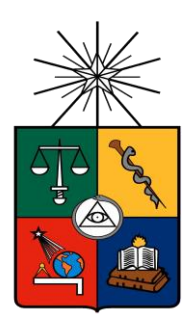

UNIVERSIDAD DE CHILE FACULTAD DE CIENCIAS FÍSICAS Y MATEMÁTICAS DEPARTAMENTO DE INGENIERÍA MECÁNICA

# DESARROLLO DE UN ALGORITMO INTELIGENTE DE DETECCIÓN DE FALLAS EN SISTEMAS ROTORES

MEMORIA PARA OPTAR AL TÍTULO DE INGENIERO CIVIL MECÁNICO

## **DIEGO ALEJANDRO CASTRO FAUNE**

**PROFESOR GUÍA** VIVIANA MERUANE NARANJO

**MIEMBROS DE LA COMISIÓN** ALEJANDRO ORTIZ BERNARDIN JAMES GRIFFIN

> SANTIAGO DE CHILE 2015

**RESUMEN DE LA MEMORIA PARA OPTAR AL TÍTULO DE INGENIERO CIVIL MECÁNICO POR:** DIEGO ALEJANDRO CASTRO FAUNE **FECHA DE PUBLICACIÓN**: 2015 **PROF. GUÍA:** VIVIANA MERUANE NARANJO

# **DESARROLLO DE UN ALGORITMO INTELIGENTE DE DETECCIÓN DE FALLAS EN SISTEMAS ROTORES**

Los sistemas rotativos tienen gran importancia en la industria, debido a la existencia de diversas máquinas que utilizan este principio para su funcionamiento. En este contexto, la mantención de estos equipos es un tema que cada vez toma más peso en la industria debido a los incentivos económicos existentes por mejorar la disponibilidad de los activos de la empresa. Dentro de las técnicas de mantención existentes, la mantención predictiva se ha vuelto cada vez más atractiva con el avance de la tecnología. Esta estrategia de mantención consiste en evaluar la condición de operación de la maquina en tiempo real. Esto permite, mediante el monitoreo de ciertos parámetros, detectar una condición anormal en su funcionamiento y así intervenir en el momento preciso antes de que ocurra la falla, aumentando así la disponibilidad del activo, sin incurrir en una sobre mantención de éste.

El objetivo de este trabajo es desarrollar un algoritmo inteligente que permita la identificación de fallas en un sistema rotativo, mediante la comparación con patrones de falla previamente identificados. Para la realización de este trabajo se identifican tres etapas claves; En primer lugar la adquisición de datos experimentales del sistema rotor operando bajo los modos de falla más comunes para este tipo de sistema. Luego, se crean patrones con los datos más representativos obtenidos anteriormente a fin de construir una base de datos de los modos de falla. Por último, se debe desarrollar un sistema de aprendizaje supervisado que permita, por medio de la comparación con los patrones anteriormente definidos, la identificación de la presencia de potenciales fallas en un sistema en funcionamiento.

Se consideraron inicialmente 4 modos de fallas: desbalance, roce entre componentes rotatorios, picadura en pista externa del rodamiento, y falla en el rotor del motor, en donde se descartó el modo de falla del motor, ya que su falla no fue visible en las mediciones obtenidas. A partir de los otros 3 modos de falla se estudian la incidencia de distintos parámetros relevantes a fin de construir diferentes bases de datos sobre las cuales se prueba el algoritmo.

Se realizaron pruebas sobre distintas bases de datos, para caso de modos de falla actuando solos como también múltiples. Se concluye que el algoritmo consigue resultados óptimos en el caso de los modos de falla individuales, mientras que para el caso de modos de falla múltiples el algoritmo tiene una menor precisión, llegando incluso a no detectar algunas fallas. Para este último caso se sugiere realizar modificaciones al algoritmo que permitan obtener resultados concluyentes.

*A mi Madre, hermanos y amigos.*

# **Agradecimientos**

Quisiera agradecer a todas las personas que de alguna u otra manera ayudaron a la realización de esta memoria, en especial (y un gran especial) a la Profesora Viviana Meruane, por su dedicación, compromiso, disposición y amabilidad en todo el proceso. Tuve suerte de tener a uno de los mejores profesores de la universidad como guía. Agradecimientos también al Profesor Alejandro Ortiz y al profesor James Griffin por aceptar ser parte de mi comisión.

A mi madre porque gracias a ella soy quien soy (para bien o para mal jaja), por su apoyo incondicional que ha sido un estabilizador clave para permitir dedicarme a lo mío y así cumplir este gran etapa. Seguramente si mi madre no fuera mi madre no estaría escribiendo esto.

A mi hermano por ser siempre un modelo a seguir (más o menos…) y por muchas veces mostrarme las prioridades correctas en momentos en los cuales he estado equivocado.

A mi amigo Cristian 'Billy' Pino, por ser mi amigo y ayudarme desde primer año hasta realizar las mediciones necesarias para este trabajo jaja. A mi amigo Alonso Rogers por ser tan cercano y convertirse en un gran amigo en tan poco tiempo.

A mis amigos del Club de Caballeros, Nach, Lagrange, Chichard, Zulo, Finest, Seba Lopez, Juanales, Antoine, por hacer estos años de universidad infinitamente más entretenidos. Espero leer esto en unos años más y poder decir que aún nos seguimos viendo y compartiendo.

A Los Ríos, con los cuales he pasado gran parte de mi tiempo y sin duda se han vuelto personas importantes para mí.

A mis amigos mecánicos, Garo, Mati, Jano, Pancho, Pascual, Negro, Paragua! por esas tardes/noches de estudio y llanto juntos. Además de alguna que otra tertulia por ahí.

Finalmente, al profesor Luis Pavez, por motivarme a elegir esta carrera, esta universidad, a motivarme en un momento que no cachaba pa' donde iba la micro, como diría él. Por eso estaré agradecido siempre. Ahora puedo dimensionar realmente lo verdad que es cuando decía: 'El mundo es complejo'.

# **Tabla de Contenido**

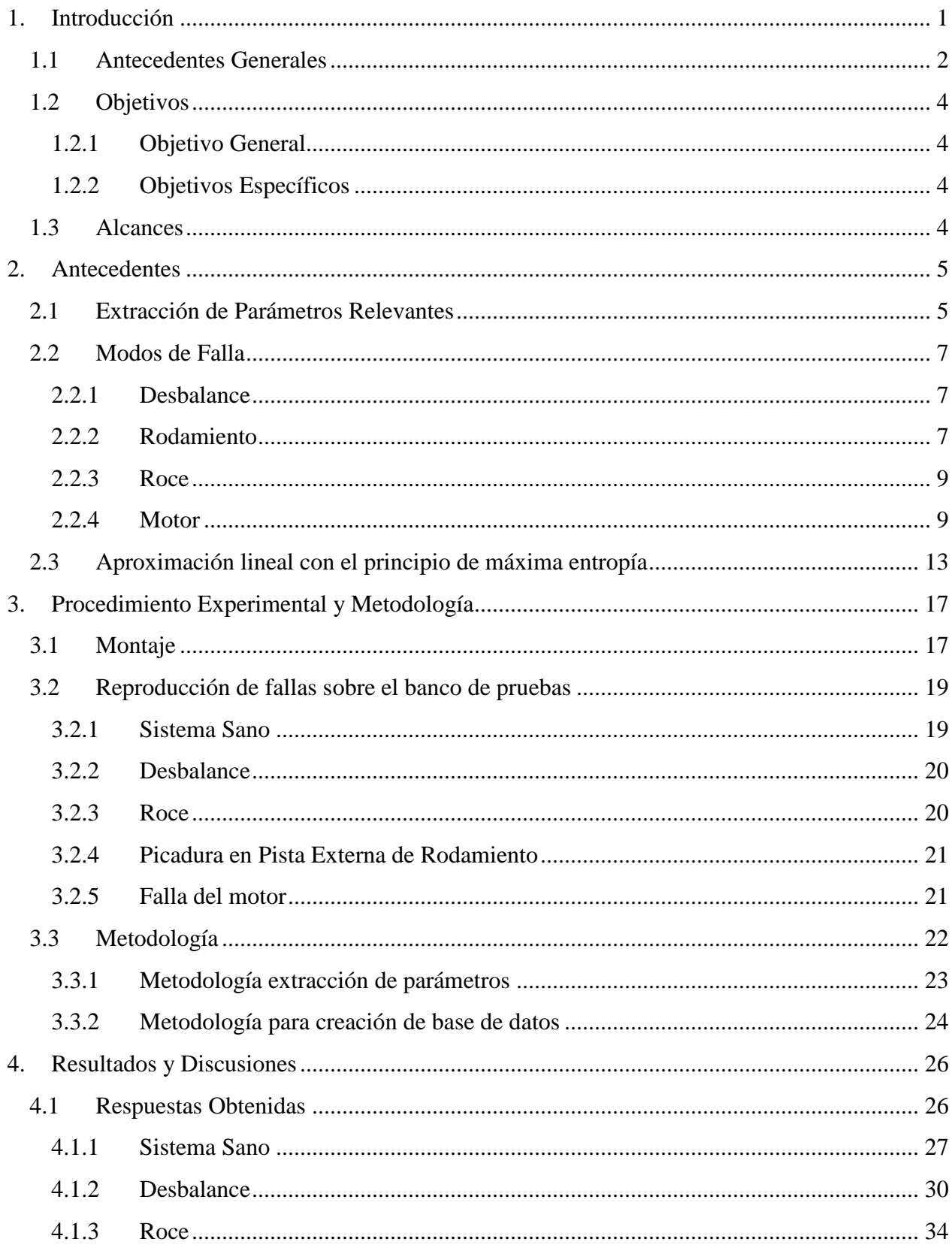

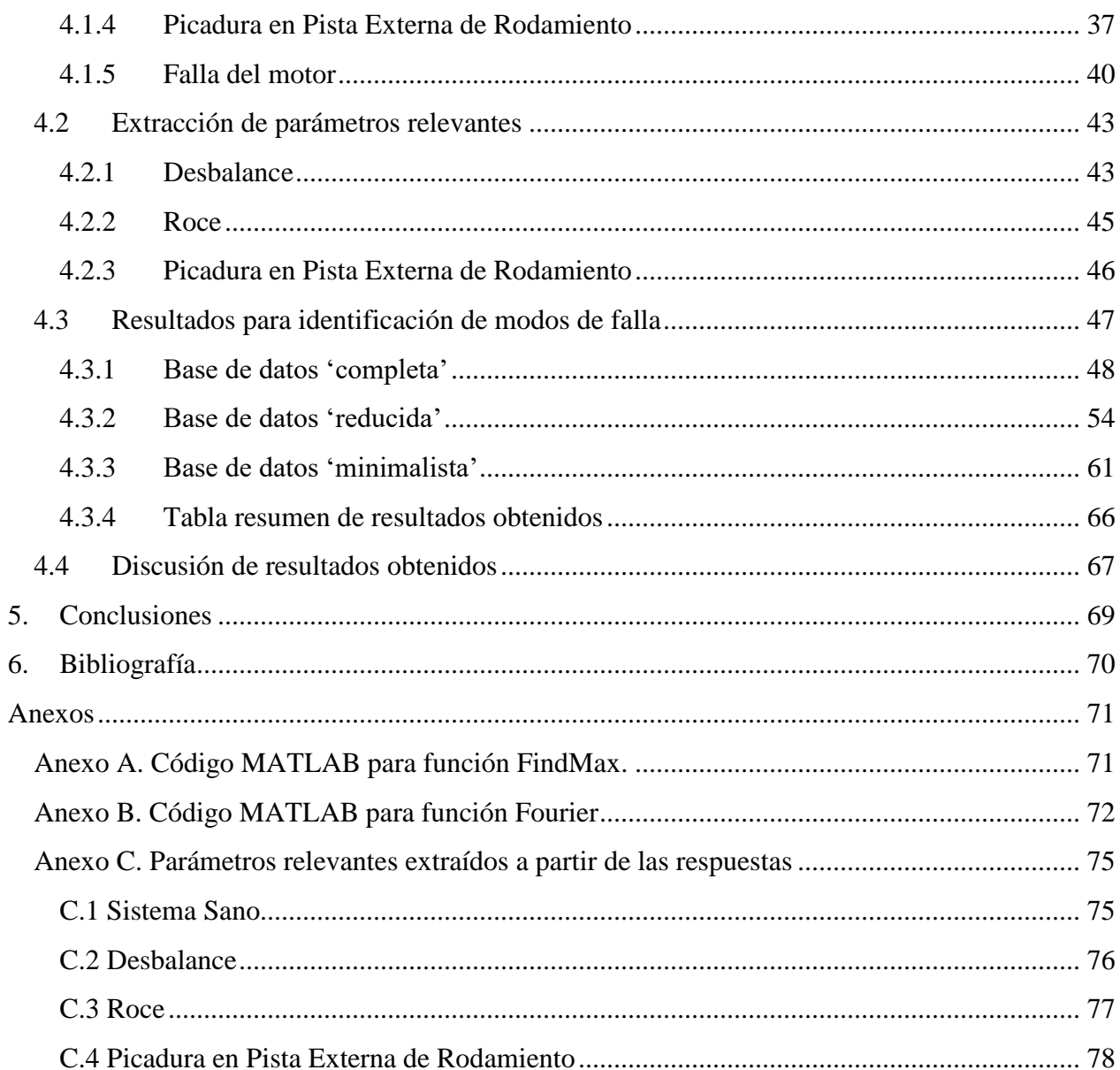

# **Índice de Tablas**

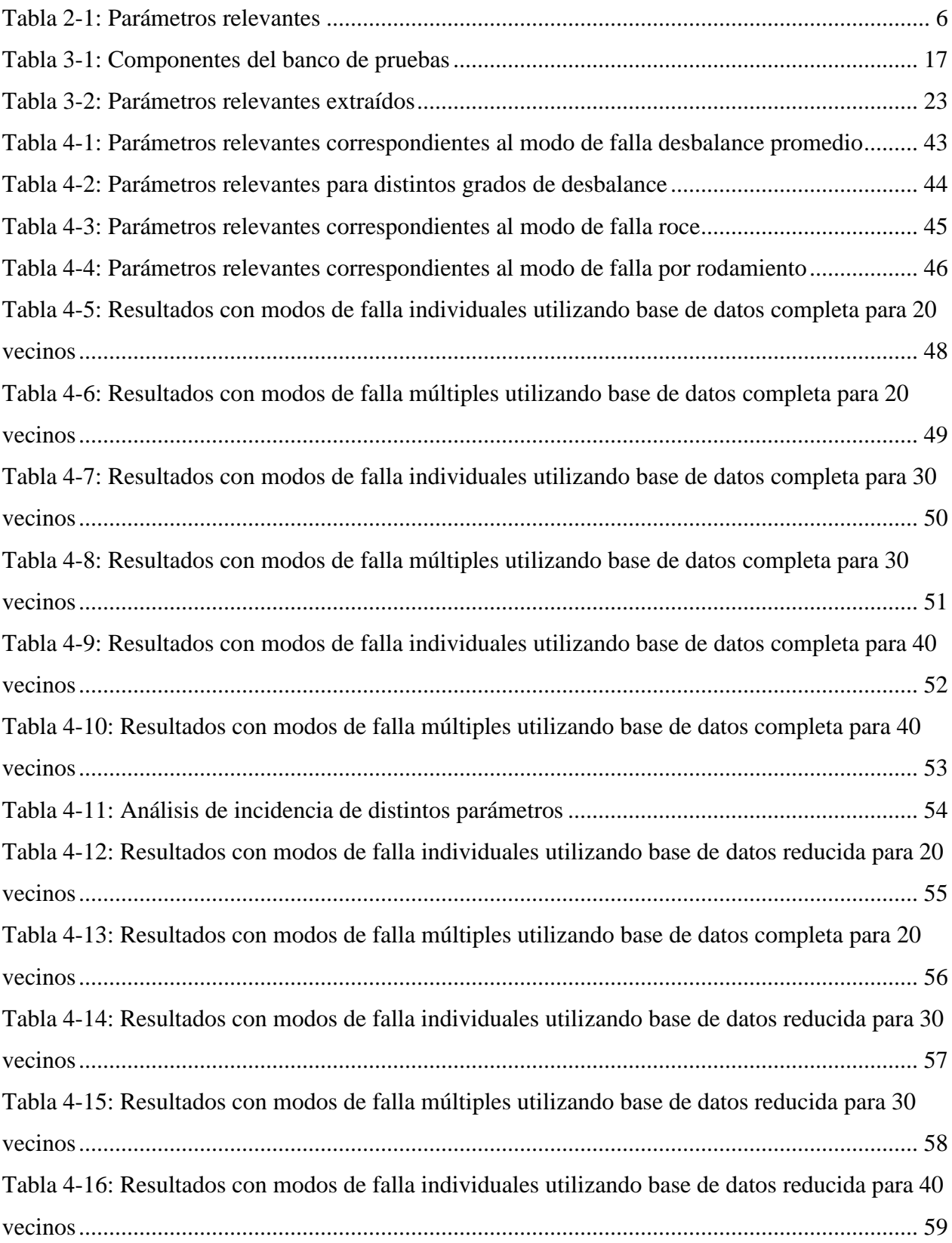

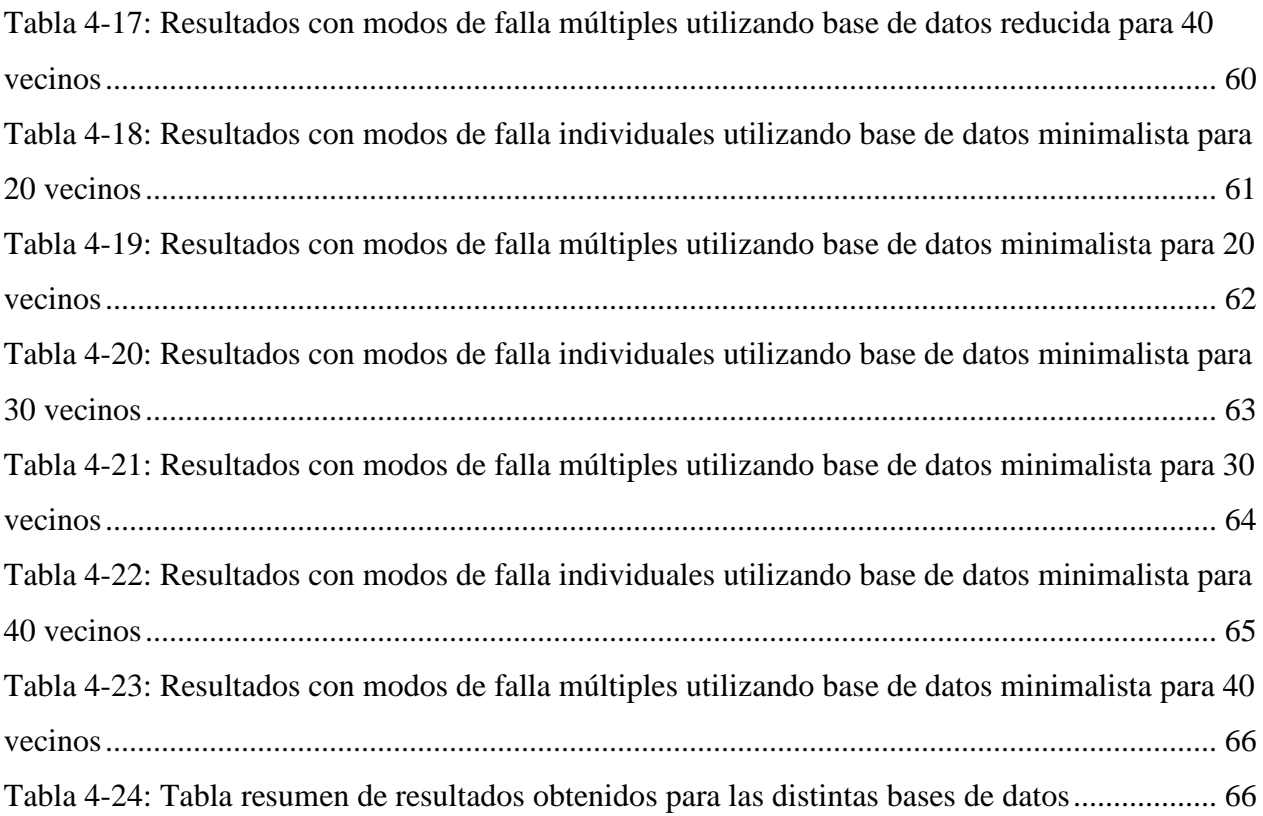

# **Índice de Figuras**

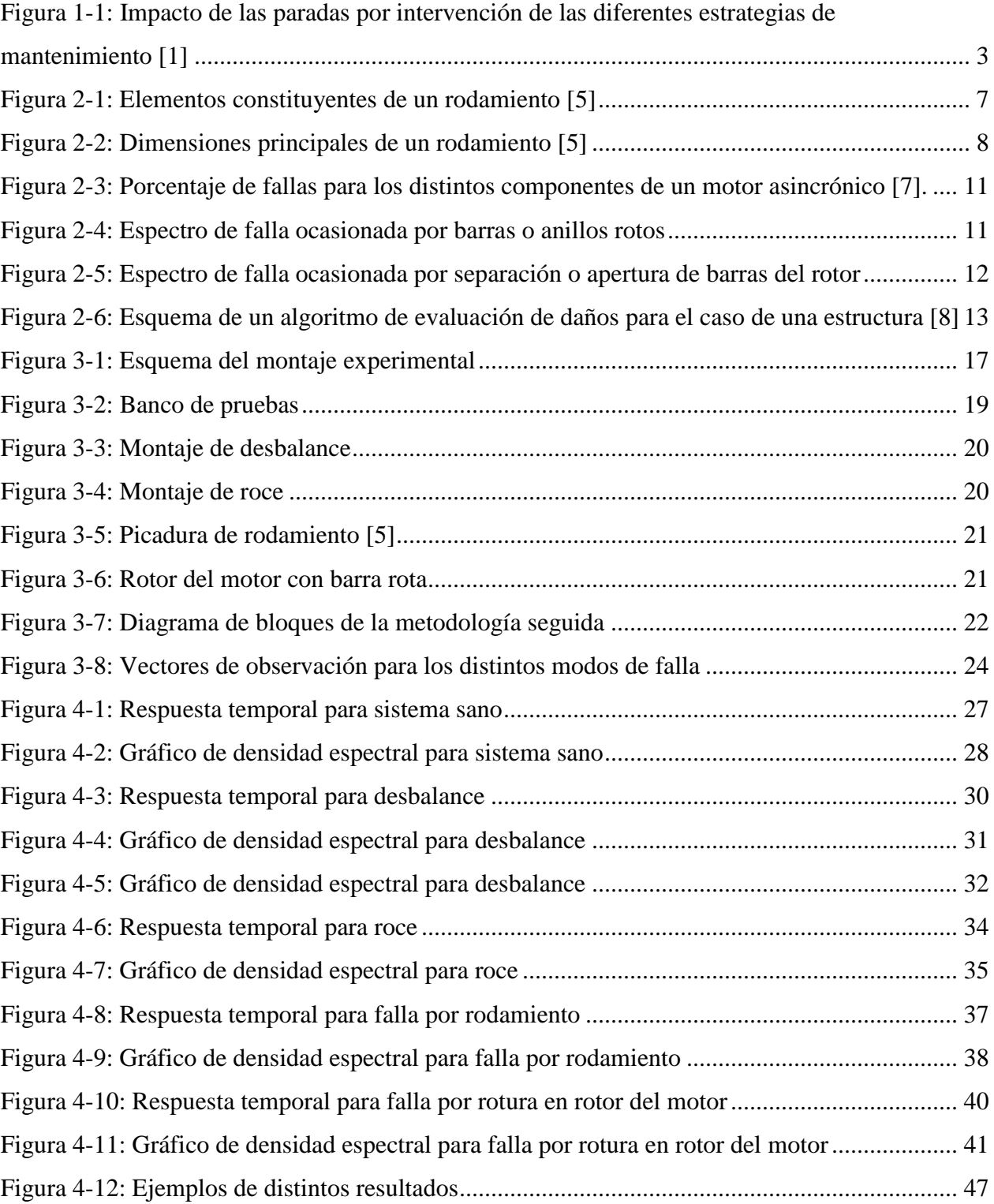

# **1. Introducción**

<span id="page-9-0"></span>Los sistemas rotatorios son de una crucial importancia para un gran porcentaje de la maquinaria utilizada en la industria, y garantizar su máxima disponibilidad es una tarea que está cada vez más presente en las necesidades de las empresas. Bajo este contexto, el mantenimiento predictivo toma vital importancia en este proceso. Este tipo de mantenimiento consiste en, por medio de sintomatología, principalmente las vibraciones del equipo, conocer el estado de éste. De esta manera se pueden identificar fallas de forma temprana, sin incurrir en una sobre mantención ni en la aparición de fallas imprevistas.

Al ocurrir alguna falla en un equipo, ésta genera vibraciones que son características para cada modo de falla. Mediante un análisis a las respuestas temporales y espectrales producidas por estas vibraciones, se pueden identificar patrones característicos asociados a cada modo de falla.

Estos patrones pueden ser utilizados posteriormente para compararlos con el estado de equipos en funcionamiento. Si el equipo presenta un comportamiento muy parecido a algún patrón, se puede decir que el equipo potencialmente podría presentar este modo de falla, por lo cual es necesario realizar una mantención.

Este tipo de análisis, permite conocer con alta probabilidad el tipo de falla que afecta al activo físico, por lo cual se puede optimizar el tiempo incurrido al momento de realizar una mantención, lo que repercute en una mayor disponibilidad del activo y por ende una mayor productividad de éste.

## <span id="page-10-0"></span>**1.1 Antecedentes Generales**

El diagnóstico predictivo de maquinaria se desarrolla en la industria desde mediados de los años ochenta, en el siglo XX [1]. El mantenimiento predictivo es un tipo de mantenimiento basado en la condición de sus componentes. Esto implica que permite detectar la falla antes de que esta se manifieste de forma catastrófica, entregando el tiempo suficiente para poder repararla sin incurrir en la detención del equipo. Su principal objetivo es optimizar la confiabilidad y disponibilidad de la maquinaria a un mínimo costo.

Una actividad predictiva debe cumplir ciertos requisitos:

- No debe ser intrusiva, es decir, debe realizarse con el equipo en condiciones normales de operación.
- La condición debe ser medible.
- La variable medida debe ofrecer una buena repetitividad
- La variable debe poder ser analizada o parametrizada, para representar algún modo típico de falla del equipo.

Existen diferentes técnicas predictivas, las de mayor implantación son los análisis de vibraciones, inspecciones infrarrojas, análisis de aceites, detección de ultrasonidos, etc. Aunque la técnica que aporta más información sobre el estado de equipos rotativas es el análisis de vibraciones, por lo que ésta suele ser la técnica principal para la realización de un mantenimiento predictivo de equipos rotores.

La [Figura 1-1](#page-11-0) muestra el impacto de las paradas por las intervenciones en los equipos para las diferentes estrategias de mantenimiento.

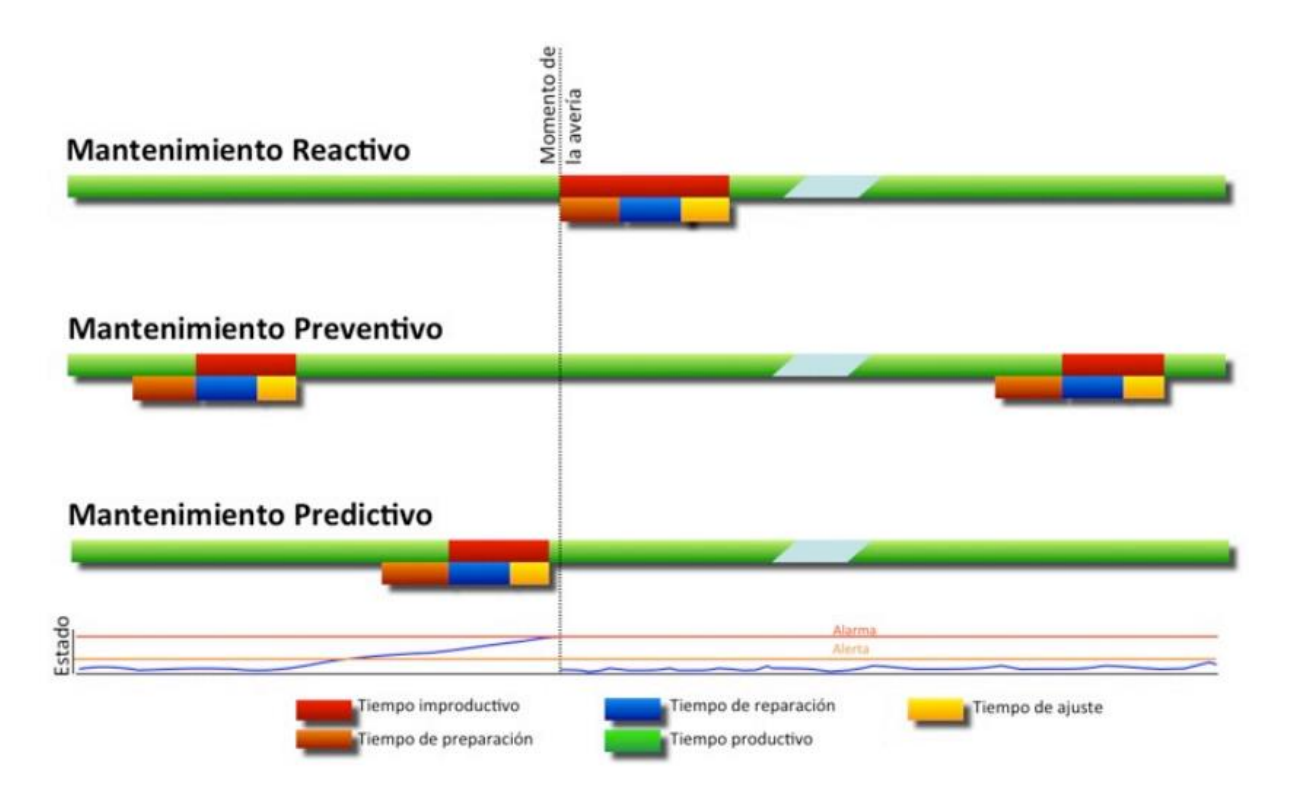

<span id="page-11-0"></span>**Figura 1-1: Impacto de las paradas por intervención de las diferentes estrategias de mantenimiento [1]**

Se puede apreciar en la [Figura 1-1](#page-11-0) que con las estrategias preventiva y predictiva, el tiempo de preparación no es tiempo improductivo, dado que al programarse la intervención, se conocen los componentes sobre los cual se debe actuar, y por lo tanto se preparan los trabajos para estos componentes con antelación, lo que supone un tiempo de intervención menor que en el caso de una estrategia correctiva. Sin embargo, el mantenimiento preventivo a intervalos fijos, normalmente realiza más intervenciones de las realmente necesarias, motivo por el cual pierde rentabilidad frente a un mantenimiento basado en la condición.

## <span id="page-12-0"></span>**1.2 Objetivos**

#### <span id="page-12-1"></span>**1.2.1 Objetivo General**

Desarrollar un algoritmo de aprendizaje supervisado que permita identificar las potenciales fallas presentes en un sistema rotatorio, a través de la comparación con patrones característicos de modos de falla conocidos.

#### <span id="page-12-2"></span>**1.2.2 Objetivos Específicos**

Los objetivos específicos de este trabajo son:

- Adquirir los datos experimentales de los modos de falla más comunes para un sistema rotativo.
- Definir los patrones característicos correspondientes a los modos de falla más comunes.
- Desarrollar un algoritmo inteligente que identifique las fallas presentes en un sistema a través de la comparación con los datos experimentales.
- Validar el algoritmo con distintos casos de pruebas experimentales.

## <span id="page-12-3"></span>**1.3 Alcances**

El trabajo considera la utilización de un montaje experimental ya fabricado, el que simula el comportamiento de un sistema rotativo.

Se contempla la validación de los modos de falla más comunes para los sistemas rotores, por medio de análisis de vibraciones.

# **2. Antecedentes**

### <span id="page-13-1"></span><span id="page-13-0"></span>**2.1 Extracción de Parámetros Relevantes**

El mérito de un sistema de monitoreo de la condición reside en su capacidad para detectar y clasificar una falla, estimar su severidad, y estimar la vida útil restante de la máquina, basado en las condiciones actuales de funcionamiento. La identificación de la existencia y la gravedad de una condición defectuosa en etapa temprana, aporta valiosa información para ajustar el programa de mantenimiento y maximizar la disponibilidad de la máquina. Las técnicas destinadas a mejorar la eficiencia de adquisición y procesamiento de datos para permitir el monitoreo on-line de la condición de la máquina, dependen en gran medida de la selección de parámetros relevantes a extraer de la señal obtenida por medio de un análisis de vibraciones al componente de interés.

Los parámetros pueden ser obtenidos de distintos dominios, en este trabajo consideraremos los del dominio temporal y del dominio de las frecuencias. Consideremos una señal adquirida x(t), las principales características extraídas del dominio temporal de la señal son:

 **Media cuadrática o Root Mean Square (RMS):** Es una medida estadística de la magnitud en una ventana de tiempo con valores variables.

$$
RMS = \sqrt{\frac{1}{N} \sum_{i=1}^{N} x_i^2} = \sqrt{\frac{x_1^2 + x_2^2 + \dots + x_N^2}{N}}
$$
(2.1)

Siendo  $x_i$  una colección de N valores  $\{x_i, x_2, ..., x_N\}$  de una variable discreta x.

 **Curtosis (k):** Es una medida de forma y analiza el grado de concentración que presentan los valores alrededor de la zona central de la distribución.

$$
k = \frac{E(x(t) - \mu)^4}{\sigma^4}
$$
 (2.2)

Donde  $\mu$  y  $\sigma$  son el promedio y desviación estándar de x respectivamente, y E(t) es el valor esperado de la cantidad t.

• Valor Peak o Peak Value ( $P_{pv}$ ): Corresponde al valor absoluto máximo de la señal.

 **Factor de Cresta (C):** Es una medida de forma. Matemáticamente corresponde al valor peak dividido por el valor RMS de la señal.

$$
C = \frac{|P_{pv}|}{RMS}
$$
 (2.3)

 **Skewness (s):** Es una medida de asimetría de la distribución. Este puede ser positivo, negativo o indefinido.

$$
s = \frac{E(x - \mu)^3}{\sigma^3} \tag{2.4}
$$

Donde  $\mu$  y  $\sigma$  son el promedio y desviación estándar de x respectivamente, y E(t) es el valor esperado de la cantidad t.

Por otra parte, en el dominio de frecuencias los parámetros usuales son la amplitud del espectro a ciertas frecuencias específicas. Por ejemplo, en el caso del rodamiento se pueden mencionar: la frecuencia de deterioro de la pista exterior (BPFO), la frecuencia de deterioro de la pista interior (BPFI) y la frecuencia de deterioro de los elementos rodantes (BSF). Para otros modos de falla se deben considerar valores de frecuencia múltiplos de la velocidad de rotación del sistema, con sus respectivas frecuencias de bandas laterales, para este trabajo se consideran frecuencias solo hasta 4X. Con esto, se tiene un conjunto de 20 parámetros iniciales [2], como muestra la [Tabla 2-1.](#page-14-0) Las frecuencias asociadas a cada falla se detallan en la siguiente Sección.

**Tabla 2-1: Parámetros relevantes**

.

<span id="page-14-0"></span>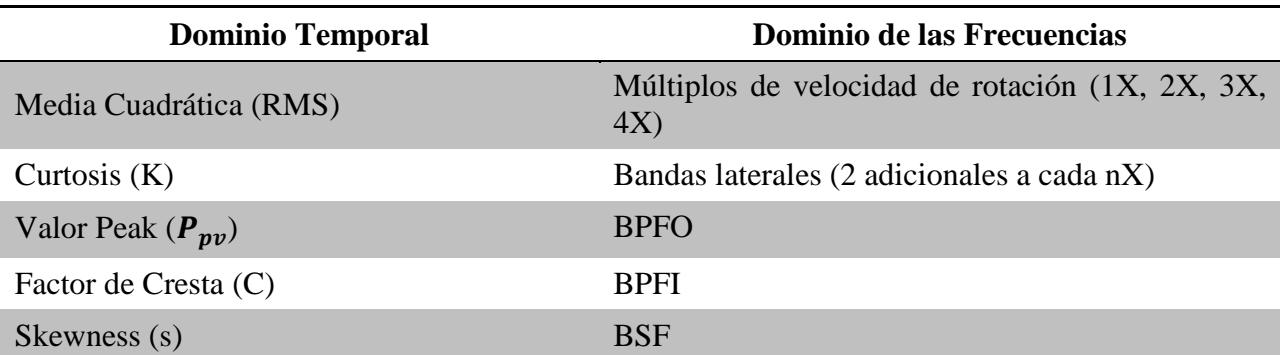

Fuente: A. Malhi and R. X. Gao, "PCA-Based Feature Selection Scheme for Machine Defect Classification"

#### <span id="page-15-0"></span>**2.2 Modos de Falla**

En esta Sección se detallan los modos de falla considerados para la realización del trabajo. Cabe destacar que existen otros modos de falla pero se consideraron los principales que ocurren en el funcionamiento de equipos rotativos.

#### <span id="page-15-1"></span>**2.2.1 Desbalance**

La vibración debida al desbalance del rotor constituye la principal causa de falla de tipo mecánico en máquinas rotatorias [3]. Esto se debe a la distribución no uniforme de masas presentes en el rotor, sometidas a rotación. El espectro presenta vibración dominante con una frecuencia igual a 1X RPM del rotor, donde la amplitud varía proporcionalmente con el cuadrado de la velocidad de rotación de la máquina [4].

#### <span id="page-15-2"></span>**2.2.2 Rodamiento**

Los rodamientos están formados por varios componentes, entre ellos se pueden mencionar: pista interior, bolas o rodillos, jaula y pista exterior. En la [Figura 2-1](#page-15-3) se detallan estos componentes.

<span id="page-15-3"></span>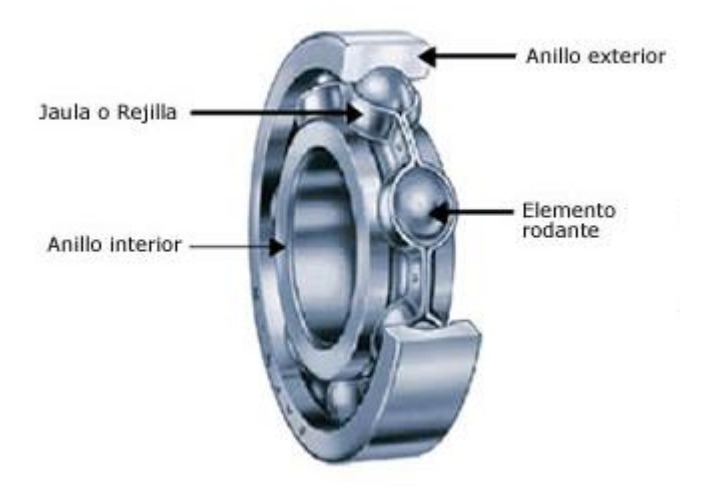

**Figura 2-1: Elementos constituyentes de un rodamiento [5]**

Se detalla, además, en la [Figura 2-2](#page-16-0) , las dimensiones principales de un rodamiento.

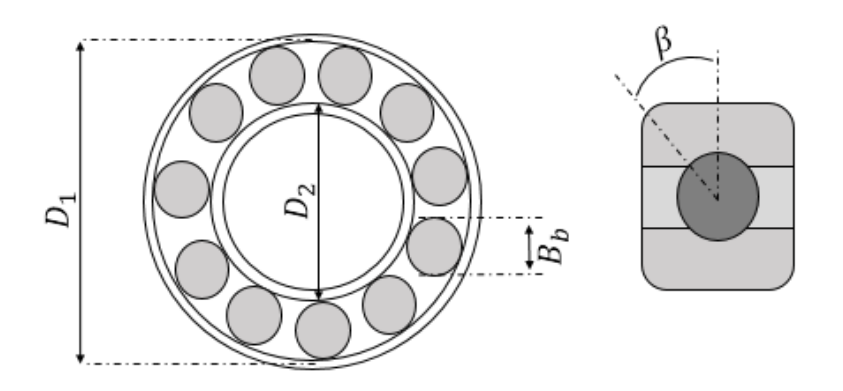

**Figura 2-2: Dimensiones principales de un rodamiento [5]**

#### <span id="page-16-0"></span>Donde

- $D_1$ : Diámetro pista externa.
- $D_2$ : Diámetro pista interna.
- $B_h$ : Diámetro elemento rodante.
- $\beta$ : Ángulo de contacto.

: Número de elementos rodantes.

 $P_d = \frac{D_1 + D_2}{2}$  $\frac{+D_2}{2}$ : Diámetro medio del rodamiento.

RPM: Velocidad de giro eje en revoluciones por minuto.

El deterioro de los elementos constitutivos del rodamiento genera frecuencias características en los espectros de las vibraciones del sistema rotor. Con esto se puede identificar la presencia de falla en alguno de estos componentes. Existen cuatro posibles frecuencias asociadas al deterioro de un rodamiento, estas son:

 **Frecuencia de deterioro de la pista exterior (BPFO)**: Físicamente es el número de bolas o rodillos que pasan por un punto de la pista exterior cada vez que el eje realiza un giro completo.

$$
BPPO = RPM \cdot \frac{N}{2} \cdot \left(1 - \frac{B_b}{P_d} \cos(\beta)\right)
$$
 (2.5)

 **Frecuencia de deterioro de la pista interior (BPFI):** Físicamente es el número de bolas o rodillos que pasan por un punto de la pista interior cada vez que el eje realiza un giro completo.

$$
BPI = RPM \cdot \frac{N}{2} \cdot \left(1 + \frac{B_b}{P_d} \cos(\beta)\right)
$$
 (2.6)

 **Frecuencia de deterioro de los elementos rodantes (BSF):** Físicamente es el número de giros que realiza una bola del rodamiento cada vez que el eje realiza un giro completo.

$$
BSF = RPM \cdot \frac{P_d}{B_b} \cdot \left[ 1 - \left( \frac{B_b}{P_d} \cos(\beta) \right)^2 \right]
$$
 (2.7)

 **Frecuencia fundamental de deterioro de la jaula (FTF):** Físicamente es el número de giros que realiza la jaula del rodamiento cada vez que el eje realiza un giro completo [5].

$$
FTF = RPM \cdot \frac{1}{2} \cdot \left[ 1 - \left( \frac{B_b}{P_d} \cos(\beta) \right) \right]
$$
 (2.8)

#### <span id="page-17-0"></span>**2.2.3 Roce**

Esta falla se produce cuando existe contacto entre dos o más componentes rotatorios. La forma más común de roce es cuando el rotor golpea algo una o varias veces en cada revolución apareciendo la componente 1X en el espectro.

El roce también puede ocurrir debido al golpe de un alabe sobre algún componente, en este caso, en el espectro se vería una componente nX, con n representando al número de álabes presentes en el rotor [6].

#### <span id="page-17-1"></span>**2.2.4 Motor**

El motor a utilizar en este trabajo es de tipo asincrónico de inducción, este tipo de motores generan multitud de frecuencias de vibración que son inherentes a su diseño y aplicación.

El rotor está constituido por varias barras conductoras dispuestas paralelamente al eje del motor y por dos anillos conductores en los extremos. El estator está formado por un conjunto de bobinas, de esta forma, cuando la corriente alterna las atraviesa, se forma un campo magnético rotatorio alrededor del estator. Esto induce corriente en el rotor, creando su propio campo magnético. La interacción que se produce entre una cupla o par motor que hace que el rotor gire. No existe conexión eléctrica directa entre estator y rotor. La frecuencia de la corriente alterna de la alimentación determina la velocidad a la cual rota el campo magnético del estator [7].

Se deben identificar ciertos parámetros y frecuencias para estudiar las fallas en este tipo de motores.

- **:** Frecuencia de la red (en Chile 50 Hz o 3000 rpm).
- **P:** Número de polos del motor (normalmente un numero par). En este caso, el motor posee 2 polos.
- **:** Velocidad síncrona. Velocidad de rotación del campo magnético y velocidad que el rotor lograría de no existir roce entre los componentes.

$$
N_s = \frac{2F_l}{P} \cdot 60\tag{2.9}
$$

**:** Frecuencia de deslizamiento.

$$
F_s = N_s - RPM \tag{2.10}
$$

•  $F_p$ : Frecuencia de paso de polo.

$$
F_p = P \cdot F_s \tag{2.11}
$$

- **WSPF:** Frecuencia de paso de bobinado (Winding Slots Pass Frecuency). Nº de bobinados del estator por la velocidad de rotación.
- **RBPF:** Frecuencia de paso de barra (Rotor Bar Pass Frecuency). Nº barras del rotor por la velocidad de rotación.

Existen varios problemas asociados al motor, en la [Figura 2-3](#page-19-0) se puede observar la tendencia de fallas en los distintos componentes.

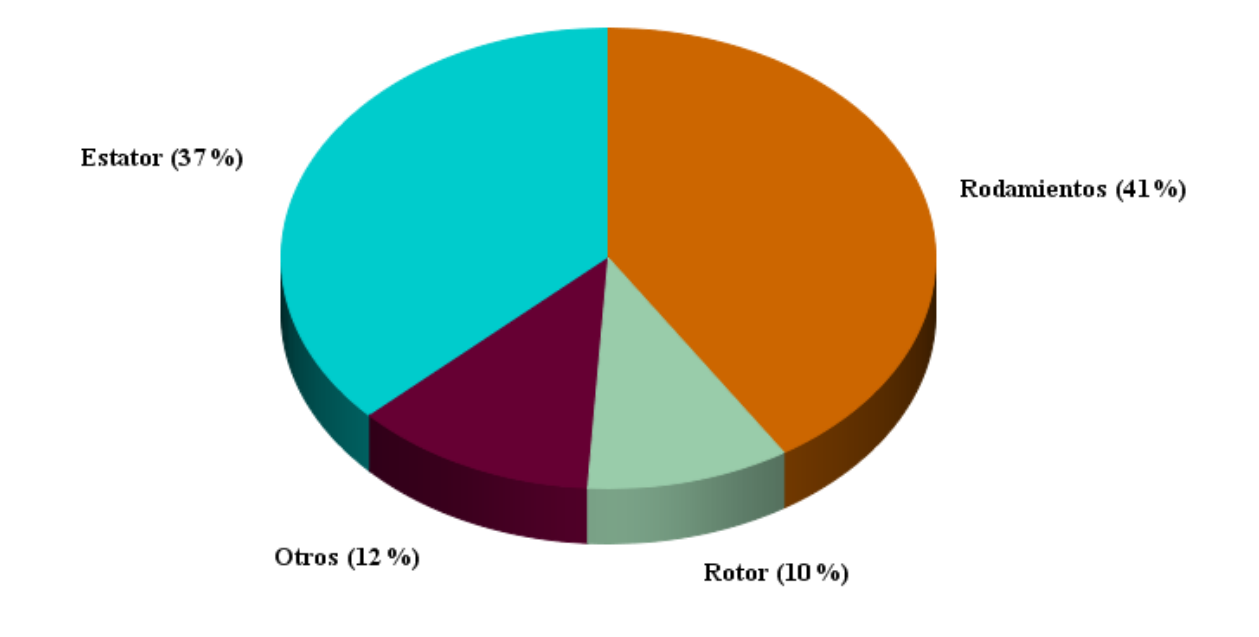

**Figura 2-3: Porcentaje de fallas para los distintos componentes de un motor asincrónico** [7]**.**

<span id="page-19-0"></span>La falla inducida en este trabajo es una falla sobre el rotor, por lo que se consideran estudios solo para esta parte del motor, dejando de lado las fallas posibles ocasionadas por el estator.

Las barras de rotor o anillos de cortocircuito rotos, juntas en mal estado entre las barras del rotor y los anillos de cortocircuito, o las laminaciones cortocircuitadas del rotor producen una alta vibración a la velocidad de funcionamiento 1x RPM con bandas laterales de frecuencia de paso de polo  $(F_p)$ . Además, estos problemas generan frecuentemente bandas laterales en torno al segundo, tercer, cuarto y quinto armónico de la velocidad de funcionamiento. La [Figura 2-4](#page-19-1) muestra el espectro de tipo de fallas.

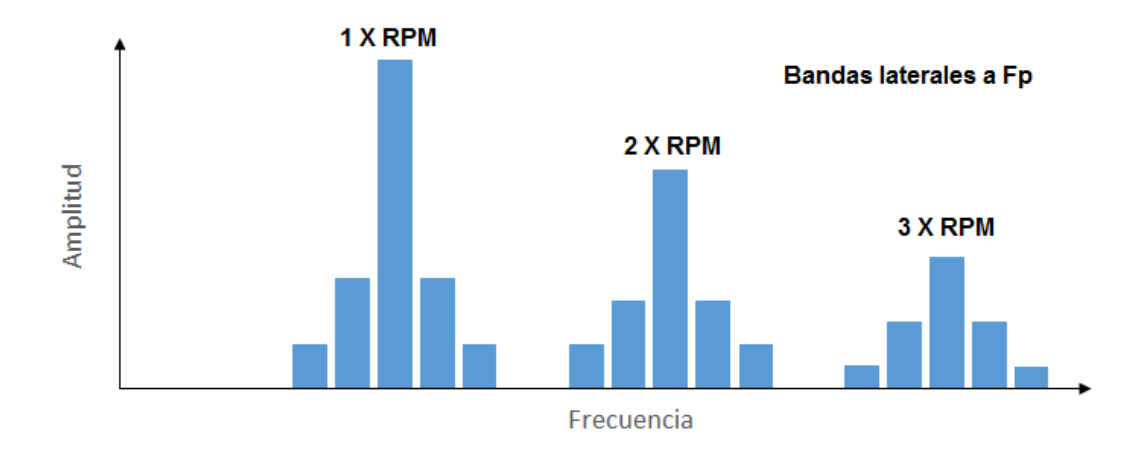

<span id="page-19-1"></span>**Figura 2-4: Espectro de falla ocasionada por barras o anillos rotos**

La separación o apertura de barras del rotor está indicada por bandas laterales al doble de la frecuencia de línea  $(2x F_l)$  en torno a la frecuencia de paso de barra del rotor (RBPF) y/o sus armónicos. Frecuentemente, ocasiona altos niveles en 2x RBPF con sólo una pequeña amplitud en 1x RBPF. El arco inducido eléctricamente entre las barras rotas del rotor y los anillos finales muestra frecuentemente unos altos niveles en  $2x$  RBPF (con bandas laterales  $2x F_l$ ); pero poco o ningún aumento de amplitudes en 1x RBPF. La [Figura 2-5](#page-20-0) muestra el espectro de este tipo de fallas

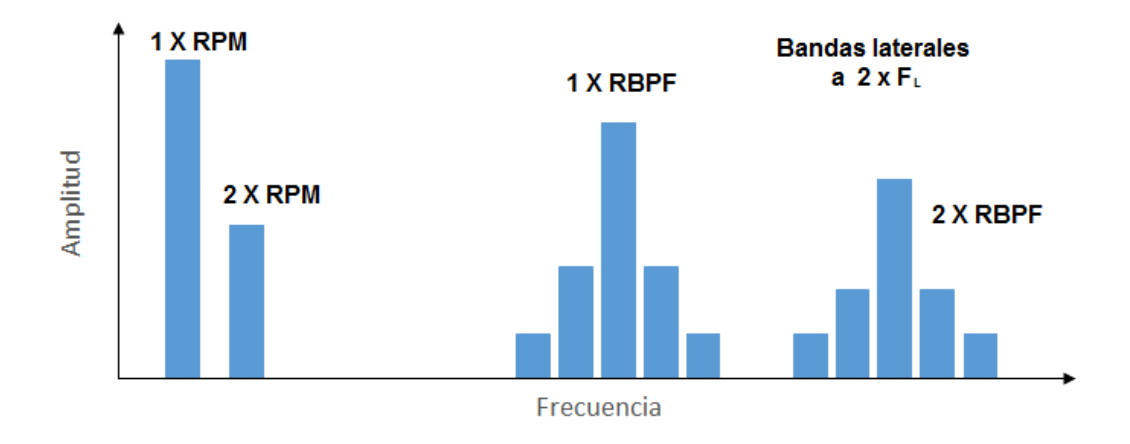

<span id="page-20-0"></span>**Figura 2-5: Espectro de falla ocasionada por separación o apertura de barras del rotor**

### <span id="page-21-0"></span>**2.3 Aproximación lineal con el principio de máxima entropía**

El principal problema de la identificación de fallas basado en las vibraciones de un equipo es determinar la presencia y gravedad de un modo de falla a partir de las características dinámicas. La [Figura 2-6](#page-21-1) ilustra el principio del algoritmo de identificación de fallas, donde la señal de entrada son los espectros obtenidos a través de la vibración del sistema, y la salida son los índices que indican los modos de falla.

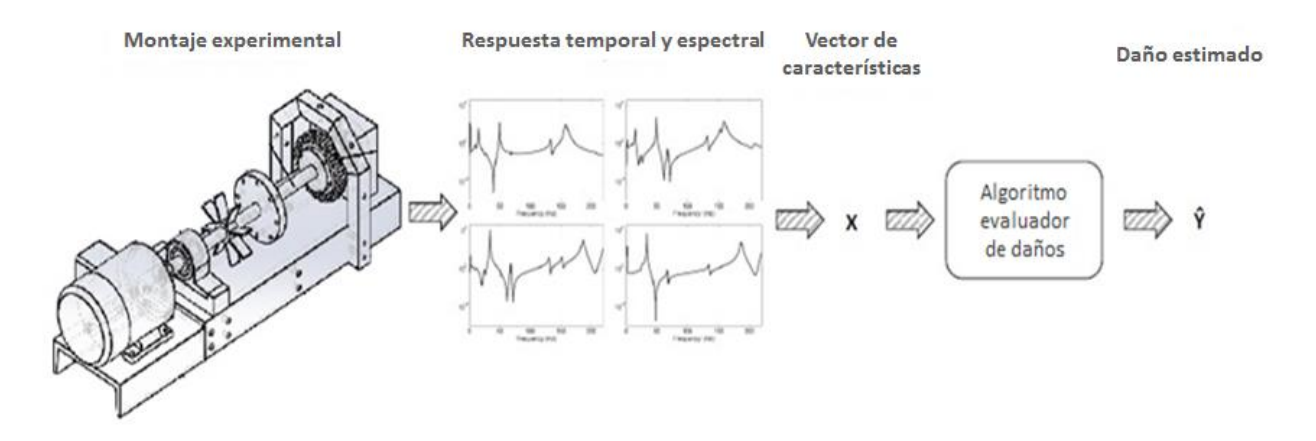

**Figura 2-6: Esquema de un algoritmo de evaluación de daños para el caso de una estructura [8]**

<span id="page-21-1"></span>Sea el vector de observación  $Y^j = \{Y_1^j, Y_2^j, ..., Y_m^j\} \in \mathbb{R}^m$  un vector que representa el jésimo modo de falla del sistema rotativo, donde m es el número de modos de falla. Sea el vector de características  $X^j = \{X_1^j, X_2^j, ..., X_n^j\} \in \mathbb{R}^n$  un vector que representa un conjunto de parámetros característicos de los distintos modos de falla (en este caso los parámetros relevantes obtenidos a partir de los espectros y respuestas temporales considerados), asociados al modo de falla  $Y^j$ . Un conjunto de k muestras, independientes e idénticamente distribuidas, se extrae y se obtiene la base de datos  $(X^1, Y^1)$ ,  $(X^2, Y^2)$ , ...,  $(X^k, Y^k)$ . El principal problema es estimar  $P_{Y|X}$ , es decir, la probabilidad que dado un cierto vector de parámetros X, estimar su correspondiente daño Y (vector de observación).

Sea  $\hat{Y}$  el vector que determina el valor estimado de Y, la aproximación lineal toma los N vecinos más cercanos al vector X y usa una combinación lineal para representarlo. Esto es

$$
X = \sum_{j=1}^{N} w_j(X)X^j(X), \qquad \sum_{j=1}^{N} w_j(X) = 1
$$
 (2.12)

Donde w corresponde a funciones que otorgan peso a las soluciones, y  $X^1(X), X^2(X), \ldots, X^N(X)$ son los N vecinos más cercanos a X dentro de la base de datos.

Esto se puede expresar matricialmente de la forma

$$
A w = b,\tag{2.13}
$$

Donde

$$
A = \begin{bmatrix} X_1^1 & X_1^2 & \dots & X_1^N \\ X_2^1 & X_2^2 & \dots & X_2^N \\ \vdots & \vdots & \ddots & \vdots \\ X_n^1 & X_n^2 & \dots & X_n^N \\ 1 & 1 & 1 & 1 \end{bmatrix}_{(n+1)xN}, \qquad b = \begin{bmatrix} X_1 \\ X_2 \\ \vdots \\ X_n \\ 1 \end{bmatrix}_{(n+1)x1}, \qquad w = \begin{bmatrix} w_1 \\ w_2 \\ \vdots \\ w_N \end{bmatrix}_{N \times 1}
$$
 (2.14)

Una vez obtenido el vector w, se determina  $\hat{Y}$  de la forma

$$
\hat{Y} = \sum_{j=1}^{N} w_j(X) Y^j(X),
$$
\n(2.15)

Donde  $Y^1(X)$ ,  $Y^2(X)$ , ...,  $Y^N(X)$  son los vectores de observación correspondientes a los N vecinos escogidos. Para poder resolver este sistema, es necesario que el numero de desconocidas (N) sea igual al numero de restricciones (n+1). Normalmente existen más que n+1 muestras relevantes para estimar X, por lo que el sistema de Ecuaciones se indetermina. Tipicamente, esto se resuelve mediante una tecnica de optimización de la familia de los minimos cuadrados, sin embargo, esto tiene como inconveniente que asigna algunos valores de w como negativos, lo que carece de sentido lógico, pues no tiene sentido asignar un peso, o probabilidad, negativa de algún modo de falla. Para solucionar esto se utiliza el principio de maxima entropía. Este metodo es adecuado para encontrar la distribución de probabilidades menos sesgada cuando existen más incognitas que restricciones, y se plantea como sigue:

Considere un conjunto de N eventos discretos  $\{x_1, ..., x_N\}$ . La probabilidad de cada uno es  $p_i = p(x_i) \in [0,1]$  con incerteza  $-\ln\{p_i\}$ . La entropía de Shannon es la cantidad de incerteza representada por la distribución  $\{p_1, ..., p_N\}$ . La distribución de probabilidades menos sesgada y que tiene mayor probabilidad de ocurrir es obtenida solucionando el siguiente problema de optimización (principio de máxima entropía):

$$
\max_{p \in \mathbb{R}^N_+} \left[ H(p) = -\sum_{i=1}^N p_i \ln p_i \right],
$$
\n(2.16)

Sujeto a

$$
\sum_{i=1}^{N} p_i = 1, \quad \sum_{i=1}^{N} p_i g_r(x_i) = \langle g_r(x) \rangle, \tag{2.17}
$$

Esto favorecerá algunos  $x_i$  asignandoles mayor probabilidad a que ocurran y, eventualmente, asignando probabilidad positiva ( $p_i > 0$ ) a un conjunto de  $x_i$  ( $i < N$ ) [8].

En este caso, el vector de probabilidades correspondería al vector  $w$ , y la Ecuación (2.17) correspondería a la Ecuación (2.12). Esto implica que se desea optimizar los pesos de las funciones solución, teniendo como restricción la combinación lineal que se utiliza para representar a X.

Si se asume que la distribución de probabilidades  $p_i$  tiene distribución inicial  $m_i$ , conocida como previa o 'prior', la incerteza se reduce a  $-\ln(p_i) + \ln(m_i) = -\ln(p_i/m_i)$ . Con esto se puede formular la Ecuación (2.16) y (2.17) como sigue:

$$
\max_{p \in \mathbb{R}^N_+} \left[ H(p) = -\sum_{i=1}^N p_i \ln(\frac{p_i}{m_i}) \right],
$$
\n(2.18)

Sujeto a

$$
\sum_{i=1}^{N} p_i = 1, \qquad \sum_{i=1}^{N} p_i g_r(x_i) = \langle g_r(x) \rangle, \tag{2.19}
$$

Esto se conoce como el principio de mínima entropía relativa. Dependiendo de la distribución inicial (previa), el problema de optimización favorece algunos  $x_i$  en el conjunto asignándoles mayor probabilidad a ellos, y asignándole una probabilidad no negativa. Se observa que si utiliza una previa constante, se vuelve al problema de optimización descrito anteriormente. En este caso, la probabilidad  $p_i$  corresponde a los pesos asignados  $w_i$ , por lo que quedaría el siguiente problema:

$$
\max_{W \in \mathbb{R}^N_+} \left[ H(w) = -\sum_{i=1}^N w_i(X) \ln(\frac{w_i(X)}{m_i(X)}) \right],
$$
\n(2.20)

Sujeto a

$$
\sum_{i=1}^{N} w_i(X) = 1, \qquad \sum_{i=1}^{N} w_i(X)\tilde{X}^i = 0,
$$
\n(2.21)

Donde  $\tilde{X}^i = X^i - X$ , se introduce como una medida desplazada por propósitos de estabilidad.

Normalmente, la previa utilizada es la distribución gaussiana suavizada.

$$
m_i(X) = \exp(-\beta_i ||\tilde{X}^i||^2)
$$
\n(2.22)

Donde  $\beta_i = \gamma/h_i^2$ , con  $\gamma$  parámetro que controla el radio de previa Gaussiana en  $X^i$ , y está por lo tanto asociado a la función de pesos; y  $h_i$  es la distancia Euclidiana n-dimensional entre vecinos que pueden ser distintos para cada  $X^i$ . El principio de máxima entropía, elige, para el problema planteado en las Ecuaciones (2.20) y (2.21), la solución de peso que compromete al menos una de las muestras en la base de datos.

La solución del problema de optimización planteado se realiza por medio de los multiplicadores de Lagrange

$$
w_i = \frac{Z_i(X; \lambda^*)}{Z(X; \lambda^*)},\tag{2.23}
$$

Con

$$
Z_i(X; \lambda^*) = m_i(X) \exp(-\lambda^* \cdot \tilde{X}^i)
$$
\n(2.24)

$$
Z(X; \lambda^*) = \sum_{j} Z_j(X; \lambda^*)
$$
\n(2.25)

Dónde:

 $\tilde{X}^i = [\tilde{X}_1^i, ..., \tilde{X}_N^i]^T$  y  $\lambda^* = [\lambda_1^*, ..., \lambda_N^*]^T$ **(2.26)**

El vector de Lagrange  $\lambda^*$  es el vector que minimiza el problema de optimización dual planteado en las Ecuaciones (2.20) y (2.21).

$$
\lambda^* = \arg\min \ln Z(X; \lambda) \tag{2.27}
$$

Que entrega el siguiente sistema de Ecuaciones no lineales:

$$
f(\lambda) = \nabla_{\lambda} \ln Z(\lambda) = -\sum_{i}^{N} w_i(X)\tilde{X}^i = 0
$$
\n(2.28)

Donde  $\nabla_{\lambda}$  es el gradiente con respecto a λ. Una vez que converge y λ<sup>\*</sup> es encontrado, se obtiene la función de pesos a partir de las Ecuaciones (2.23), (2.24) y (2.25).

# **3. Procedimiento Experimental y Metodología**

<span id="page-25-0"></span>En esta Sección se detallará el procedimiento que se llevó a cabo para la realización del trabajo, que contempla una primera parte experimental y una segunda parte analítica sustentada por el software MATLAB.

## <span id="page-25-1"></span>**3.1 Montaje**

Para el desarrollo de este trabajo se cuenta con un banco de pruebas, previamente fabricado, descrito en la [Figura 3-1](#page-25-3) . Sobre este montaje se reproducirán las fallas de interés para estudiarlas. Cabe mencionar que el montaje posee dos acelerómetros, uno uniaxial y otro triaxial, ubicados sobre el motor y sobre el rodamiento al extremo del eje respectivamente. En la [Tabla](#page-25-2)  [3-1](#page-25-2) se detallan los componentes que constituyen al banco de pruebas.

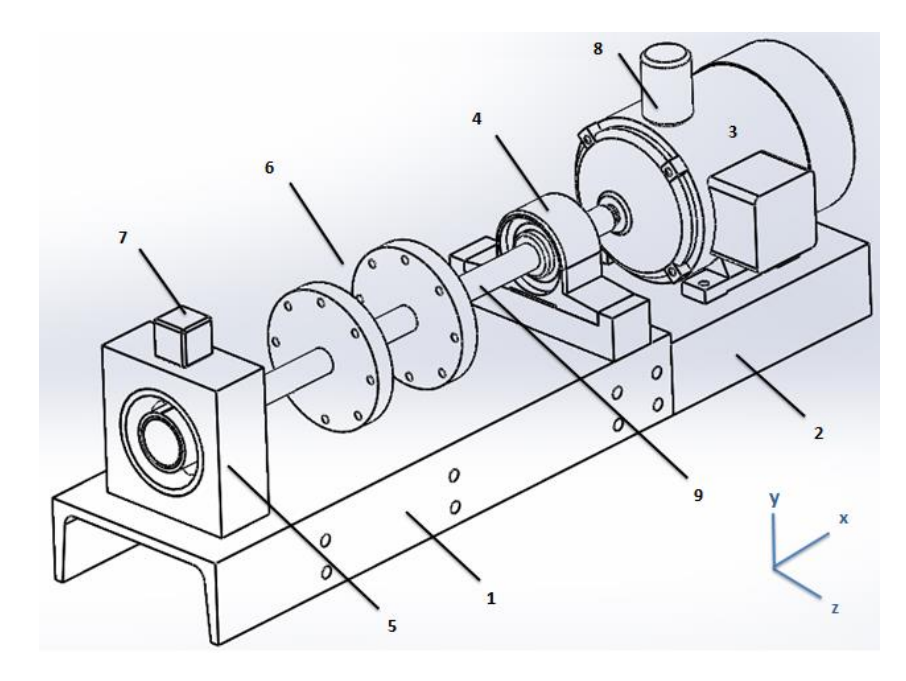

**Figura 3-1: Esquema del montaje experimental**

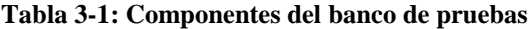

<span id="page-25-3"></span><span id="page-25-2"></span>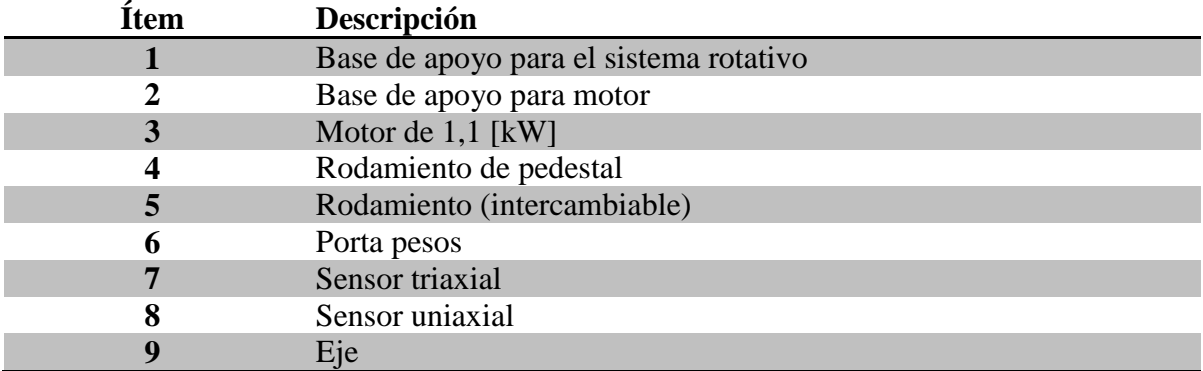

A continuación se entrega una breve descripción para cada componente del banco de pruebas:

- **Base de apoyo para el sistema rotativo:** Es la base donde se encuentra el eje principal junto con los componentes de apoyo y toma de datos, mide aproximadamente 400 mm de largo.
- **Eje:** Posee un largo de 400 mm aproximadamente y un diámetro de 19 mm, se encuentra apoyado en dos descansos y conectado mediante un acople al motor.
- **Rodamientos:** Se encuentran en los extremos del eje para soporte del sistema que da la posibilidad de rotar libremente. El rodamiento del extremo (ítem 5), se intercambia con un rodamiento con falla para estudiar el modo de falla correspondiente.
- **Motor:** Motor de potencia 1,5 HP y 50 Hz. Se encuentra acoplado al eje y conectado a un variador de frecuencia. El motor se intercambia con un motor con falla para estudiar el modo de falla correspondiente.
- **Porta pesos:** En estos discos se ubican pesos para estudiar el modo de falla debido al desbalance.
- **Sensor Uniaxial:** Este sensor se ubica sobre el motor y mide aceleraciones en un sentido.
- **Sensor Triaxial:** Este sensor se ubica sobre el rodamiento externo (ítem 5) y es capaz de medir aceleraciones en 3 direcciones (X, Y y Z).

## <span id="page-27-0"></span>**3.2 Reproducción de fallas sobre el banco de pruebas**

El sistema funciona con una velocidad de rotación cercana a 15 Hz, según el variador de frecuencias conectado al motor. El valor exacto de cada velocidad de rotacion dependerá de la medición,

Para simular las fallas sobre el sistema, se deben realizar intervenciones sobre el montaje experimental explicitado en la Sección 3.1 los cuales se describen a continuación.

#### <span id="page-27-1"></span>**3.2.1 Sistema Sano**

Corresponde al sistema funcionando sin inducir ningún tipo de falla. Es importante mencionar que aunque no existan daños inducidos sobre el banco de pruebas, es posible que modos de falla estén presentes igualmente en éste, dado condiciones de construcción del montaje. En función de lo anterior, se puede mencionar el modo de falla debido al desalineamiento presente en la unión entre el motor y el eje, el cual estará presente durante toda la experiencia y se considera como parte del 'sistema sano'. La [Figura 3-2](#page-27-2) muestra el banco de pruebas utilizado.

<span id="page-27-2"></span>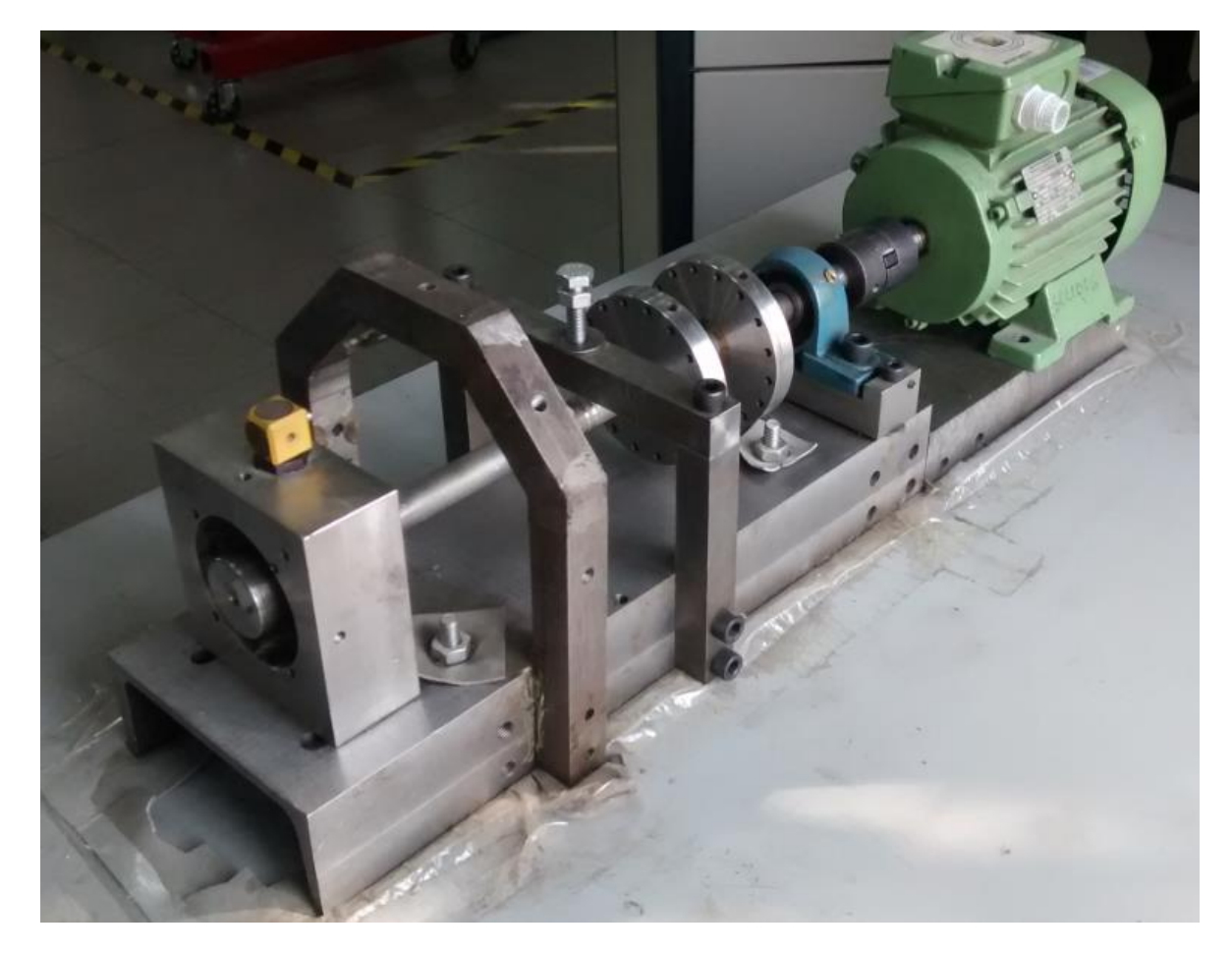

**Figura 3-2: Banco de pruebas**

#### <span id="page-28-0"></span>**3.2.2 Desbalance**

Corresponde al sistema funcionando bajo una falla inducida de desbalance. Para lograr esto, se añade una masa de 82.2 gramos entre los porta pesos, como se muestra en la [Figura 3-3.](#page-28-2)

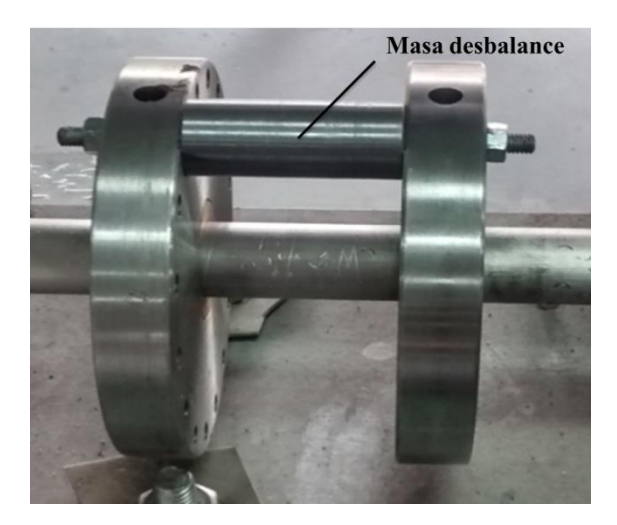

**Figura 3-3: Montaje de desbalance**

## <span id="page-28-2"></span><span id="page-28-1"></span>**3.2.3 Roce**

Corresponde al sistema funcionando bajo una falla inducida debido al roce entre componentes rotantes. En este caso, se añade un elemento rígido (perno) que está en contacto permanente con el eje, generando un roce continuo en el sistema. La [Figura 3-4](#page-28-3) muestra la disposición del elemento rígido sobre el eje.

<span id="page-28-3"></span>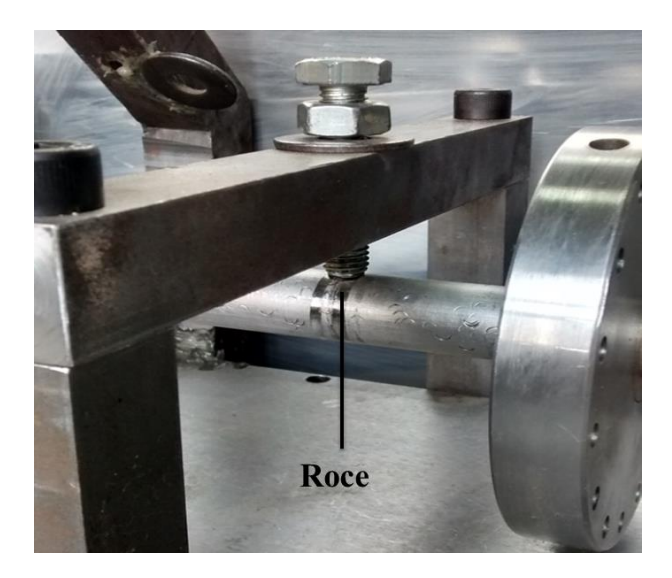

**Figura 3-4: Montaje de roce**

#### <span id="page-29-0"></span>**3.2.4 Picadura en Pista Externa de Rodamiento**

Corresponde al sistema funcionando bajo una falla inducida debido a una picadura existente en la pista exterior del rodamiento. Para esto se tienen dos rodamientos, uno con la falla y otro sano, éste último se utiliza para todos los demás modos de falla. La [Figura 3-5](#page-29-2) muestra un esquema de la picadura inducida al rodamiento.

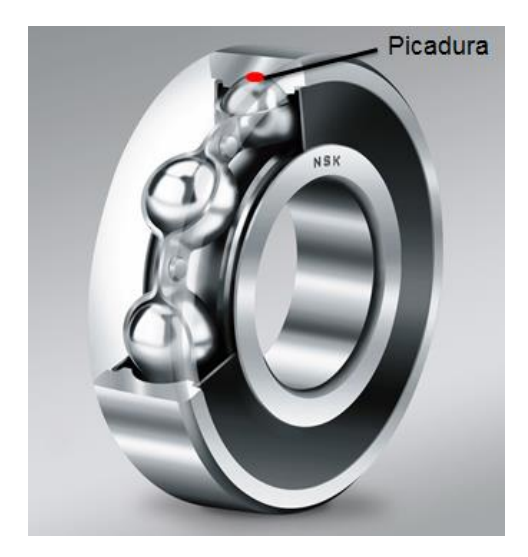

**Figura 3-5: Picadura de rodamiento [5]**

#### <span id="page-29-2"></span><span id="page-29-1"></span>**3.2.5 Falla del motor**

Corresponde al sistema funcionando bajo una falla inducida sobre el motor que consiste en el rompimiento de una de sus barras. Para esto se tienen dos motores, uno con falla y otro sano, éste último se utiliza para todos los demás modos de falla. La [Figura 3-6](#page-29-3) muestra la rotura realizada al rotor del motor con falla.

<span id="page-29-3"></span>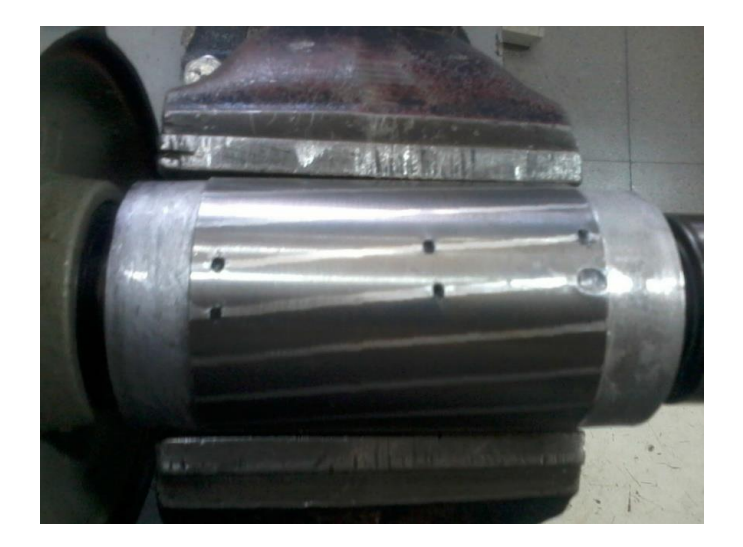

**Figura 3-6: Rotor del motor con barra rota**

## <span id="page-30-0"></span>**3.3 Metodología**

A continuación, se detalla la metodología seguida durante el desarrollo de este trabajo de título. La [Figura 3-7](#page-30-1) muestra el diagrama de bloques de la metodología seguida.

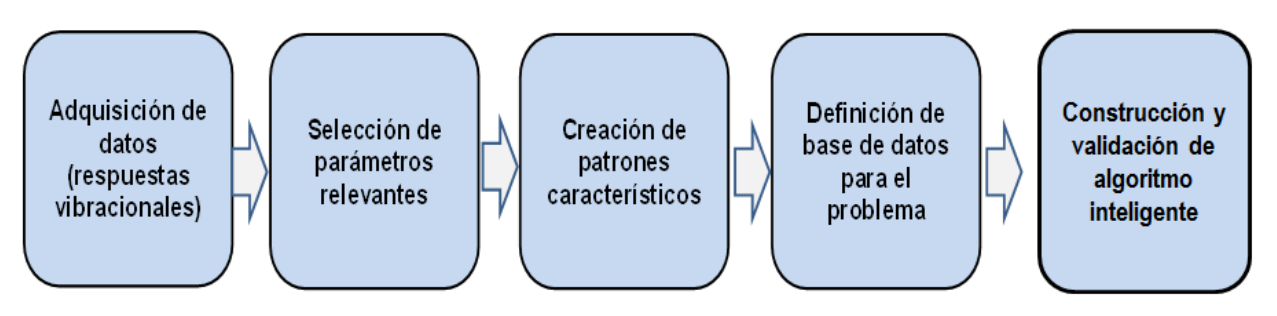

**Figura 3-7: Diagrama de bloques de la metodología seguida**

- <span id="page-30-1"></span> **Adquisición de datos:** Corresponde a la parte experimental del trabajo. Se toman los datos correspondientes al funcionamiento del sistema sano y con los modos de falla descritos anteriormente. Con estos datos se grafica el espectro temporal y el espectro de Fourier. Se realizaron 20 mediciones por cada modo de falla considerado, más 20 mediciones para el sistema sano.
- **Selección de parámetros relevantes:** A partir de los espectros obtenidos, se extraen los parámetros mencionados en la Sección 2.1, que servirán de base para la creación de los patrones.
- **Creación de patrones característicos:** Se crean patrones que tienen por fin caracterizar a cada modo de falla. Los patrones son vectores con los parámetros relevantes considerados, y se tendrán tantos patrones como mediciones realizadas.
- **Definición de base de datos:** Con los patrones construidos, se define la base de datos a utilizar en el algoritmo.
- **Construcción de algoritmo inteligente:** Desarrollar un algoritmo de aprendizaje supervisado, que permita por medio de comparación a partir de la base de datos, identificar los modos de falla considerados presentes en un sistema en funcionamiento.
- **Validación del algoritmo:** Realizar pruebas sobre la base de datos utilizada a fin de validar el algoritmo. Redefinir base de datos con distintos parámetros relevantes de ser necesario para la validación.

#### <span id="page-31-0"></span>**3.3.1 Metodología extracción de parámetros**

Una vez obtenidas las respuestas temporales y en frecuencia, se deben extraer de estas los parámetros relevantes que se detallan en la [Tabla 3-2.](#page-31-1)

<span id="page-31-1"></span>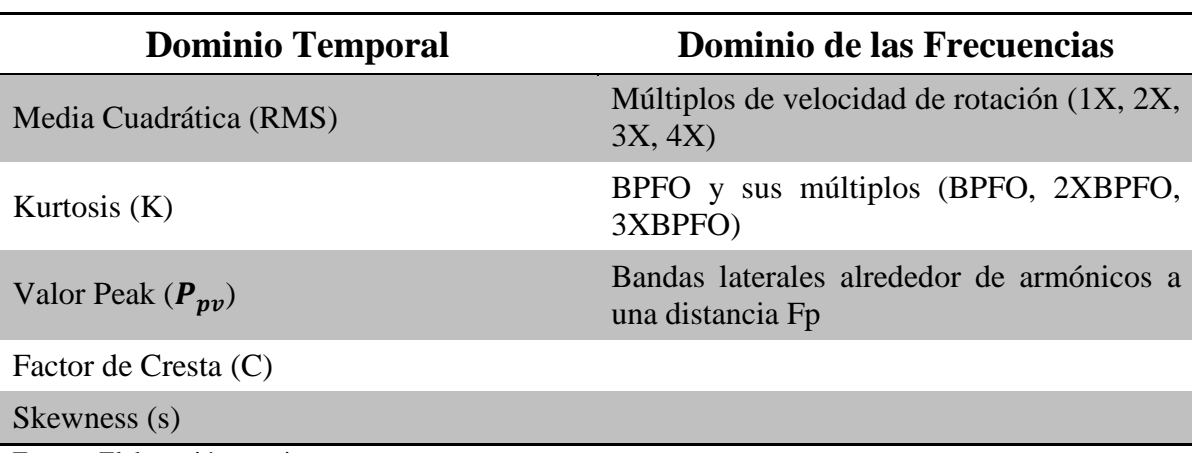

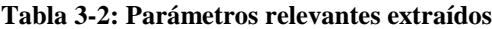

Fuente: Elaboración propia

Para los parámetros relacionados con el dominio temporal, se calculan los distintos valores a partir de la respuesta temporal utilizando las Ecuaciones detalladas en la Sección 2.1. Para obtener los parámetros relacionados con el dominio en frecuencia, se debe realizar una inspección en los gráficos de Fourier de las respuestas para hallar los valores de las amplitudes correspondientes las frecuencias 1X, 2X, BPFO, 2XBPFO, etc. Debido a que los espectros tienen una resolución finita, es decir, no son continuos, se debe buscar dentro de un rango de frecuencias el valor deseado, ya que hay probabilidad de que el peak no se encuentre en el valor exacto de frecuencia para los parámetros antes mencionados. Para ello se utiliza una función auxiliar que ayuda a obtener las máximas amplitudes dentro de un rango de frecuencias. Esta función se llama FindMax y se adjunta el código de la función en el Anexo A.

#### <span id="page-32-0"></span>**3.3.2 Metodología para creación de base de datos**

Una vez conseguidos los patrones característicos correspondientes a cada modo, se debe crear la base de datos que define a los modos de falla estudiados. Para esto se procede como se indica a continuación.

- 1. Definir un set de escenarios que se incluirán en la base de datos. Corresponde a las mediciones realizadas en el montaje para los distintos modos de falla.
- 2. Se define un contador  $j=1$ .
- 3. Parametrizar el j-ésimo escenario con un vector de observación  $Y^j$ .
- 4. Construir un vector de características  $X^j$  a partir de los parámetros relevantes seleccionados.
- 5. Agregar el par de vectores  $(X^j, Y^j)$  a la base de datos. Actualizar el contador j = j+1 y volver paso 3.

#### *3.3.2.1 Vector de características*

El j-ésimo vector de característica  $X^{j}$ contiene los parámetros relevantes extraídos de las respuestas, tanto temporal como espectral, del sistema funcionando bajo distintos modos de falla.

$$
X^{j} = \{X_1^{j}, X_2^{j}, X_3^{j}, \dots, X_n^{j}\}
$$

Donde  $x_i^j$  representa el parámetro relevante i, del j-ésimo vector de característica, o si se prefiere, de la j-ésima medición.

#### *3.3.2.2 Vector de observación*

Se define ahora los vectores de observación  $Y$ , que corresponderán a vectores binarios distintos para cada modo de falla, estos se definen como muestra la [Figura 3-8.](#page-32-1)

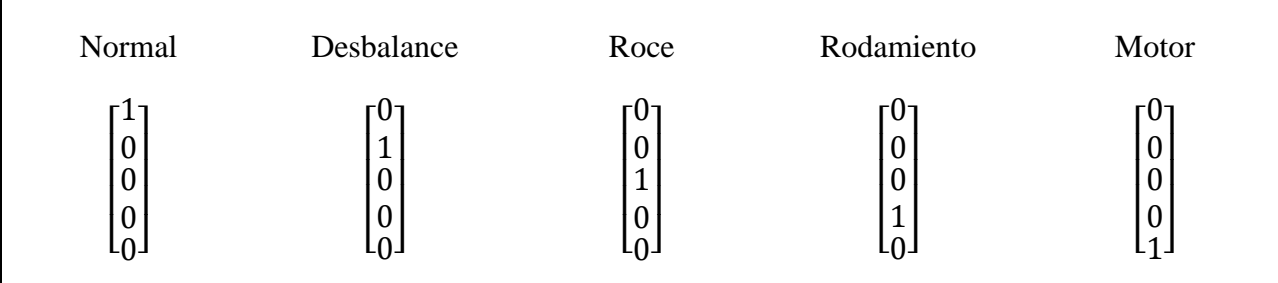

<span id="page-32-1"></span>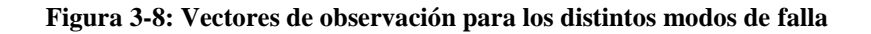

Donde  $Y_i^j = 0$ , indica que la i-esima falla no está presente,  $0 < Y_i^j < 1$  indica una probabilidad que exista la i-esima falla parcial y por ultimo  $Y_i^j$ = 1 asegura la presencia de la la iesima falla.

#### *3.3.2.3 Construcción de la bases de datos*

Dado los vectores de características, se construye la matriz A definida en la Sección 2.3 como sigue:

$$
A = \begin{bmatrix} X_1^1 & X_1^2 & \dots & X_1^N \\ X_2^1 & X_2^2 & \dots & X_2^N \\ \vdots & \vdots & \ddots & \vdots \\ X_n^1 & X_n^2 & \dots & X_n^N \end{bmatrix}_{n \times N}
$$

Donde cada columna es un vector de características. Se tendrán, por lo tanto, tantos vectores de características como mediciones de control se realicen. Es recomendable conseguir un número considerable de mediciones, para así obtener una matriz representativa de cada modo de falla. Esta matriz A corresponde a la base de datos del problema.

El vector b, mencionado en la Sección 2.3, corresponde al vector de características que contiene los parámetros relevantes del sistema objeto de estudio, el cual será comparado con la base de datos existente, para verificar el daño presente en este.

Una vez que se resuelve el sistema dado por la Ecuación (2.28), se obtiene el vector w que corresponderá a un vector que entrega 'pesos' a las soluciones del sistema.

Con este vector w, se determina el daño presente del sistema objeto de estudio de la forma que se menciona en la Ecuación 2.15. El vector de observación  $\hat{Y}$  resultante es un vector que refleja los daños presentes por los modos de falla considerados en el sistema, asignando valores entre 0 y 1 dependiendo del daño presente.

# **4. Resultados y Discusiones**

<span id="page-34-0"></span>A continuación se muestran los resultados experimentales obtenidos a partir del funcionamiento del sistema bajo los distintos modos de falla considerados.

## <span id="page-34-1"></span>**4.1 Respuestas Obtenidas**

La frecuencia de rotación del sistema es aproximadamente 15 Hz y con frecuencia de adquisición de datos igual a 3 kHz. Para la respuesta temporal se toma una ventana de tiempo igual a 10 segundos y para la respuesta espectral la respuesta se entrega en función de la frecuencia normalizada. Los resultados fueron obtenidos con ayuda del software MATLAB con la función detallada en Anexo B.

#### <span id="page-35-0"></span>**4.1.1 Sistema Sano**

Esta configuración corresponde al sistema operando normalmente, es decir, sin ningún modo de falla inducido presente. A continuación se detalla la respuesta temporal y en frecuencia para este sistema.

La [Figura 4-1](#page-35-1) muestra la respuesta temporal para el sistema sano. La aceleración del sistema se entrega en función del valor de la aceleración de gravedad.

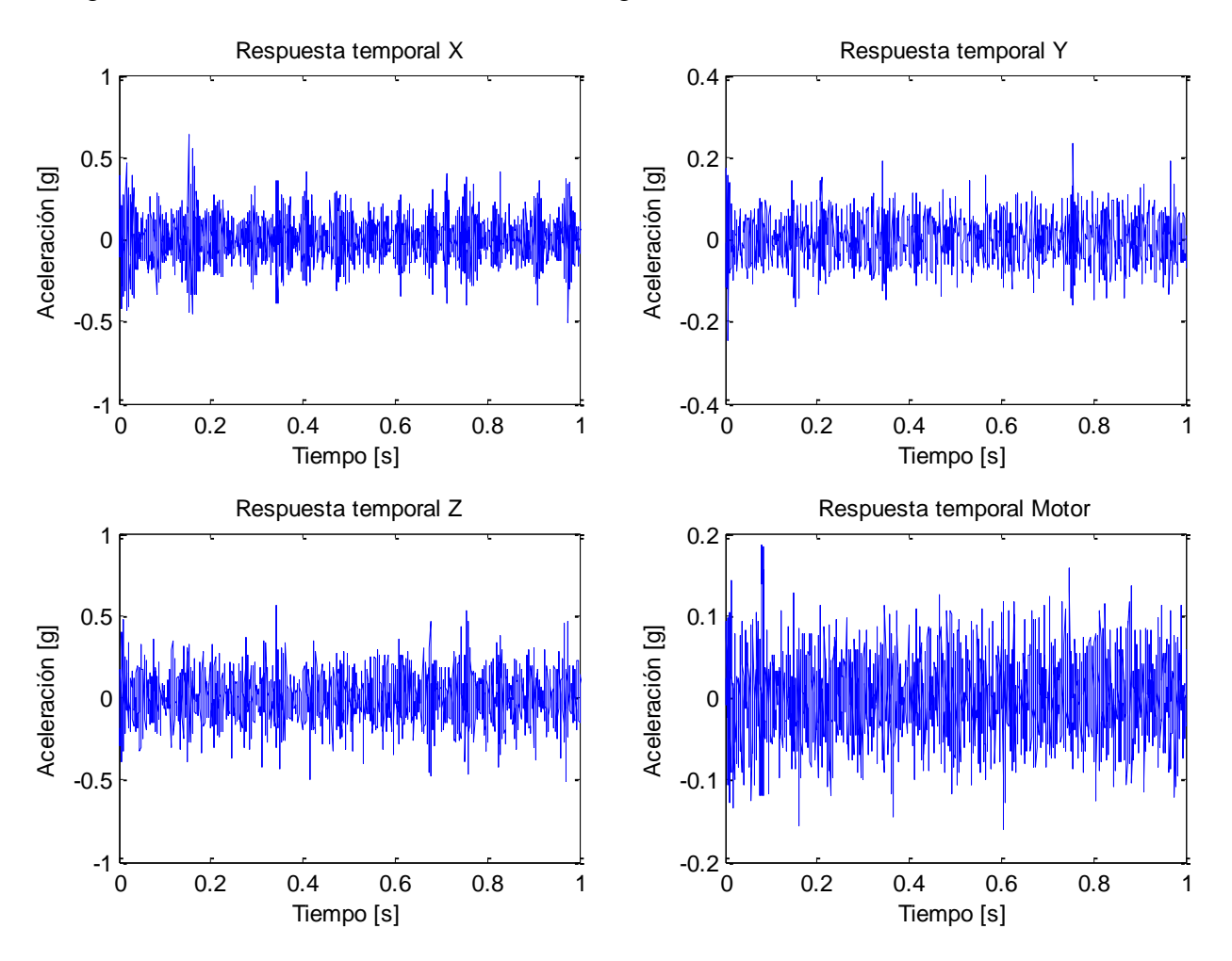

<span id="page-35-1"></span>**Figura 4-1: Respuesta temporal para sistema sano**
La [Figura 4-2](#page-36-0) muestra la respuesta en frecuencia para el sistema sano.

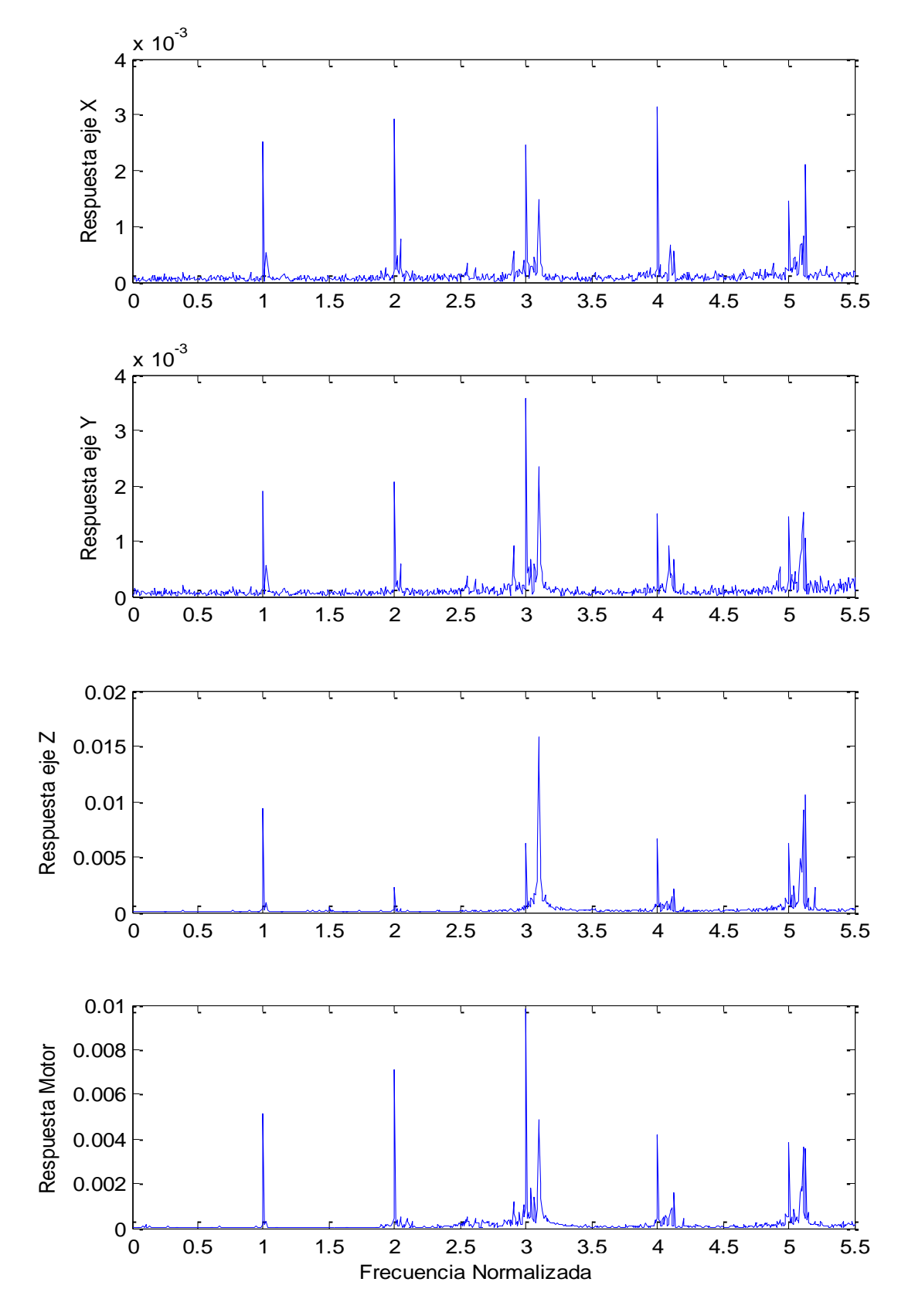

<span id="page-36-0"></span>**Figura 4-2: Gráfico de densidad espectral para sistema sano**

Se puede apreciar en la [Figura 4-2](#page-36-0) la existencia de peaks en los armónicos, lo que indica que el montaje no es perfecto, debido a la probable existencia de desbalance, desalineamiento, y otras fallas presentes en el sistema. Sin embargo, dado que las fallas inducidas actúan sobre el mismo sistema, éste sirve como comparación respecto al resto de los modos de falla, que poseen los mismos desajustes.

### **4.1.2 Desbalance**

Esta configuración corresponde al sistema operando con una masa unida a los porta pesos, es decir, con un desbalance. A continuación se detalla la respuesta temporal y en frecuencia para este sistema. Se realizaron mediciones con 2 grados de desbalance, uno con una sola masa y otro con dos masas en funcionamiento.

La [Figura 4-3](#page-38-0) muestra la respuesta temporal para el sistema operando con un desbalance. La aceleración del sistema se entrega en función del valor de la aceleración de gravedad.

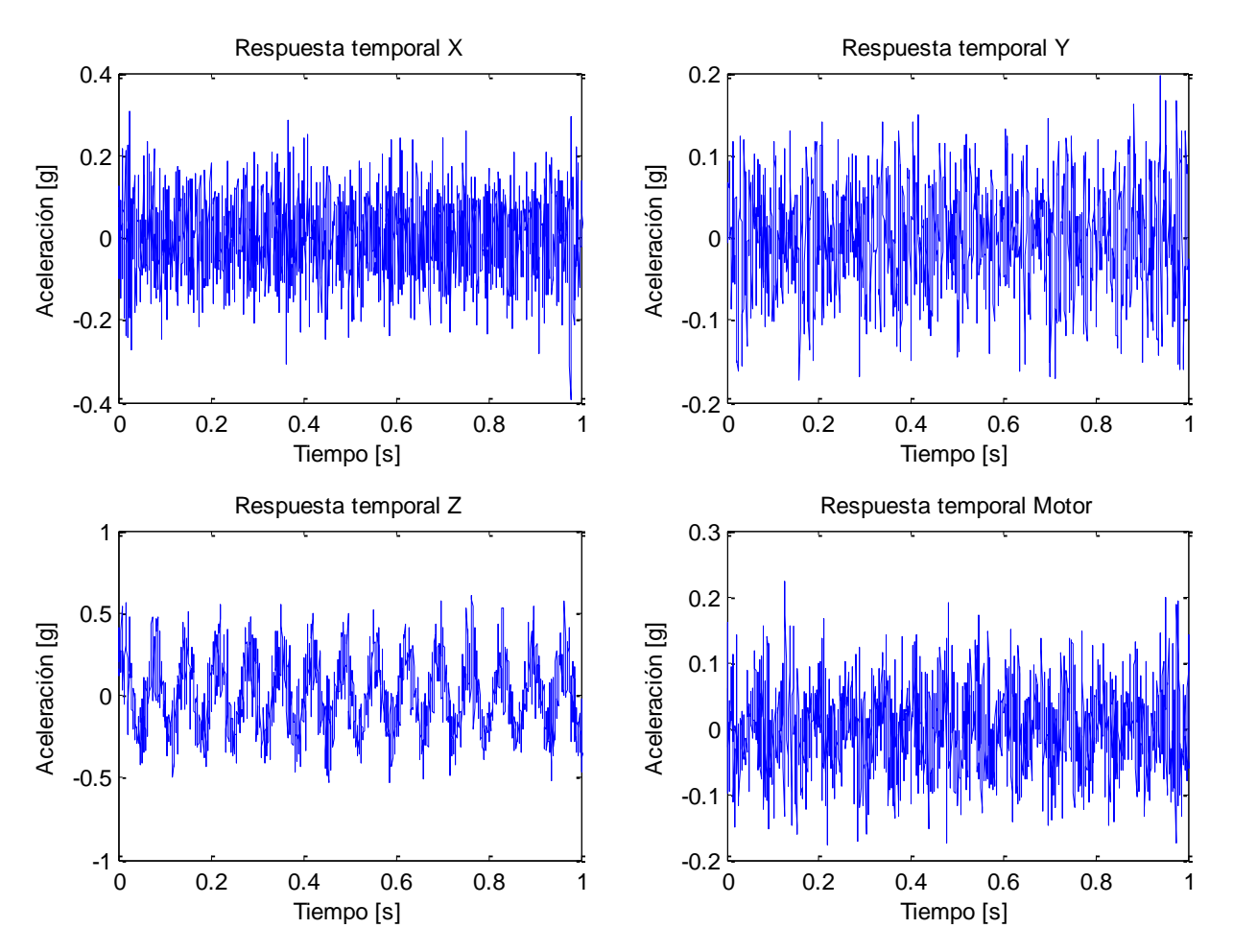

<span id="page-38-0"></span>**Figura 4-3: Respuesta temporal para desbalance**

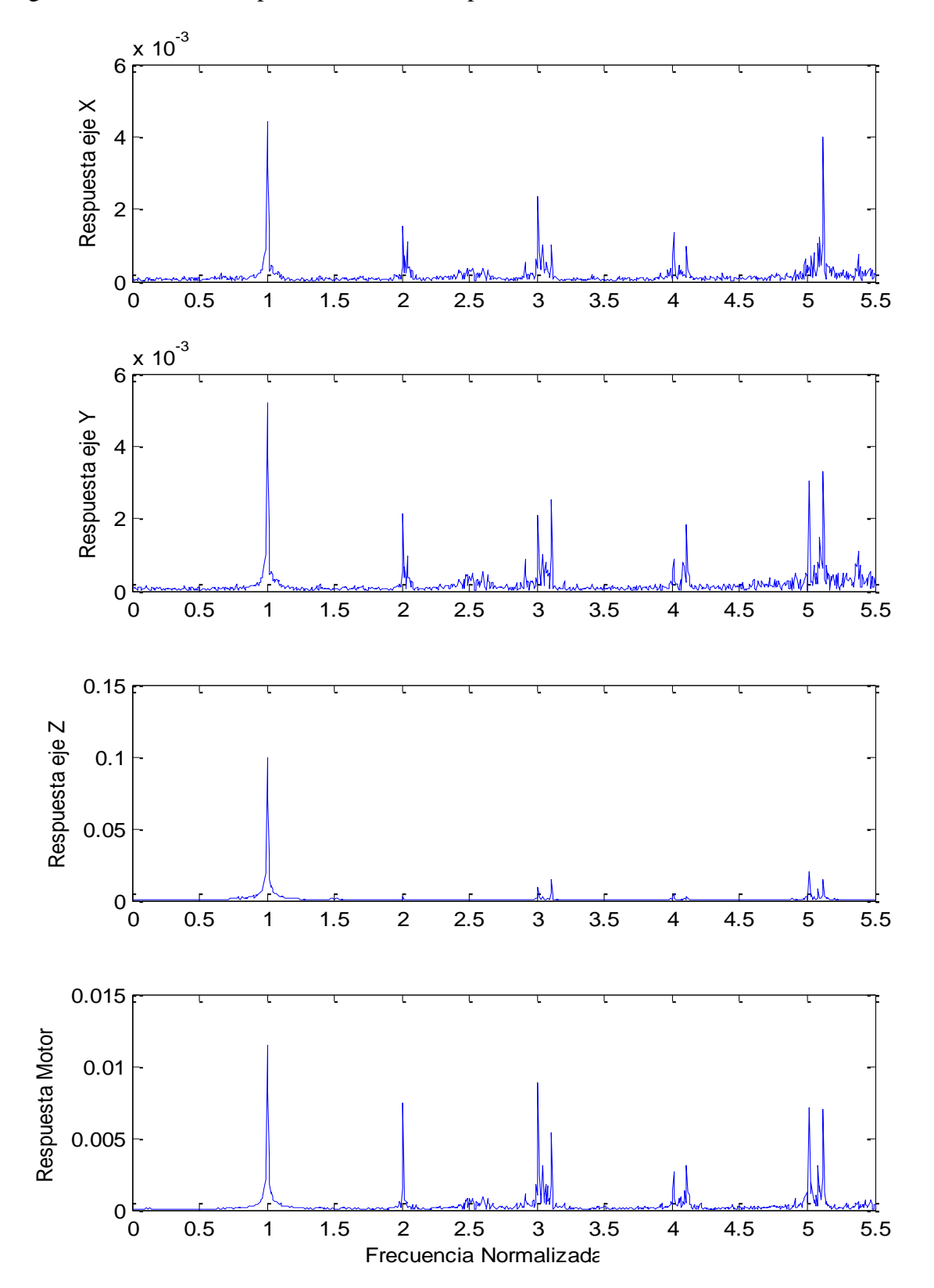

La [Figura 4-4](#page-39-0) muestra la respuesta en frecuencia para el sistema con desbalance de una masa.

<span id="page-39-0"></span>**Figura 4-4: Gráfico de densidad espectral para desbalance**

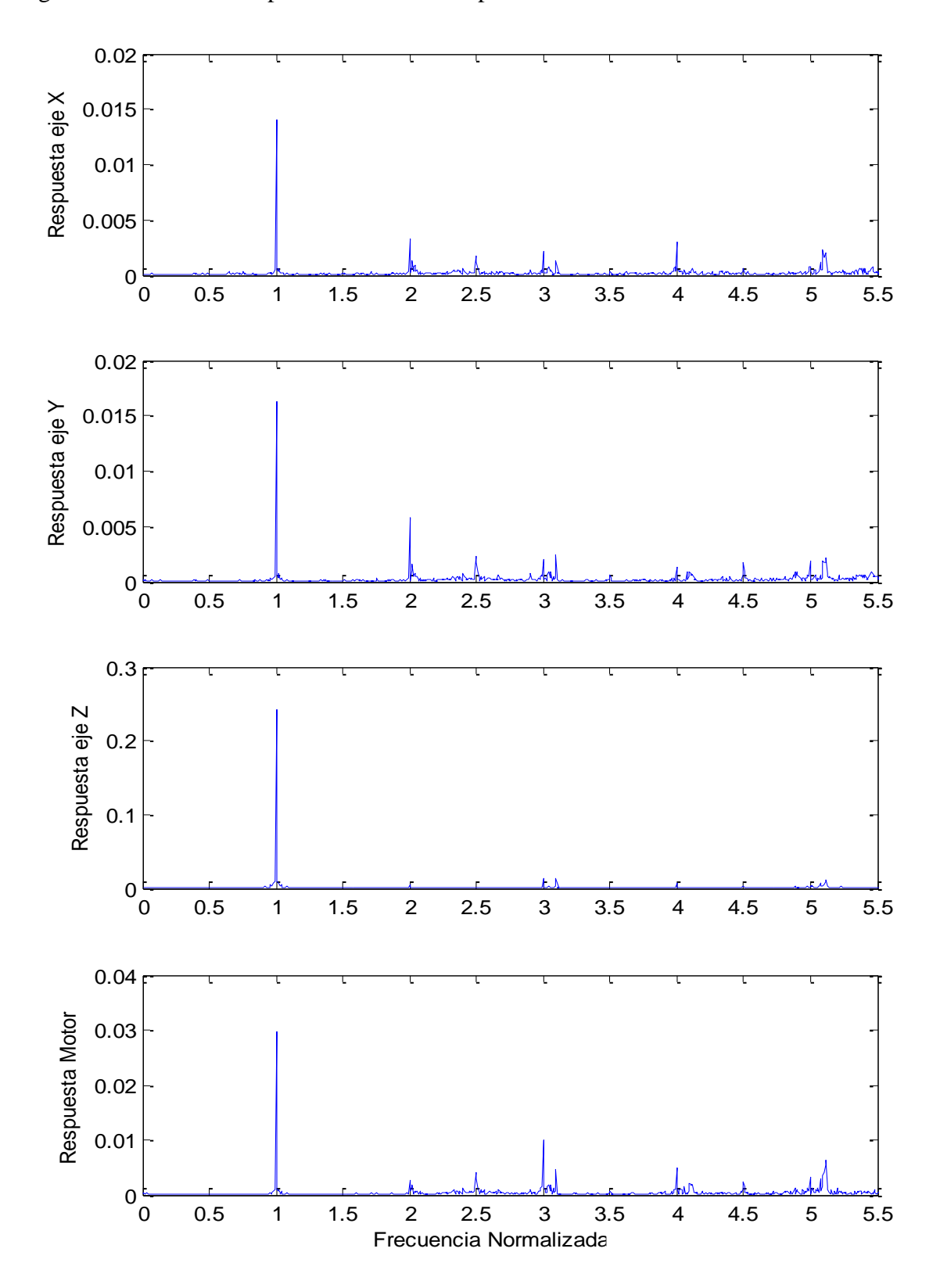

La [Figura 4-5](#page-40-0) muestra la respuesta en frecuencia para el sistema con desbalance de dos masas.

<span id="page-40-0"></span>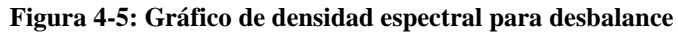

Se puede notar de la [Figura 4-3](#page-38-0) que no existe una gran diferencia en magnitudes alcanzadas con respecto a la respuesta temporal del sistema sano, aunque si de la forma de ésta. De las Figuras 4-4 y 4-5 se observa un peak predominante en el valor 1X, lo que es característico para este tipo de modo de falla. Esto sugiere la importancia de este valor a la hora de identificar este modo de falla en particular. Es importante mencionar que los valores alcanzados son diferentes para los dos grados de desbalance, siendo mayores para el caso cuando existen dos masas. Para el caso de una masa los valores alcanzados no difieren tanto del sistema sano.

Se nota también que el valor 2X no varía mucho, lo que tiene sentido pues este valor refleja la presencia de desalineamiento, que se mantiene constante con respecto al caso del sistema sano.

## **4.1.3 Roce**

Esta configuración corresponde al sistema operando con elementos rotativos en contacto, es decir, con roce. A continuación se detalla la respuesta temporal y en frecuencia para este sistema.

La [Figura 4-6](#page-42-0) muestra la respuesta temporal para el sistema operando con roce. La aceleración del sistema se entrega en función del valor de la aceleración de gravedad.

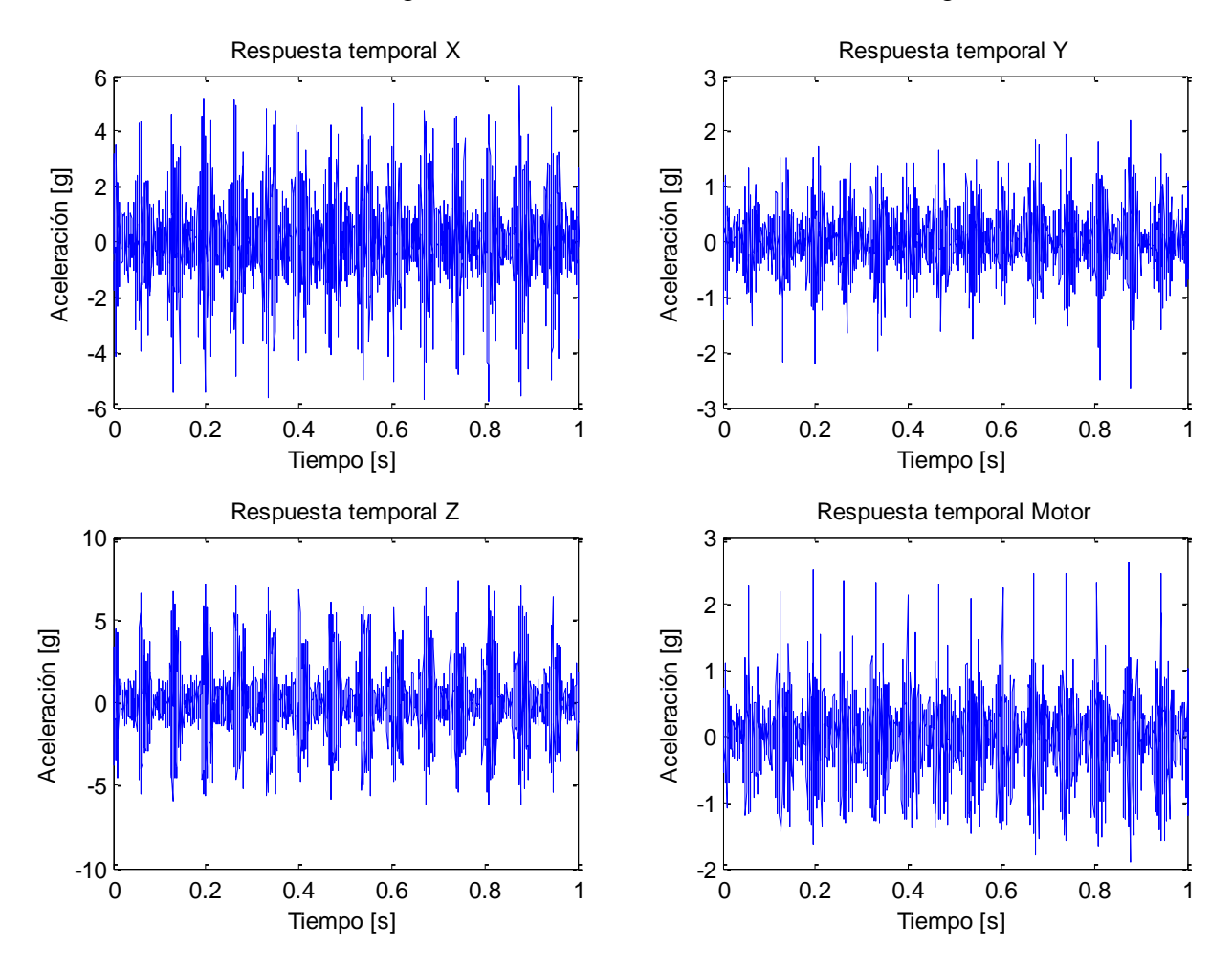

<span id="page-42-0"></span>**Figura 4-6: Respuesta temporal para roce**

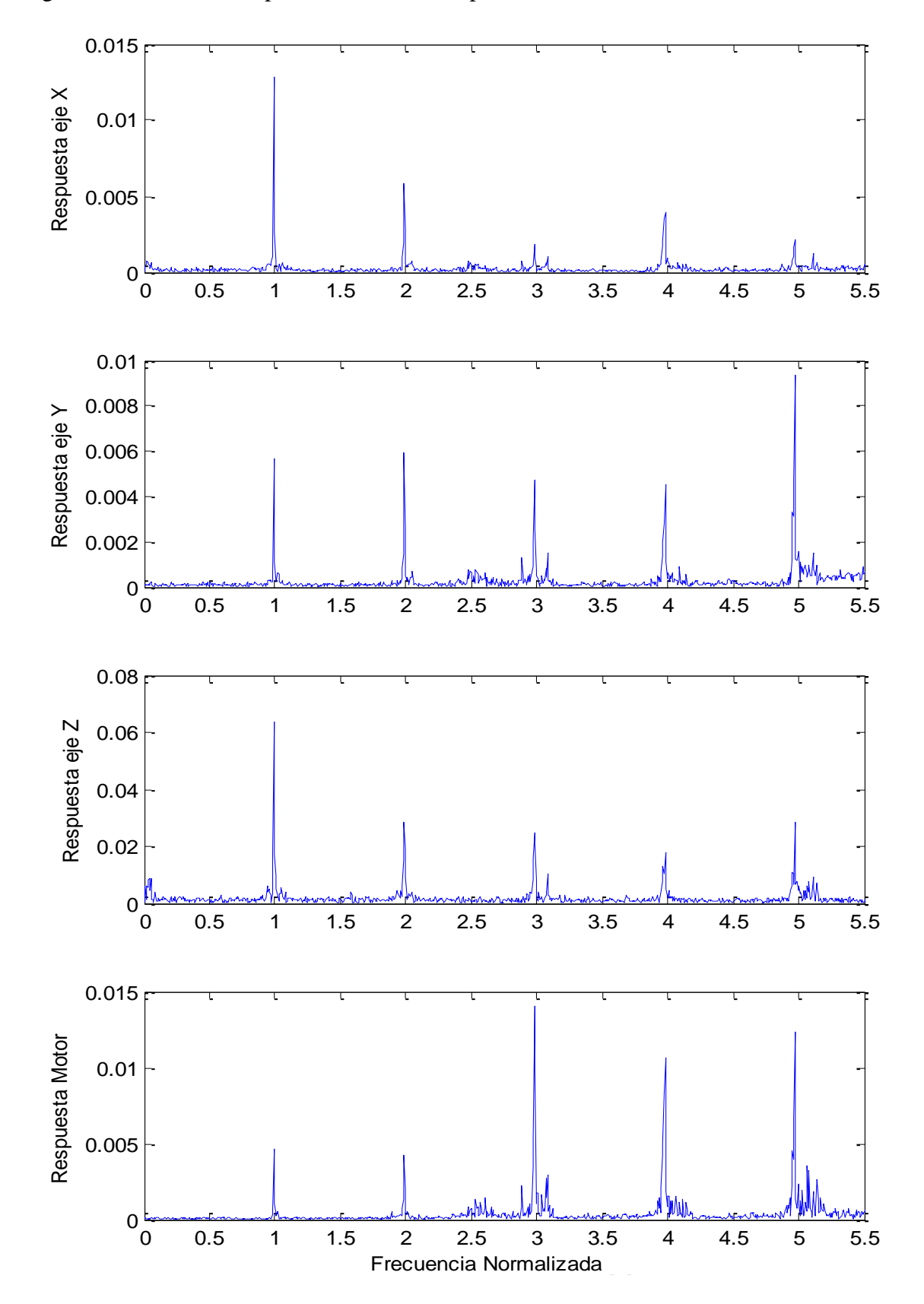

La [Figura 4-7](#page-43-0) muestra la respuesta en frecuencia para el sistema con roce.

<span id="page-43-0"></span>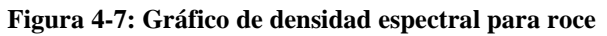

Se puede notar de la [Figura 4-6,](#page-42-0) que los valores que alcanzan las aceleraciones son mucho mayores que las de los casos del sistema sano y con desbalance. Esto implica que el valor RMS se espera que sea mucho mayor a los otros casos, y por lo mismo, es esperable que sea un parámetro determinante de este modo de falla en particular.

Se nota también un peak predominante en 1X, sobretodo en los ejes X y Z, lo que es esperable de acuerdo a la bibliografía, aunque también se acentúa el peak en 2X lo que implica un probable aumento en el desalineamiento del sistema, con respecto al sistema sano.

### **4.1.4 Picadura en Pista Externa de Rodamiento**

Esta configuración corresponde al sistema operando con un rodamiento que posee una picadura en la pista externa de éste. A continuación se detalla la respuesta temporal y en frecuencia para este sistema.

La [Figura 4-8](#page-45-0) muestra la respuesta temporal para el sistema operando bajo un modo de falla por rodamiento. La aceleración del sistema se entrega en función del valor de la aceleración de gravedad.

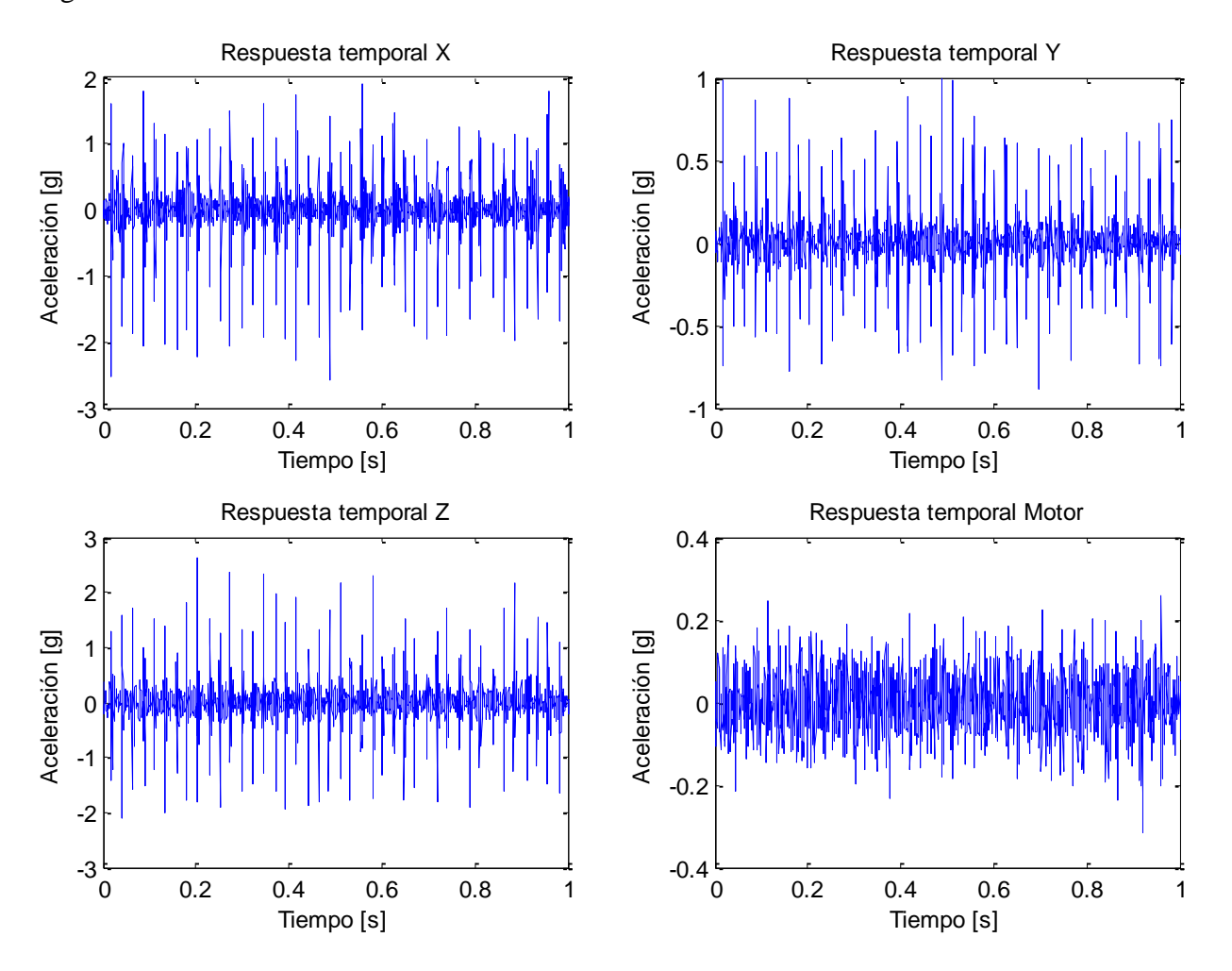

<span id="page-45-0"></span>**Figura 4-8: Respuesta temporal para falla por rodamiento**

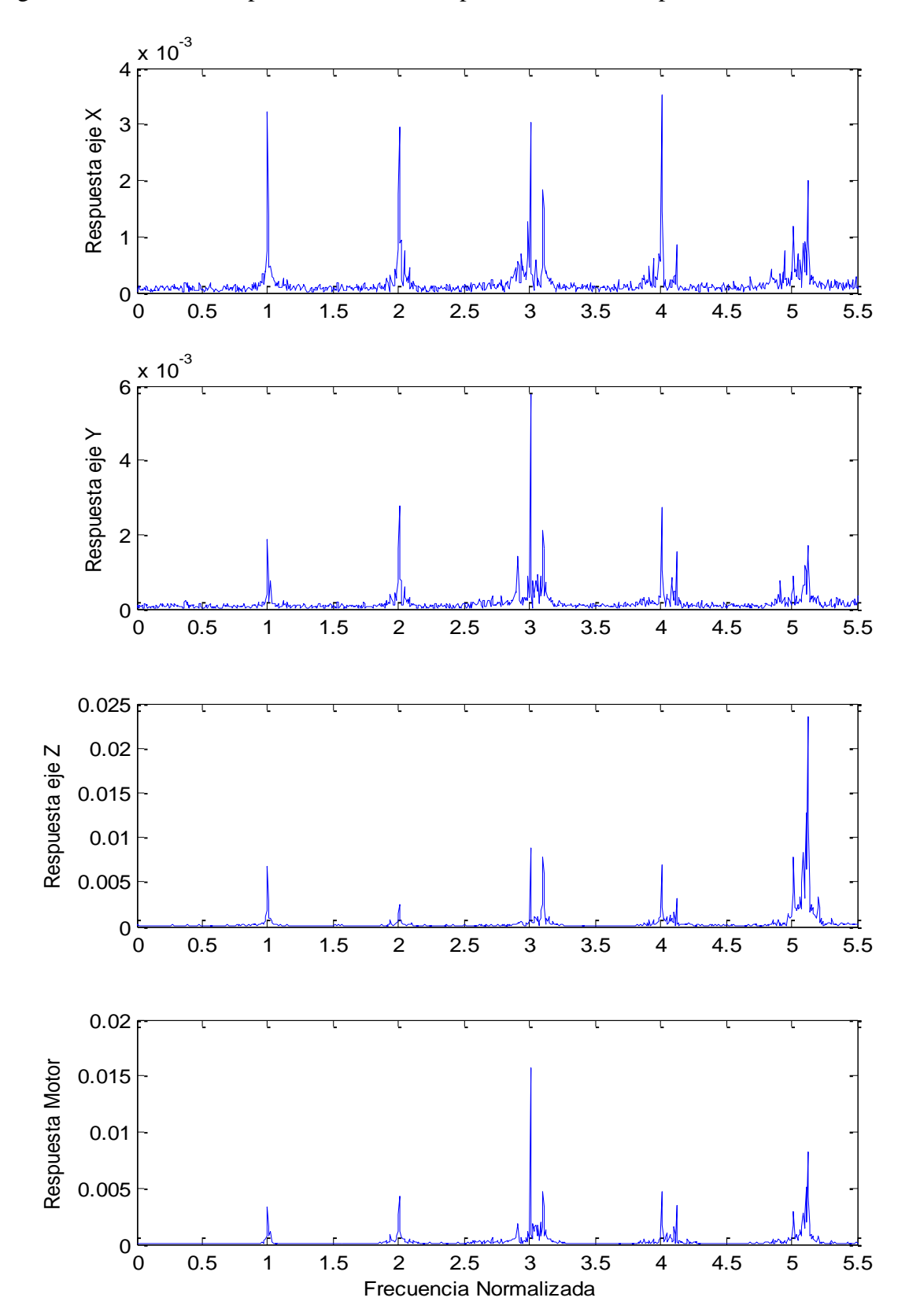

La [Figura 4-9](#page-46-0) muestra la respuesta en frecuencia para el sistema con picadura en el rodamiento.

<span id="page-46-0"></span>**Figura 4-9: Gráfico de densidad espectral para falla por rodamiento**

Se puede observar de la [Figura 4-8](#page-45-0) que los valores alcanzados por la aceleración son de magnitud media, siendo mayores que los valores del sistema sano, pero menores que el sistema con roce. La forma de estas respuestas también difiere mucho a las anteriores, lo que puede sugerir una importancia en los valores asociados a forma de la distribución (como la Curtosis) como parámetros distintivos de este modo de falla en particular.

En relación a los espectros obtenidos, de la [Figura 4-9](#page-46-0) se desprende que sigue un comportamiento parecido al del sistema sano. El peak a la frecuencia BPFO (3.072XRPM aproximadamente, para el rodamiento utilizado) es mayor que en otros modos de falla, además, al realizar un análisis para frecuencias más altas, se nota que para el valor 3X BPFO existe un alza aún más importante con respecto a los otros modos de falla.

### **4.1.5 Falla del motor**

Esta configuración corresponde al sistema operando con un motor tiene una rotura en una de las barras del rotor. A continuación se detalla la respuesta temporal y en frecuencia para este sistema.

La [Figura 4-10](#page-48-0) muestra la respuesta temporal para el sistema operando bajo un modo de falla por el rotor del motor. La aceleración del sistema se entrega en función del valor de la aceleración de gravedad.

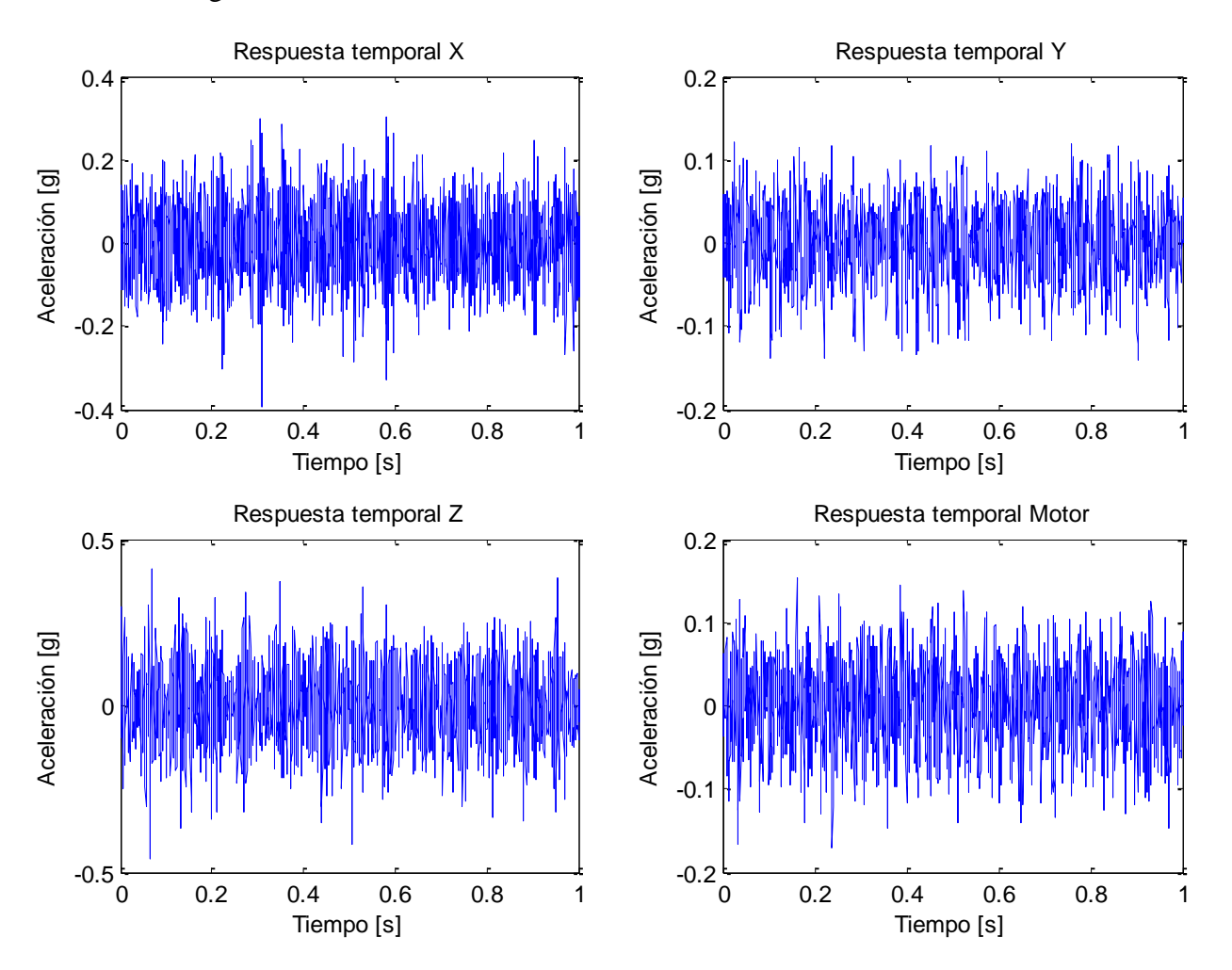

<span id="page-48-0"></span>**Figura 4-10: Respuesta temporal para falla por rotura en rotor del motor**

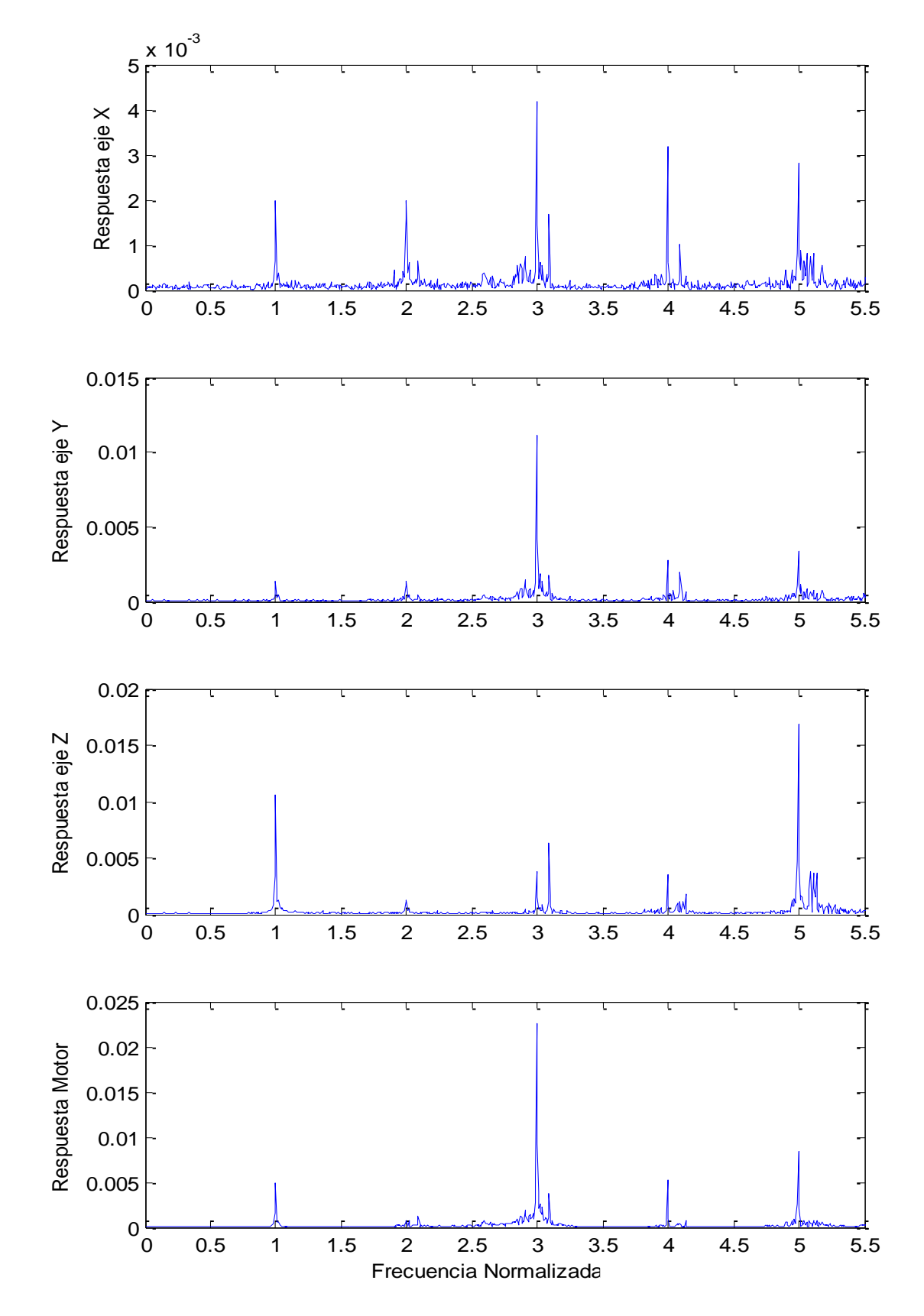

La [Figura 4-11](#page-49-0) muestra la respuesta en frecuencia para el sistema con falla en el motor.

<span id="page-49-0"></span>**Figura 4-11: Gráfico de densidad espectral para falla por rotura en rotor del motor**

De la [Figura 4-11](#page-49-0) se observa que no existe un comportamiento distintivo del motor con respecto al sistema sano. Se espera obtener bandas laterales alrededor de los armónicos 1X y 2X a una distancia Fp (con Fp = 0.3 Hz en este caso), además de un peak pequeño en la frecuencia Fp, sin embargo nada de esto se observa en el la respuesta espectral. Con esto se hace difícil la caracterización del modo de falla, dado que no se tienen parámetros distintivos de éste, dificultando su reconocimiento. Por esta razón se decide excluir la falla debida a rompimiento del rotor del motor del modelo, a fin de facilitar el reconocimiento de los otros modos de falla y evitar incurrir en confusiones al momento de identificación de los modos de falla debido a falta de parámetros relevantes a comparar.

# **4.2 Extracción de parámetros relevantes**

A partir de las respuestas conseguidas, tanto la respuesta temporal como los espectros en frecuencia de los distintos modos de falla, se extraen los parámetros relevantes mencionados en la Sección 3.3.1, que sirven de base para la creación de los patrones característicos para cada modo de falla. Cabe mencionar que no se extraen los parámetros relacionados a las bandas laterales del motor dado que no aparecen en el análisis espectral.

Se tienen, por lo tanto, 12 parámetros para cada canal de adquisición (5 temporales y 7 pertenecientes al dominio de las frecuencias), dado que existen 4 acelerómetros en el sistema, se tendrán 48 parámetros totales. El Anexo C detalla la tabla que contiene los valores de los parámetros seleccionados para los distintos modos de falla.

A continuación se hace un análisis de estos parámetros para cada modo de falla estudiado.

### **4.2.1 Desbalance**

La [Tabla 4-1](#page-51-0) muestra el resumen de los parámetros obtenidos a partir de la respuesta del sistema operando con desbalance y su variación con respecto al sistema sano. Estos parámetros corresponden a un valor representativo igual al promedio de todas las mediciones realizadas, que consideran dos grados de desbalance.

<span id="page-51-0"></span>

|              |                         | <b>Normal</b> | <b>Desbalance</b> | <b>Variación</b> |   |                   | <b>Normal</b> | <b>Desbalance</b> | Variación |
|--------------|-------------------------|---------------|-------------------|------------------|---|-------------------|---------------|-------------------|-----------|
|              | <b>RMS</b>              | 0.099001      | 0.088642          | $-10,46%$        |   | <b>RMS</b>        | 0,122170      | 0,179929          | 47,28%    |
|              | <b>Kurtosis</b>         | 4,454818      | 3,851285          | $-13,55%$        |   | <b>Kurtosis</b>   | 3,518561      | 2,794052          | $-20,59%$ |
|              | <b>Valor Peak</b>       | 0,657320      | 0,555159          | $-15,54%$        |   | <b>Valor Peak</b> | 0,690009      | 0,732836          | 6,21%     |
|              | Factor de cresta        | 6,494166      | 6,132810          | $-5,56%$         |   | Factor de cresta  | 5,577995      | 4,089926          | $-26,68%$ |
|              | <b>Skewness</b>         | $-0,008123$   | $-0,027769$       |                  |   | <b>Skewness</b>   | $-0,039390$   | 0,045820          |           |
| $\mathbf{X}$ | 1X                      | 0,001870      | 0.008507          | 354,80%          | Z | 1X                | 0,006519      | 0,147220          | 2158,26%  |
|              | 2X                      | 0,002097      | 0,004433          | 111,42%          |   | 2X                | 0,001467      | 0,004219          | 187,58%   |
|              | 3X                      | 0,001404      | 0,002536          | 80,68%           |   | 3X                | 0,003298      | 0,009172          | 178,13%   |
|              | 4X                      | 0.001632      | 0.002663          | 63,13%           |   | 4X                | 0.003277      | 0.005968          | 82,12%    |
|              | <b>BPFO</b>             | 0,001845      | 0,001384          | $-25,01%$        |   | <b>BPFO</b>       | 0,011684      | 0,013297          | 13,81%    |
|              | $2xB$ PFO               | 0.019505      | 0,020650          | 5,87%            |   | $2xB$ PFO         | 0.014235      | 0.014508          | 1,91%     |
|              | $3xB$ PFO               | 0,003435      | 0.004099          | 19,33%           |   | $3xB$ PFO         | 0.016711      | 0.024676          | 47,66%    |
|              | <b>RMS</b>              | 0,051580      | 0,053390          | 3,51%            |   | <b>RMS</b>        | 0,048526      | 0,053500          | 10,25%    |
|              | <b>Kurtosis</b>         | 3,357459      | 3.338661          | $-0,56%$         |   | <b>Kurtosis</b>   | 3,150014      | 3,189176          | 1,24%     |
|              | <b>Valor Peak</b>       | 0.269579      | 0,290667          | 7,82%            |   | <b>Valor Peak</b> | 0,215322      | 0,275837          | 28,10%    |
|              | <b>Factor de cresta</b> | 5,042046      | 5,232071          | 3,77%            |   | Factor de cresta  | 4,438363      | 5.170529          | 16,50%    |
|              | <b>Skewness</b>         | 0.013943      | 0.046349          |                  |   | <b>Skewness</b>   | 0.107750      | 0.064602          |           |
| Y            | 1X                      | 0,001287      | 0,009953          | 673,25%          | M | 1X                | 0.003682      | 0,015731          | 327,19%   |
|              | 2X                      | 0.001691      | 0.005353          | 216,45%          |   | 2X                | 0.003378      | 0.005841          | 72,90%    |
|              | 3X                      | 0,001913      | 0,003205          | 67,56%           |   | 3X                | 0.004988      | 0,009882          | 98,11%    |
|              | 4X                      | 0.000868      | 0.001852          | 113,27%          |   | 4X                | 0.001991      | 0.003692          | 85,42%    |
|              | <b>BPFO</b>             | 0.002469      | 0.002235          | $-9,49%$         |   | <b>BPFO</b>       | 0.006751      | 0.004587          | $-32,07%$ |
|              | $2xB$ PFO               | 0,028062      | 0,027527          | $-1,91%$         |   | $2xB$ PFO         | 0,010012      | 0,009228          | $-7,83%$  |
|              | 3xBPFO                  | 0,004946      | 0,005727          | 15,79%           |   | $3xB$ PFO         | 0.005492      | 0,007758          | 41,25%    |

**Tabla 4-1: Parámetros relevantes correspondientes al modo de falla desbalance promedio**

Dado que se realizaron mediciones para dos grados distintos de desbalance (con una y dos masas), la [Tabla 4-2](#page-52-0) muestra el resumen de los parámetros extraídos para cada grado de desbalance considerado.

<span id="page-52-0"></span>

|              |                   | 1 Masa      | <b>Variación</b> | 2 Masas     | Variación |              |                         | 1 Masa      | Variación | 2 Masas     | Variación |       |
|--------------|-------------------|-------------|------------------|-------------|-----------|--------------|-------------------------|-------------|-----------|-------------|-----------|-------|
|              | <b>RMS</b>        | 0.091959    | $-7,11%$         | 0.084588    | $-14,56%$ |              | <b>RMS</b>              | 0.157040    | 28,54%    | 0.207905    | 70,18%    |       |
|              | <b>Kurtosis</b>   | 4,040334    | $-9.30%$         | 3.620225    | $-18.73%$ |              | <b>Kurtosis</b>         | 2.933948    | $-16,62%$ | 2.623069    | $-25,45%$ |       |
|              | <b>Valor Peak</b> | 0,609198    | $-7,32%$         | 0.489111    | $-25.59%$ |              | <b>Valor Peak</b>       | 0.670535    | $-2.82%$  | 0.808982    | 17,24%    |       |
|              | Factor de cresta  | 6,408116    | $-1,33%$         | 5.796324    | $-10.75%$ |              | Factor de cresta        | 4,252732    | $-23,76%$ | 3,890940    | $-30,24%$ |       |
|              | <b>Skewness</b>   | $-0.036103$ |                  | $-0.017583$ |           |              | <b>Skewness</b>         | 0.159105    |           | $-0.092639$ |           |       |
| $\mathbf{x}$ | 1X                | 0,004308    | 130,31%          | 0,013639    | 629,18%   | $\mathbf{z}$ | 1X                      | 0,100449    | 1440,83%  | 0,204384    | 3035,12%  |       |
|              | 2X                | 0.003700    | 76,49%           | 0.005328    | 154.12%   |              | 2X                      | 0.002846    | 94,02%    | 0.005896    | 301,92%   |       |
|              | 3X                | 0.002237    | 59,37%           | 0,002901    | 106,72%   |              | 3X                      | 0,007266    | 120,32%   | 0,011502    | 248,78%   |       |
|              | 4X                | 0.002346    | 43,72%           | 0.003050    | 86,86%    |              | 4X                      | 0.006049    | 84,59%    | 0,005869    | 79,10%    |       |
|              | <b>BPFO</b>       | 0.001544    | $-16,33%$        | 0,001188    | $-35,61%$ |              |                         | <b>BPFO</b> | 0,014580  | 24,79%      | 0,011730  | 0,39% |
|              | $2xB$ PFO         | 0.020582    | 5,52%            | 0.020733    | 6,30%     |              | 2xBPFO                  | 0.015410    | 8,25%     | 0,013404    | $-5,84%$  |       |
|              | $3xB$ PFO         | 0.003896    | 13,40%           | 0.004348    | 26.58%    |              | $3xB$ PFO               | 0,026137    | 56,41%    | 0,022890    | 36,98%    |       |
|              | <b>RMS</b>        | 0.055296    | 7,20%            | 0.051060    | $-1,01%$  |              | <b>RMS</b>              | 0.052139    | 7.45%     | 0,055165    | 13,68%    |       |
|              | Kurtosis          | 3,643543    | 8,52%            | 2,966026    | $-11,66%$ |              | <b>Kurtosis</b>         | 3,257233    | 3,40%     | 3,105995    | $-1,40%$  |       |
|              | Valor Peak        | 0,341246    | 26,58%           | 0,228848    | $-15,11%$ |              | Valor Peak              | 0.296994    | 37,93%    | 0,249980    | 16,10%    |       |
|              | Factor de cresta  | 5,857934    | 16,18%           | 4,467128    | $-11,40%$ |              | <b>Factor de cresta</b> | 5,695825    | 28,33%    | 4,528500    | 2,03%     |       |
|              | <b>Skewness</b>   | 0,008782    |                  | 0,092264    |           |              | <b>Skewness</b>         | 0,096906    |           | 0,025120    |           |       |
| Y            | 1X                | 0,005167    | 301,40%          | 0,015803    | 1127,74%  | M            | 1X                      | 0,011038    | 199,73%   | 0,021468    | 482,98%   |       |
|              | 2X                | 0,003585    | 111,92%          | 0.007514    | 344,21%   |              | 2X                      | 0,005253    | 55,50%    | 0.006559    | 94,17%    |       |
|              | 3X                | 0.002802    | 46,51%           | 0.003697    | 93,29%    |              | 3X                      | 0.008959    | 79,60%    | 0,011010    | 120,72%   |       |
|              | 4X                | 0.001817    | 109,30%          | 0.001894    | 118.13%   |              | 4X                      | 0.003712    | 86.43%    | 0,003668    | 84,19%    |       |
|              | <b>BPFO</b>       | 0.002645    | 7.14%            | 0.001733    | $-29.81%$ |              | <b>BPFO</b>             | 0.005303    | $-21.45%$ | 0.003711    | $-45.04%$ |       |
|              | $2xB$ PFO         | 0.028829    | 2,73%            | 0.025936    | $-7.58%$  |              | 2xBPFO                  | 0.009963    | $-0.49%$  | 0.008330    | $-16,80%$ |       |
|              | $3xB$ PFO         | 0,005245    | 6,06%            | 0,006316    | 27,70%    |              | $3xB$ PFO               | 0,007620    | 38,74%    | 0.007926    | 44,30%    |       |

**Tabla 4-2: Parámetros relevantes para distintos grados de desbalance**

Fuente: Elaboración propia

De la [Tabla 4-1](#page-51-0) se observa que el parámetro más importante, dado que presenta mayor variación con respecto al caso normal, es el parámetro correspondiente al valor 1X, sobretodo en el eje Z. Esto coincide con lo estudiado en bibliografía, que señala que el desbalance provoca un peak en la frecuencia 1X. La predominancia en el eje Z tiene sentido ya que la masa se ubica a una distancia radial con respecto al eje, por lo que se espera que al rotar se genere una fuerza inducida en el eje Y y Z, provocando una mayor vibración por sobre el eje axial X. Otros parámetros que presentan una varianza importante son los otros armónicos, aunque en menor medida que el anteriormente mencionado.

### **4.2.2 Roce**

La [Tabla 4-3](#page-53-0) muestra el resumen de los parámetros obtenidos a partir de la respuesta del sistema operando con roce y su variación con respecto al sistema sano. Estos parámetros corresponden a un valor representativo igual al promedio de todas las mediciones realizadas.

<span id="page-53-0"></span>

|              |                   | <b>Normal</b>                   | Roce                | Variación |           |                         | <b>Normal</b> | Roce      | Variación |
|--------------|-------------------|---------------------------------|---------------------|-----------|-----------|-------------------------|---------------|-----------|-----------|
|              | <b>RMS</b>        | 0,099001                        | 1,401913            | 1316,06%  |           | <b>RMS</b>              | 0,122170      | 2,668698  | 2084,42%  |
|              | <b>Kurtosis</b>   | 4,454818                        | 5,937392            | 33,28%    |           | <b>Kurtosis</b>         | 3,518561      | 5,273008  | 49,86%    |
|              | <b>Valor Peak</b> | 0,657320                        | 7,872188            | 1097,62%  |           | <b>Valor Peak</b>       | 0,690009      | 10,075493 | 1360,20%  |
|              | Factor de cresta  | 6,494166                        | 5,611345            | $-13,59%$ |           | <b>Factor de cresta</b> | 5,577995      | 3,925021  | $-29,63%$ |
|              | <b>Skewness</b>   | $-0.008123$                     | 0.435927            |           |           | <b>Skewness</b>         | $-0.039390$   | 0,465113  |           |
| $\mathbf{X}$ | 1X                | 0,001870                        | 0.015375            | 721,98%   | ${\bf z}$ | 1X                      | 0.006519      | 0.080162  | 1129,64%  |
|              | 2X                | 0.002097                        | 0.007309            | 248,61%   |           | 2X                      | 0.001467      | 0.047483  | 3136,86%  |
|              | 3X                | 0,001404                        | 0,002706            | 92,82%    |           | 3X                      | 0,003298      | 0,019141  | 480,45%   |
|              | 4X                | 0,001632                        | 0,002895            | 77,35%    |           | 4X                      | 0,003277      | 0,014240  | 334,53%   |
|              | <b>BPFO</b>       | 0.001845                        | 0,001287            | $-30,26%$ |           | <b>BPFO</b>             | 0.011684      | 0,011263  | $-3,61%$  |
|              | $2xB$ PFO         | 0.019505                        | 0,007685            | $-60,60%$ |           | $2xB$ PFO               | 0,014235      | 0,011124  | $-21,86%$ |
|              | $3xB$ PFO         | 0,003435                        | 0,002711            | $-21,08%$ |           | $3xB$ PFO               | 0,016711      | 0,025367  | 51,80%    |
|              | <b>RMS</b>        | 0.051580                        | 0,671262            | 1201,39%  |           | <b>RMS</b>              | 0,048526      | 0.509897  | 950,78%   |
|              | <b>Kurtosis</b>   | 3,357459                        | 7,617795            | 126,89%   |           | <b>Kurtosis</b>         | 3,150014      | 4,728437  | 50,11%    |
|              | <b>Valor Peak</b> | 0.269579                        | 4,386871            | 1527,31%  |           | <b>Valor Peak</b>       | 0,215322      | 2.542605  | 1080,84%  |
|              | Factor de cresta  | 5,042046                        | 6,669875            | 32,29%    |           | Factor de cresta        | 4,438363      | 5,036835  | 13,48%    |
|              | <b>Skewness</b>   | 0.013943                        | 0.652700            |           |           | <b>Skewness</b>         | 0,107750      | 0.197230  |           |
| Y            | 1X                | 0,001287                        | 0,020473            | 1490,55%  | M         | 1X                      | 0,003682      | 0,004512  | 22,53%    |
|              | 2X                | 0.001691                        | 0.011943<br>606,09% |           | 2X        | 0.003378                | 0.003989      | 18,07%    |           |
|              | 3X                | 0,007223<br>0,001913<br>277,65% |                     | 3X        | 0,004988  | 0,009736                | 95,17%        |           |           |
|              | 4X                | 0,000868                        | 0,004766            | 448,95%   |           | 4X                      | 0,001991      | 0,003324  | 66,91%    |
|              | <b>BPFO</b>       | 0,002469                        | 0,003928            | 59,10%    |           | <b>BPFO</b>             | 0,006751      | 0,003462  | $-48,71%$ |
|              | $2xB$ PFO         | 0.028062                        | 0,011062            | $-60,58%$ |           | $2xB$ PFO               | 0,010012      | 0,006481  | $-35,27%$ |
|              | $3xB$ PFO         | 0.004946                        | 0,005096            | 3,04%     |           | $3xB$ PFO               | 0.005492      | 0,005606  | 2,06%     |

**Tabla 4-3: Parámetros relevantes correspondientes al modo de falla roce**

Fuente: Elaboración propia

De la [Tabla 4-3](#page-53-0) se reconoce que los parámetros que presentan mayor variación con respecto al caso normal son el RMS, Valor Peak, y los armónicos, sobretodo el 1X. Además, se nota que existe una mayor sensibilidad en el acelerómetro triaxial, el sensor uniaxial, ubicado sobre el motor, presenta menores niveles de vibración. Esto tiene sentido dado que el elemento que genera el roce se ubica espacialmente más cerca del acelerómetro triaxial. Cabe mencionar que los peaks conseguidos en la frecuencia 1X en este modo de falla son mayores que en el caso del desbalance.

## **4.2.3 Picadura en Pista Externa de Rodamiento**

La [Tabla 4-4](#page-54-0) muestra el resumen de los parámetros obtenidos a partir de la respuesta del sistema operando con falla en el rodamiento y su variación con respecto al sistema sano. Estos parámetros corresponden a un valor representativo igual al promedio de todas las mediciones realizadas.

<span id="page-54-0"></span>

|              |                         | <b>Normal</b> | Rodamiento  | <b>Variación</b> |   |                   | <b>Normal</b> | Rodamiento  | Variación |
|--------------|-------------------------|---------------|-------------|------------------|---|-------------------|---------------|-------------|-----------|
|              | <b>RMS</b>              | 0.099001      | 0,294900    | 197,87%          |   | <b>RMS</b>        | 0,122170      | 0,300104    | 145,65%   |
|              | <b>Kurtosis</b>         | 4,454818      | 12,524398   | 181,14%          |   | <b>Kurtosis</b>   | 3,518561      | 12.721820   | 261,56%   |
|              | <b>Valor Peak</b>       | 0.657320      | 2,325712    | 253,82%          |   | <b>Valor Peak</b> | 0.690009      | 2.445842    | 254,47%   |
|              | Factor de cresta        | 6.494166      | 7.882703    | 21,38%           |   | Factor de cresta  | 5.577995      | 8.132653    | 45,80%    |
|              | <b>Skewness</b>         | $-0.008123$   | $-0,762856$ |                  |   | <b>Skewness</b>   | $-0.039390$   | $-0.060152$ |           |
| $\mathbf{X}$ | 1X                      | 0.001870      | 0.003290    | 75,87%           | Z | 1X                | 0.006519      | 0.007055    | 8,22%     |
|              | 2X                      | 0.002097      | 0.002658    | 26,75%           |   | 2X                | 0.001467      | 0,002663    | 81,53%    |
|              | 3X                      | 0.001404      | 0,002540    | 80,95%           |   | 3X                | 0.003298      | 0.007922    | 140,23%   |
|              | 4X                      | 0,001632      | 0,002834    | 73,64%           |   | 4X                | 0,003277      | 0,004104    | 25,22%    |
|              | <b>BPFO</b>             | 0,001845      | 0,002109    | 14,31%           |   | <b>BPFO</b>       | 0,011684      | 0,011661    | $-0.19%$  |
|              | $2xB$ PFO               | 0,019505      | 0,020659    | 5,92%            |   | $2xB$ PFO         | 0,014235      | 0,013835    | $-2,81%$  |
|              | $3xB$ PFO               | 0,003435      | 0,004511    | 31,30%           |   | $3xB$ PFO         | 0,016711      | 0.042898    | 156,70%   |
|              | <b>RMS</b>              | 0,051580      | 0,142110    | 175,51%          |   | <b>RMS</b>        | 0.048526      | 0.063166    | 30,17%    |
|              | <b>Kurtosis</b>         | 3,357459      | 12,206024   | 263,55%          |   | <b>Kurtosis</b>   | 3,150014      | 3,490314    | 10,80%    |
|              | <b>Valor Peak</b>       | 0.269579      | 1,031083    | 282,48%          |   | <b>Valor Peak</b> | 0.215322      | 0.321981    | 49,53%    |
|              | <b>Factor de cresta</b> | 5,042046      | 7,250954    | 43,81%           |   | Factor de cresta  | 4,438363      | 5,102770    | 14,97%    |
|              | <b>Skewness</b>         | 0.013943      | $-0.055396$ |                  |   | <b>Skewness</b>   | 0.107750      | 0.119680    |           |
| Υ            | 1X                      | 0.001287      | 0,001685    | 30,93%           | M | 1X                | 0,003682      | 0.004242    | 15,18%    |
|              | 2X                      | 0,001691      | 0,002407    | 42,28%           |   | 2X                | 0,003378      | 0.005661    | 67,58%    |
|              | 3X                      | 0.001913      | 0,004558    | 138,31%          |   | 3X                | 0,004988      | 0,012522    | 151,02%   |
|              | 4X                      | 0,000868      | 0.002054    | 136,63%          |   | 4X                | 0.001991      | 0.003487    | 75,10%    |
|              | <b>BPFO</b>             | 0.002469      | 0.002785    | 12,81%           |   | <b>BPFO</b>       | 0,006751      | 0.005899    | $-12,63%$ |
|              | $2xB$ PFO               | 0,028062      | 0,034644    | 23,45%           |   | $2xB$ PFO         | 0,010012      | 0,012752    | 27,37%    |
|              | 3xBPFO                  | 0,004946      | 0,007083    | 43,21%           |   | 3xBPFO            | 0,005492      | 0,012736    | 131,89%   |

**Tabla 4-4: Parámetros relevantes correspondientes al modo de falla por rodamiento**

Fuente: Elaboración propia

De la [Tabla 4-4](#page-54-0) se puede apreciar que los parámetros que toman mayor relevancia para este modo de falla son el de Curtosis, el Valor Peak y el valor 3xBPFO. La Curtosis y el peak en la frecuencia 3xBPFO juegan un papel importante al momento de caracterizar este modo de falla, dado que sólo toman relevancia en este modo de falla, sufriendo variaciones menores en el caso del desbalance y roce. El valor peak, por otra parte, también se ve afectado en el caso del roce, y en una mayor medida, por lo que este parámetro no sería tan crítico al momento de decidir entre estos dos modos de falla. Se nota además que no se obtienen peaks importantes en el valor BPFO, que es lo que sugiere la bibliografía, sin embargo, se obtiene un peak característico en un múltiplo de éste valor, por lo que se considera importante al momento de caracterizar el modo de falla.

# **4.3 Resultados para identificación de modos de falla**

A continuación se presentan los resultados obtenidos luego de aplicar el algoritmo de aprendizaje supervisado a mediciones realizadas que presentan modos de falla inducidos fuera de los establecidos en la base de datos. Se prueban distintas bases de datos y distintos números de vecinos a fin de estudiar la incidencia de estos parámetros en la optimización de identificación de fallas del algoritmo. En esta Sección se detallan las bases de datos que poseen los parámetros que obtuvieron resultados más cercanos a los esperados, para número de vecinos igual a 20, 30 y 40, a fin de determinar el número óptimo de vecinos y parámetros seleccionados.

La [Figura 4-12](#page-55-0) presenta un ejemplo para facilitar la comprensión de los resultados expuestos.

| $0\%$<br>$100\%$<br>$0\%$<br>0% | $0\%$<br>$\begin{vmatrix} 30\% \\ 70\% \end{vmatrix}$<br>$\left[\begin{array}{c} 0\% \end{array}\right]$ | $[20\%]$<br>$0\%$ 0%<br>$\lfloor 80\% \rfloor$ |
|---------------------------------|----------------------------------------------------------------------------------------------------|------------------------------------------------|
| Ejemplo 1                       | Ejemplo 2                                                                                                | Ejemplo 3                                      |

**Figura 4-12: Ejemplos de distintos resultados**

<span id="page-55-0"></span>El ejemplo 1 presenta un 100% en el segundo elemento del vector de observación, que corresponde al desbalance. Esto indica que es seguro que el sistema se encuentre funcionando bajo el modo de falla desbalance.

El ejemplo 2 presenta dos componentes diferentes a cero, correspondientes al segundo y tercer elemento, que representan desbalance y roce respectivamente. Se puede inferir de este resultado que el sistema funciona con ambos modos de falla, siendo predominante el roce, dado su mayor porcentaje obtenido.

El ejemplo 3 presenta, al igual que el ejemplo anterior, dos componentes diferentes a cero, que corresponden al primer y cuarto elemento, que representan al sistema operando normalmente y con falla por roce respectivamente. Si bien esto es contradictorio, dado que coexiste un funcionamiento normal con uno que posee falla, se entenderá este resultado como que hay una potencial falla en el sistema, en este caso correspondiente a falla por rodamiento.

Se detalla también en la columna 'error promedio' el valor porcentual entre del promedio de la norma entre los puntos arrojados por el algoritmo versus el valor que se esperaría obtener de los resultados para cada medición. Este valor se refiere al error promedio que se registra para cada modo de falla según la base de datos utilizada. Un error igual al 100% corresponde a que el resultado obtenido es completamente diferente al que se esperaría obtener, mientras que un error de 0% corresponde a que el algoritmo identifica correctamente el modo de falla presente en el sistema.

### **4.3.1 Base de datos 'completa'**

Esta base de datos contiene todos los parámetros relevantes que la bibliografía sugiere, que son mencionados en la Sección anterior. Con esto se obtienen 48 parámetros en total (12 por acelerómetro). A continuación se detallan los resultados obtenidos a partir de analizar respuestas del sistema operando bajo distintos modos de falla, tanto solos como múltiples, previamente inducidos, para distintos números de vecinos ocupados en el algoritmo.

#### *4.3.1.1 Número de vecinos: 20*

A continuación se detallan los resultados obtenidos para la base de datos completa, y utilizando 20 vecinos para el algoritmo.

La [Tabla 4-5](#page-56-0) muestra los resultados que arroja el algoritmo para modos de falla inducidos individuales.

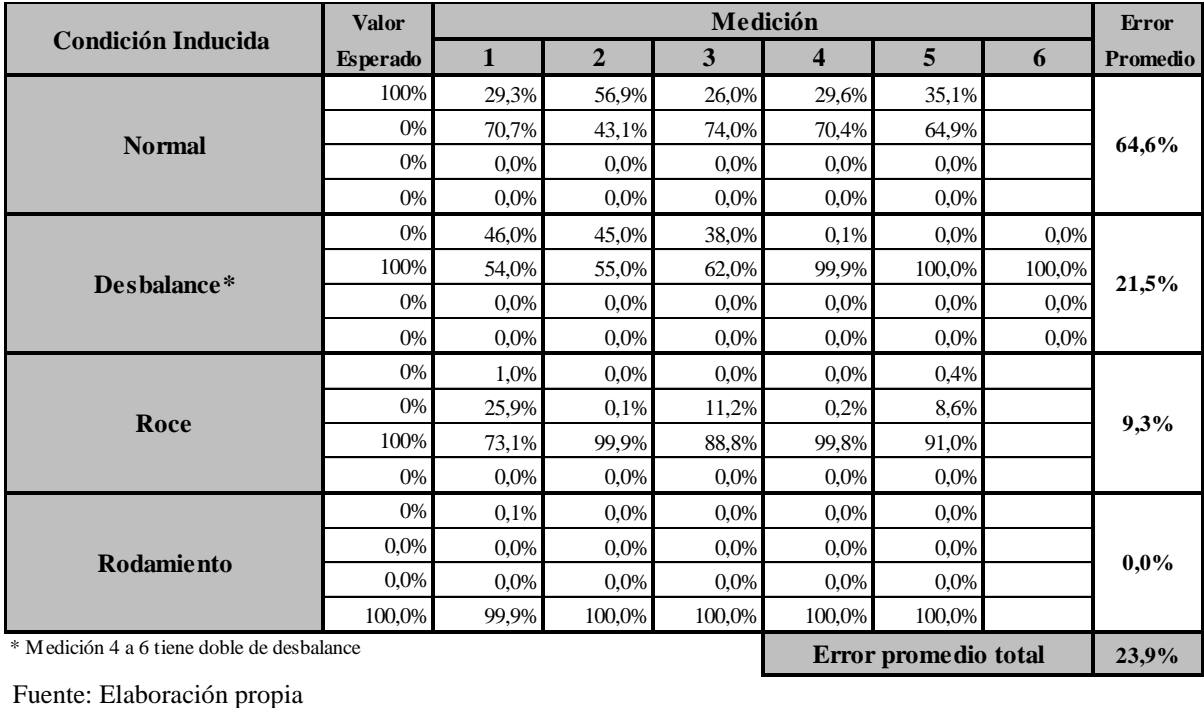

<span id="page-56-0"></span>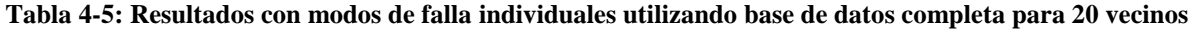

La [Tabla 4-6](#page-57-0) muestra los resultados que arroja el algoritmo para modos de falla inducidos múltiples.

|                           | Valor           |        |                |        |        | Medición |        |                |       |       |       | Error    |
|---------------------------|-----------------|--------|----------------|--------|--------|----------|--------|----------------|-------|-------|-------|----------|
| <b>Condición Inducida</b> | <b>Esperado</b> | 1      | $\overline{2}$ | 3      | 4      | 5        | 6      | $\overline{7}$ | 8     | 9     | 10    | Promedio |
|                           | 0%              | 17,8%  | 12,7%          | 11,8%  | 7.8%   | 14,0%    | 14.1%  | 10,2%          | 2,2%  | 0.9%  | 0,1%  |          |
| Roce y desbalance*        | 50%             | 1,3%   | 10.7%          | 0,2%   | 21,4%  | 4,9%     | 13,1%  | 9,7%           | 16,7% | 16,2% | 10,0% | 41,8%    |
|                           | 50%             | 80.9%  | 76.6%          | 88.0%  | 70.8%  | 81.0%    | 72.9%  | 80.2%          | 81.1% | 82.9% | 89,9% |          |
|                           | 0%              | 0.0%   | 0.0%           | 0.0%   | 0.0%   | 0.0%     | 0.0%   | 0.0%           | 0.0%  | 0.0%  | 0.0%  |          |
|                           | 0%              | 10,6%  | 86.3%          | 88,5%  |        |          |        |                |       |       |       |          |
| Roce y rodamiento         | 0%              | 8,7%   | 13,7%          | 2,9%   |        |          |        |                |       |       |       | 76,9%    |
|                           | 50%             | 80.8%  | 0.0%           | 8.6%   |        |          |        |                |       |       |       |          |
|                           | 50%             | 0.0%   | 0.0%           | 0,0%   |        |          |        |                |       |       |       |          |
|                           | 0%              | 0,0%   | 0.0%           | 0,0%   | 0.0%   | 0,0%     | 0,0%   | 0,1%           | 0,4%  | 20,2% | 15,2% |          |
|                           | 50%             | 0.0%   | 0.0%           | 0.0%   | 0.0%   | 0.0%     | 0.0%   | 0.0%           | 0.0%  | 0.0%  | 1,8%  |          |
| Desbalance y rodamiento** | 0%              | 0,0%   | 0.0%           | 0,0%   | 0.0%   | 0,0%     | 0,0%   | 0,0%           | 0,0%  | 0,0%  | 0,0%  | 56,1%    |
|                           | 50%             | 100,0% | 100.0%         | 100,0% | 100.0% | 100.0%   | 100.0% | 99.9%          | 99.7% | 79.8% | 83.0% |          |
|                           | 0%              | 5,9%   | 0.4%           | 21,5%  | 25,7%  |          |        |                |       |       |       |          |
| Todos***                  | 33,3%           | 16.6%  | 9.7%           | 14,8%  | 59.6%  |          |        |                |       |       |       | 47,8%    |
|                           | 33,3%           | 77,6%  | 89,9%          | 63,8%  | 14,7%  |          |        |                |       |       |       |          |
|                           | 33.3%           | 0.0%   | 0.0%           | 0.0%   | 0.0%   |          |        |                |       |       |       |          |

<span id="page-57-0"></span>**Tabla 4-6: Resultados con modos de falla múltiples utilizando base de datos completa para 20 vecinos**

\* Medición 4 a 6 tiene doble de desbalance \*\* Medición 6 a 10 tiene doble de desbalance \*\*\* Medición 3 y 4 tiene doble de desbalance

Fuente: Elaboración propia

### *4.3.1.2 Número de vecinos: 30*

A continuación se detallan los resultados obtenidos para la base de datos completa, y utilizando 30 vecinos para el algoritmo.

La [Tabla 4-7](#page-58-0) muestra los resultados que arroja el algoritmo para modos de falla inducidos individuales.

|                                            | <b>Valor</b>    |         |                | Medición |                  |                      |         | <b>Error</b>    |
|--------------------------------------------|-----------------|---------|----------------|----------|------------------|----------------------|---------|-----------------|
| <b>Condición Inducida</b>                  | <b>Esperado</b> | 1       | $\overline{2}$ | 3        | $\boldsymbol{4}$ | 5                    | 6       | <b>Promedio</b> |
|                                            | 100%            | 30,6%   | 51,6%          | 23,6%    | 28,4%            | 35,5%                |         |                 |
| <b>Normal</b>                              | 0%              | 69,4%   | 48,4%          | 76,4%    | 71,6%            | 64,5%                |         | 66,1%           |
|                                            | 0%              | $0.0\%$ | 0,0%           | 0.0%     | 0.0%             | 0,0%                 |         |                 |
|                                            | 0%              | 0,0%    | 0,0%           | 0.0%     | 0.0%             | 0.0%                 |         |                 |
|                                            | 0%              | 50,3%   | 44,5%          | 43,0%    | 0.5%             | 0.0%                 | $0.0\%$ |                 |
| Desbalance*                                | 100%            | 49.7%   | 55,5%          | 57,0%    | 99,5%            | 100,0%               | 100,0%  | 23,0%           |
|                                            | 0%              | $0.0\%$ | 0,0%           | 0,0%     | $0.0\%$          | $0.0\%$              | 0.0%    |                 |
|                                            | 0%              | $0.0\%$ | 0,0%           | 0.0%     | $0.0\%$          | $0.0\%$              | $0.0\%$ |                 |
|                                            | 0%              | 1,3%    | 0,0%           | 0.1%     | 0,0%             | 1,5%                 |         |                 |
| Roce                                       | 0%              | 18,1%   | 0,2%           | 8,2%     | 0,6%             | 18,6%                |         | 9,4%            |
|                                            | 100%            | 80,7%   | 99,8%          | 91,8%    | 99,4%            | 79,9%                |         |                 |
|                                            | 0%              | $0.0\%$ | $0.0\%$        | 0.0%     | 0,0%             | 0,0%                 |         |                 |
|                                            | 0%              | 0,4%    | 0.0%           | 0,0%     | $0.0\%$          | 0.3%                 |         |                 |
| Rodamiento                                 | $0.0\%$         | $0.0\%$ | $0.0\%$        | 0,0%     | 0.0%             | 4,3%                 |         | 1,0%            |
|                                            | 0,0%            | 0,0%    | 0,0%           | 0.0%     | 0,0%             | 0.0%                 |         |                 |
|                                            | 100,0%          | 99,6%   | 100,0%         | 100,0%   | 100,0%           | 95,4%                |         |                 |
| * Medición 4 a 6 tiene doble de desbalance |                 |         |                |          |                  | Error promedio total |         | 24,9%           |

<span id="page-58-0"></span>**Tabla 4-7: Resultados con modos de falla individuales utilizando base de datos completa para 30 vecinos**

La [Tabla 4-8](#page-59-0) muestra los resultados que arroja el algoritmo para modos de falla inducidos múltiples.

<span id="page-59-0"></span>

| <b>Condición Inducida</b> | Valor           |        |                |        |        | Medición |       |       |       |       |       | <b>Error</b> |
|---------------------------|-----------------|--------|----------------|--------|--------|----------|-------|-------|-------|-------|-------|--------------|
|                           | <b>Esperado</b> | 1      | $\overline{2}$ | 3      | 4      | 5        | 6     | 7     | 8     | 9     | 10    | Promedio     |
|                           | 0%              | 16.9%  | 11.5%          | 12,5%  | 6.6%   | 12,7%    | 14.7% | 7,5%  | 3,3%  | 1,2%  | 0,4%  |              |
| Roce y desbalance*        | 50%             | 2,2%   | 12,0%          | 0,8%   | 21,9%  | 7,0%     | 15,0% | 7,7%  | 15,5% | 12,9% | 15,8% | 48,4%        |
|                           | 50%             | 80.9%  | 76.4%          | 86.7%  | 71.5%  | 80.4%    | 70.3% | 84.9% | 81.2% | 86.0% | 83.8% |              |
|                           | 0%              | 0.0%   | 0.0%           | 0.0%   | 0.0%   | 0.0%     | 0.0%  | 0.0%  | 0.0%  | 0.0%  | 0.0%  |              |
|                           | 0%              | 25,1%  | 80.5%          | 64,3%  |        |          |       |       |       |       |       |              |
| Roce y rodamiento         | 0%              | 22,4%  | 19,5%          | 3,5%   |        |          |       |       |       |       |       | 49,2%        |
|                           | 50%             | 52,6%  | 0.0%           | 32,2%  |        |          |       |       |       |       |       |              |
|                           | 50%             | 0.0%   | 0.0%           | 0.0%   |        |          |       |       |       |       |       |              |
|                           | 0%              | 0.0%   | 0.0%           | 0,0%   | 0.0%   | 0,0%     | 0,4%  | 1,8%  | 1,2%  | 8,7%  | 10,2% |              |
|                           | 50%             | 0.0%   | 0.0%           | 0.0%   | 0.0%   | 0.0%     | 12,2% | 18,3% | 8.5%  | 15,0% | 4,3%  |              |
| Desbalance v rodamiento** | 0%              | 0,0%   | 0.0%           | 0,0%   | 0.0%   | 0,0%     | 0.0%  | 0,0%  | 0.0%  | 0,0%  | 0,0%  | 57,7%        |
|                           | 50%             | 100.0% | 100.0%         | 100.0% | 100.0% | 100.0%   | 87.4% | 79.9% | 90.4% | 76.3% | 85.6% |              |
|                           | 0%              | 7,8%   | 0.3%           | 19,8%  | 20.6%  |          |       |       |       |       |       |              |
| Todos***                  | 33,3%           | 19,5%  | 4.1%           | 16,2%  | 41.6%  |          |       |       |       |       |       | 44.0%        |
|                           | 33,3%           | 72,7%  | 95.7%          | 64,0%  | 37,9%  |          |       |       |       |       |       |              |
|                           | 33.3%           | 0.0%   | 0.0%           | 0.0%   | 0.0%   |          |       |       |       |       |       |              |

**Tabla 4-8: Resultados con modos de falla múltiples utilizando base de datos completa para 30 vecinos**

\* Medición 4 a 6 tiene doble de desbalance \*\* Medición 6 a 10 tiene doble de desbalance \*\*\* Medición 3 y 4 tiene doble de desbalance

Fuente: Elaboración propia

## *4.3.1.3 Número de vecinos: 40*

A continuación se detallan los resultados obtenidos para la base de datos completa, y utilizando 40 vecinos para el algoritmo.

La [Tabla 4-9](#page-60-0) muestra los resultados que arroja el algoritmo para modos de falla inducidos individuales.

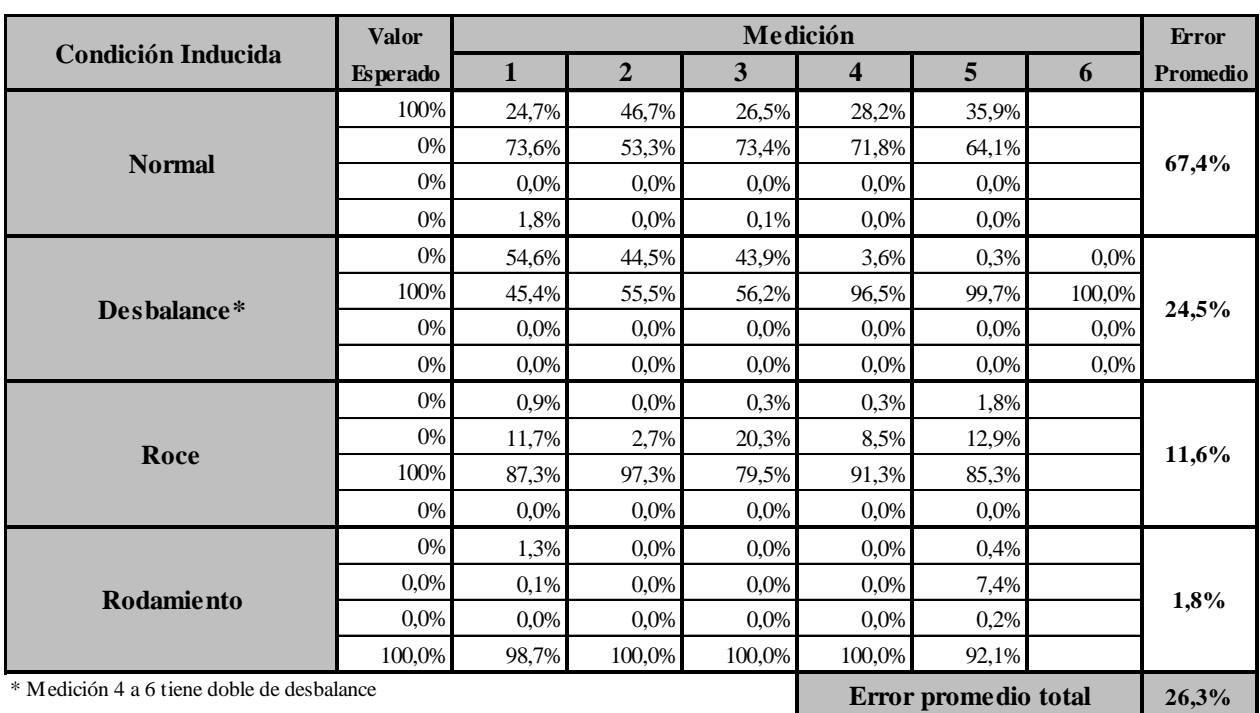

<span id="page-60-0"></span>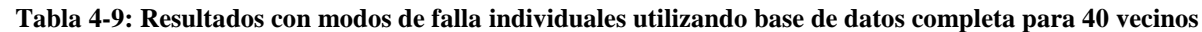

La [Tabla 4-10](#page-61-0) muestra los resultados que arroja el algoritmo para modos de falla inducidos múltiples.

| <b>Condición Inducida</b> | Valor           |        |                |        |        | Medición |       |                |       |       |       | Error    |
|---------------------------|-----------------|--------|----------------|--------|--------|----------|-------|----------------|-------|-------|-------|----------|
|                           | <b>Esperado</b> | 1      | $\overline{2}$ | 3      | 4      | 5        | 6     | $\overline{7}$ | 8     | 9     | 10    | Promedio |
|                           | 0%              | 15,8%  | 11.6%          | 10,6%  | 6,6%   | 9,8%     | 15,2% | 8,0%           | 3,5%  | 1,8%  | 0,4%  |          |
| Roce y desbalance*        | 50%             | 3,4%   | 12.1%          | 1,2%   | 22.7%  | 7,5%     | 15.9% | 9,2%           | 14.2% | 14.3% | 8,0%  | 47,5%    |
|                           | 50%             | 80.9%  | 76.3%          | 88,2%  | 70.7%  | 82,7%    | 68.9% | 82,8%          | 82.3% | 83.9% | 91,6% |          |
|                           | 0%              | 0,0%   | 0,0%           | 0,0%   | 0,0%   | 0,0%     | 0,0%  | 0,0%           | 0,0%  | 0.0%  | 0,0%  |          |
|                           | 0%              | 25,2%  | 38,6%          | 40,2%  |        |          |       |                |       |       |       |          |
|                           | 0%              | 27,4%  | 20,9%          | 9,1%   |        |          |       |                |       |       |       | 50,9%    |
| Roce y rodamiento         | 50%             | 47.4%  | 40.5%          | 50,8%  |        |          |       |                |       |       |       |          |
|                           | 50%             | 0.0%   | 0.0%           | 0.0%   |        |          |       |                |       |       |       |          |
|                           | 0%              | 0,0%   | 0.0%           | 0,0%   | 0,0%   | 0,0%     | 0,4%  | 1,3%           | 1,5%  | 7,2%  | 17,4% |          |
|                           | 50%             | 0,0%   | 0.0%           | 0,0%   | 0,0%   | 0,0%     | 10.0% | 11,1%          | 14,4% | 14,0% | 8,1%  |          |
| Desbalance y rodamiento** | 0%              | 0.0%   | 0.0%           | 0,0%   | 0.0%   | 0,0%     | 0.0%  | 0,0%           | 0.0%  | 0.0%  | 0,0%  | 57,7%    |
|                           | 50%             | 100,0% | 100.0%         | 100,0% | 100.0% | 100.0%   | 89.6% | 87.6%          | 84.1% | 78.8% | 74.5% |          |
|                           | 0%              | 8,8%   | 0,4%           | 16,5%  | 18,7%  |          |       |                |       |       |       |          |
|                           | 33,3%           | 17,9%  | 6,6%           | 20,0%  | 31,2%  |          |       |                |       |       |       | 44,9%    |
| Todos***                  | 33,3%           | 73,3%  | 93,0%          | 63,5%  | 50,1%  |          |       |                |       |       |       |          |
|                           | 33.3%           | 0,0%   | $0.0\%$        | 0,0%   | 0.0%   |          |       |                |       |       |       |          |

<span id="page-61-0"></span>**Tabla 4-10: Resultados con modos de falla múltiples utilizando base de datos completa para 40 vecinos**

\* Medición 4 a 6 tiene doble de desbalance \*\* Medición 6 a 10 tiene doble de desbalance \*\*\* Medición 3 y 4 tiene doble de desbalance

Fuente: Elaboración propia

## **4.3.2 Base de datos 'reducida'**

En esta base de datos se eliminan los parámetros que tienen una incidencia menor para los modos de falla (que presentan menor variación con respecto al sistema sano), los cuales son detallados en la [Tabla 4-11.](#page-62-0)

<span id="page-62-0"></span>

|              |                   | <b>Incidencia</b> | Falla                    |          |              |                   | <b>Incidencia</b> | Falla            |          |
|--------------|-------------------|-------------------|--------------------------|----------|--------------|-------------------|-------------------|------------------|----------|
|              | <b>RMS</b>        | Alta              | Roce                     |          |              | <b>RMS</b>        | Alta              | Roce             |          |
|              | <b>Kurtosis</b>   | Alta              | Rodamiento               |          |              | <b>Kurtosis</b>   | Alta              | Rodamiento       |          |
|              | <b>Valor Peak</b> | Alta              | Roce                     |          |              | <b>Valor Peak</b> | Alta              | Roce             |          |
|              | Factor de cresta  | Ninguna           |                          | Eliminar |              | Factor de cresta  | Alta              | Rodamiento       |          |
|              | <b>Skewness</b>   | Media             | <b>Todos</b>             | Eliminar |              | <b>Skewness</b>   | Ninguna           |                  | Eliminar |
| $\mathbf{X}$ | 1X                | Alta              | Roce, Desbalance         |          | $\mathbf{z}$ | 1X                | Alta              | Desbalance, Roce |          |
|              | 2X                | Alta              | Roce, Desbalance         |          |              | 2X                | Alta              | Roce, Desbalance |          |
|              | 3X                | Ninguna           |                          | Eliminar |              | 3X                | Media             | Roce, Desbalance |          |
|              | 4X                | Ninguna           |                          | Eliminar |              | 4X                | Media             | Roce, Desbalance |          |
|              | <b>BPFO</b>       | Media             | Roce                     |          |              | <b>BPFO</b>       | Ninguna           |                  | Eliminar |
|              | $2xB$ PFO         | Media             | Rodamiento.Roce          |          |              | $2xB$ PFO         | Ninguna           |                  | Eliminar |
|              | $3xB$ PFO         | Media             | Rodamiento               |          |              | $3xB$ PFO         | Media             | Rodamiento       |          |
|              | <b>RMS</b>        | Alta              | Roce                     |          |              | <b>RMS</b>        | Alta              | Roce             |          |
|              | <b>Kurtosis</b>   | Alta              | Rodamiento, Roce         |          |              | <b>Kurtosis</b>   | Ninguna           |                  | Eliminar |
|              | <b>Valor Peak</b> | Alta              | Roce, Rodamiento (media) |          |              | <b>Valor Peak</b> | Alta              | Roce             |          |
|              | Factor de cresta  | Media             | Roce, Rodamiento         |          |              | Factor de cresta  | Ninguna           |                  | Eliminar |
|              | <b>Skewness</b>   | Ninguna           |                          | Eliminar |              | <b>Skewness</b>   | Media             | Desbalance       |          |
| Y            | 1X                | Alta              | Roce, Desbalance (media) |          | M            | 1X                | Alta              | Desbalance       |          |
|              | 2X                | Alta              | Roce, Desbalance (media) |          |              | 2X                | Media             | Desbalance       |          |
|              | 3X                | Media             | Roce, Desbalance (media) |          |              | 3X                | Media             | Desbalance, Roce |          |
|              | 4X                | Media             | Roce, Desbalance (media) |          |              | 4X                | Ninguna           |                  | Eliminar |
|              | <b>BPFO</b>       | Media             | Roce                     |          |              | <b>BPFO</b>       | Ninguna           |                  | Eliminar |
|              | $2xB$ PFO         | Media             | Roce, Rodamiento         |          |              | 2xBPFO            | Ninguna           |                  | Eliminar |
|              | $3xB$ PFO         | Media             | Rodamiento               |          |              | $3xB$ PFO         | Media             | Rodamiento       |          |

**Tabla 4-11: Análisis de incidencia de distintos parámetros**

Fuente: Elaboración propia

A continuación se detallan los resultados obtenidos a partir de analizar respuestas del sistema operando bajo distintos modos de falla, tanto solos como múltiples, previamente inducidos, para distintos números de vecinos ocupados en el algoritmo.

## *4.3.2.1 Número de vecinos: 20*

A continuación se detallan los resultados obtenidos para la base de datos reducida, y utilizando 20 vecinos para el algoritmo.

La [Tabla 4-14](#page-65-0) muestra los resultados que arroja el algoritmo para modos de falla inducidos individuales.

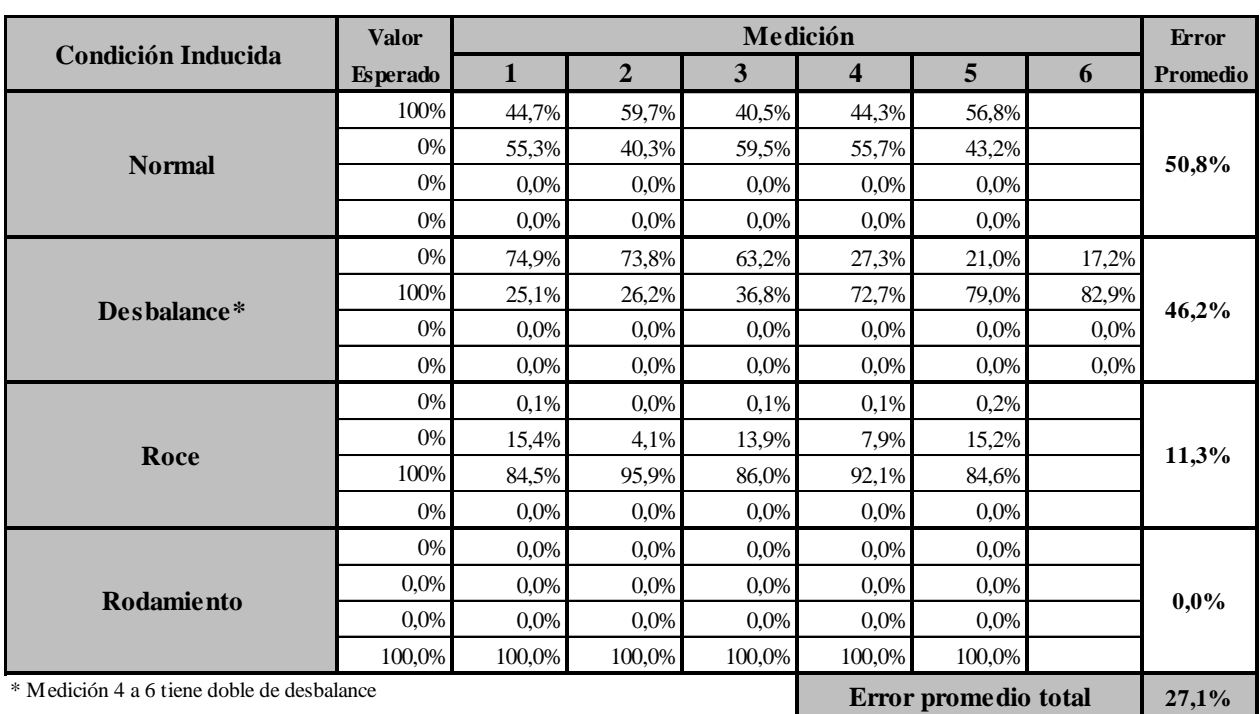

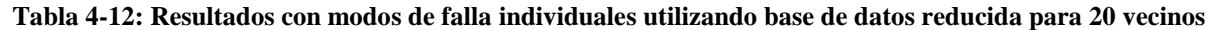

La [Tabla 4-13](#page-64-0) muestra los resultados que arroja el algoritmo para modos de falla inducidos múltiples.

| Condición Inducida        | Valor           |        |                |        |                    | Medición |        |                |        |        |        | Error    |
|---------------------------|-----------------|--------|----------------|--------|--------------------|----------|--------|----------------|--------|--------|--------|----------|
|                           | <b>Esperado</b> |        | $\overline{2}$ | 3      | $\overline{\bf 4}$ | 5        | 6      | $\overline{7}$ | 8      | 9      | 10     | Promedio |
|                           | 0%              | 15,8%  | 10.4%          | 6,6%   | 5,6%               | 12,7%    | 9,3%   | 4,3%           | 3,6%   | 1,0%   | 0,1%   |          |
| Roce y desbalance*        | 50%             | 0,4%   | 9,9%           | 0,1%   | 21,2%              | 4,0%     | 13.4%  | 7,0%           | 14.8%  | 17.3%  | 13,5%  | 50,7%    |
|                           | 50%             | 83.8%  | 79.7%          | 93,3%  | 73,2%              | 83,3%    | 77,3%  | 88,8%          | 81.7%  | 81.6%  | 86,4%  |          |
|                           | 0%              | 0,0%   | 0.0%           | 0,0%   | 0.0%               | 0,0%     | 0.0%   | 0,0%           | 0.0%   | 0.0%   | 0.0%   |          |
|                           | 0%              | 28,2%  | 37,4%          | 30,9%  |                    |          |        |                |        |        |        |          |
|                           | 0%              | 12.7%  | 9.9%           | 1,8%   |                    |          |        |                |        |        |        | 48,6%    |
| Roce y rodamiento         | 50%             | 59,1%  | 52.8%          | 67,3%  |                    |          |        |                |        |        |        |          |
|                           | 50%             | 0.0%   | 0.0%           | 0.0%   |                    |          |        |                |        |        |        |          |
|                           | 0%              | 0,0%   | 0.0%           | 0,0%   | 0,0%               | 0,0%     | 0,0%   | 0,0%           | 0,0%   | 0.0%   | 0.0%   |          |
|                           | 50%             | 0,0%   | 0.0%           | 0.0%   | 0.0%               | 0,0%     | 0.0%   | 0.0%           | 0.0%   | 0.0%   | 0,0%   | 57,7%    |
| Desbalance v rodamiento** | 0%              | 0.0%   | 0.0%           | 0.0%   | 0.0%               | 0.0%     | 0.0%   | 0.0%           | 0.0%   | 0.0%   | 0,0%   |          |
|                           | 50%             | 100.0% | 100.0%         | 100.0% | 100.0%             | 100.0%   | 100.0% | 100.0%         | 100.0% | 100.0% | 100.0% |          |
|                           | 0%              | 5,2%   | 0,8%           | 16,4%  | 2,1%               |          |        |                |        |        |        |          |
|                           | 33,3%           | 23,2%  | 11,1%          | 19,1%  | 4,2%               |          |        |                |        |        |        | 42,5%    |
| Todos***                  | 33,3%           | 71,6%  | 88,1%          | 64,5%  | 93,7%              |          |        |                |        |        |        |          |
|                           |                 | 0,0%   | $0.0\%$        | 0,0%   | 0,0%               |          |        |                |        |        |        |          |

<span id="page-64-0"></span>**Tabla 4-13: Resultados con modos de falla múltiples utilizando base de datos completa para 20 vecinos**

\* Medición 4 a 6 tiene doble de desbalance \*\* Medición 6 a 10 tiene doble de desbalance \*\*\* Medición 3 y 4 tiene doble de desbalance

Fuente: Elaboración propia

## *4.3.2.2 Número de vecinos: 30*

A continuación se detallan los resultados obtenidos para la base de datos reducida, y utilizando 30 vecinos para el algoritmo.

La [Tabla 4-14](#page-65-0) muestra los resultados que arroja el algoritmo para modos de falla inducidos individuales.

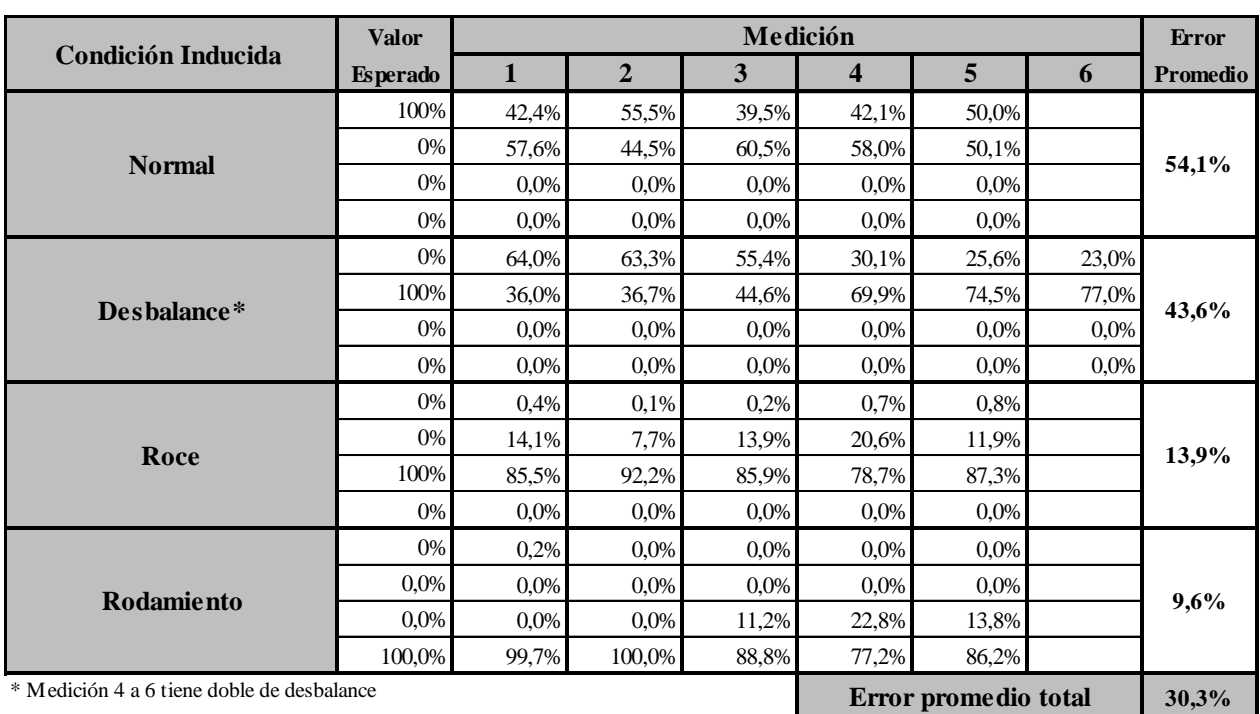

<span id="page-65-0"></span>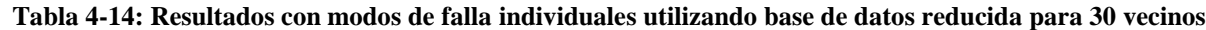

La [Tabla 4-15](#page-66-0) muestra los resultados que arroja el algoritmo para modos de falla inducidos múltiples.

| Condición Inducida        | Valor           |        |                |       |                    | Medición |       |                |       |       |       | Error    |
|---------------------------|-----------------|--------|----------------|-------|--------------------|----------|-------|----------------|-------|-------|-------|----------|
|                           | <b>Esperado</b> |        | $\overline{2}$ | 3     | $\overline{\bf 4}$ | 5        | 6     | $\overline{7}$ | 8     | 9     | 10    | Promedio |
|                           | 0%              | 15,4%  | 9,1%           | 9,4%  | 3,0%               | 10,8%    | 7,2%  | 3.5%           | 2,5%  | 1,7%  | 0,2%  |          |
| Roce y desbalance*        | 50%             | 1,5%   | 11.1%          | 0,9%  | 16.6%              | 5,9%     | 13,5% | 8,0%           | 15.4% | 19.6% | 15,7% | 49.6%    |
|                           | 50%             | 83,2%  | 79.9%          | 89.7% | 80,5%              | 83,4%    | 79,3% | 88,5%          | 82,1% | 78,7% | 84,1% |          |
|                           | 0%              | 0,0%   | 0.0%           | 0,0%  | 0.0%               | 0,0%     | 0.0%  | 0,0%           | 0.0%  | 0.0%  | 0,0%  |          |
|                           | 0%              | 23,2%  | 37.1%          | 29,6% |                    |          |       |                |       |       |       |          |
|                           | 0%              | 15.6%  | 11,4%          | 3,0%  |                    |          |       |                |       |       |       |          |
| Roce y rodamiento         | 50%             | 61,2%  | 51.5%          | 67,4% |                    |          |       |                |       |       |       | 47,7%    |
|                           | 50%             | 0.0%   | 0.0%           | 0.0%  |                    |          |       |                |       |       |       |          |
|                           | 0%              | 0,0%   | 0.0%           | 0,0%  | 0,0%               | 0,0%     | 0,0%  | 0,1%           | 0,1%  | 0,2%  | 0,1%  |          |
|                           | 50%             | 0,0%   | 0.0%           | 0,0%  | 0.0%               | 0,0%     | 0.0%  | 0,1%           | 0.1%  | 0,3%  | 0,1%  | 57,7%    |
| Desbalance v rodamiento** | 0%              | 0.0%   | 4,8%           | 15,4% | 21,1%              | 18,3%    | 22,5% | 18.9%          | 17.8% | 33,1% | 19,1% |          |
|                           | 50%             | 100.0% | 95.2%          | 84,6% | 78.9%              | 81.7%    | 77.4% | 81.0%          | 82.0% | 66.5% | 80.7% |          |
|                           | 0%              | 8,0%   | 0,8%           | 13,1% | 12,7%              |          |       |                |       |       |       |          |
|                           | 33,3%           | 20,4%  | 10,6%          | 18,1% | 21,5%              |          |       |                |       |       |       | 43,2%    |
| Todos***                  | 33,3%           | 71,6%  | 88,6%          | 68,8% | 65,8%              |          |       |                |       |       |       |          |
|                           |                 | 0,0%   | 0,0%           | 0,0%  | 0,0%               |          |       |                |       |       |       |          |

<span id="page-66-0"></span>**Tabla 4-15: Resultados con modos de falla múltiples utilizando base de datos reducida para 30 vecinos**

\* Medición 4 a 6 tiene doble de desbalance \*\* Medición 6 a 10 tiene doble de desbalance \*\*\* Medición 3 y 4 tiene doble de desbalance

Fuente: Elaboración propia

## *4.3.2.3 Número de vecinos: 40*

A continuación se detallan los resultados obtenidos para la base de datos reducida, y utilizando 40 vecinos para el algoritmo.

La [Tabla 4-16](#page-67-0) muestra los resultados que arroja el algoritmo para modos de falla inducidos individuales.

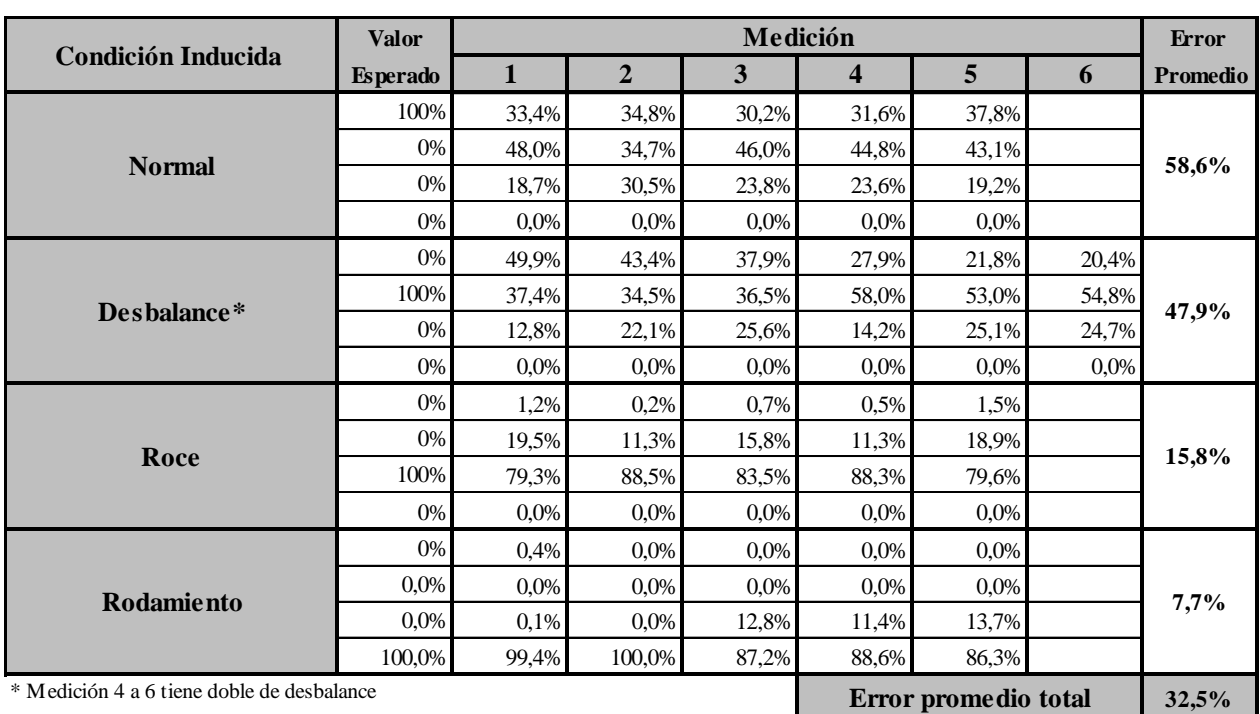

<span id="page-67-0"></span>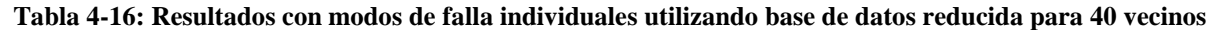

La [Tabla 4-17](#page-68-0) muestra los resultados que arroja el algoritmo para modos de falla inducidos múltiples.

| <b>Condición Inducida</b><br>Roce y desbalance* | <b>Esperado</b><br>0%<br>50%<br>50%<br>0%<br>0% | 1<br>14,9%<br>2,4%<br>82,6%<br>0.0% | $\overline{2}$<br>8,2%<br>11.6%<br>80.2% | 3<br>7,2%<br>1,1% | $\overline{\bf 4}$<br>4,3%<br>18,5% | 5<br>9,3% | 6<br>9,1% | $\overline{7}$<br>3,3% | 8<br>3,8% | 9<br>3,9% | 10    | Promedio |
|-------------------------------------------------|-------------------------------------------------|-------------------------------------|------------------------------------------|-------------------|-------------------------------------|-----------|-----------|------------------------|-----------|-----------|-------|----------|
|                                                 |                                                 |                                     |                                          |                   |                                     |           |           |                        |           |           |       |          |
|                                                 |                                                 |                                     |                                          |                   |                                     |           |           |                        |           |           | 0,5%  | 48.6%    |
|                                                 |                                                 |                                     |                                          |                   |                                     | 7,2%      | 14,3%     | 5,6%                   | 13,9%     | 23,6%     | 15,1% |          |
|                                                 |                                                 |                                     |                                          | 91,7%             | 77,2%                               | 83,5%     | 76.6%     | 91,2%                  | 82,3%     | 72,5%     | 84,4% |          |
|                                                 |                                                 |                                     | $0.0\%$                                  | 0.0%              | 0.0%                                | 0.0%      | 0.0%      | 0.0%                   | 0.0%      | 0.0%      | 0.0%  |          |
|                                                 |                                                 | 19.3%                               | 26.5%                                    | 30,8%             |                                     |           |           |                        |           |           |       | 47,6%    |
|                                                 | 0%                                              | 20.7%                               | 15.9%                                    | 6.9%              |                                     |           |           |                        |           |           |       |          |
| Roce y rodamiento                               | 50%                                             | 60.0%                               | 57.6%                                    | 62,3%             |                                     |           |           |                        |           |           |       |          |
|                                                 | 50%                                             | 0,0%                                | 0.0%                                     | 0,0%              |                                     |           |           |                        |           |           |       |          |
|                                                 | 0%                                              | 0.0%                                | 0.0%                                     | 0.0%              | 0.0%                                | 0.0%      | 0.0%      | 0,1%                   | 0,1%      | 0,2%      | 0,2%  | 57,7%    |
|                                                 | 50%                                             | 0,0%                                | 0,0%                                     | 0,0%              | 0,0%                                | 0,0%      | 0,0%      | 0,2%                   | 0,2%      | 0,5%      | 0,1%  |          |
| Desbalance y rodamiento**                       | 0%                                              | 0.1%                                | 11.8%                                    | 15.9%             | 22.5%                               | 12.6%     | 25.8%     | 29.4%                  | 29.7%     | 33.5%     | 32,5% |          |
|                                                 | 50%                                             | 99,9%                               | 88,2%                                    | 84,1%             | 77,5%                               | 87,4%     | 74.2%     | 70.4%                  | 70.0%     | 65.8%     | 67,2% |          |
|                                                 | 0%                                              | 8,1%                                | 0.7%                                     | 14,2%             | 14.6%                               |           |           |                        |           |           |       | 42,2%    |
|                                                 | 33,3%                                           | 21.7%                               | 6.5%                                     | 18.9%             | 30,2%                               |           |           |                        |           |           |       |          |
| Todos***                                        | 33,3%                                           | 70,2%                               | 92,9%                                    | 66,9%             | 55,2%                               |           |           |                        |           |           |       |          |
|                                                 | 33.3%                                           | 0.0%                                | 0,0%                                     | 0.0%              | 0,0%                                |           |           |                        |           |           |       |          |

<span id="page-68-0"></span>**Tabla 4-17: Resultados con modos de falla múltiples utilizando base de datos reducida para 40 vecinos**

\* Medición 4 a 6 tiene doble de desbalance \*\* Medición 6 a 10 tiene doble de desbalance \*\*\* Medición 3 y 4 tiene doble de desbalance

Fuente: Elaboración propia

### **4.3.3 Base de datos 'minimalista'**

Esta base de datos contiene sólo los parámetros que presentaron mayor variación con respecto al sistema sano para cada modo de falla. Estos son la Curtosis (rodamiento), Valor Peak (Roce) y 1X (desbalance). Con esto se obtienen 12 parámetros en total (3 por acelerómetro). A continuación se detallan los resultados obtenidos a partir de analizar respuestas del sistema operando bajo distintos modos de falla, tanto solos como múltiples, previamente inducidos, para distintos números de vecinos ocupados en el algoritmo.

#### *4.3.3.1 Número de vecinos: 20*

A continuación se detallan los resultados obtenidos para la base de datos minimalista, y utilizando 20 vecinos para el algoritmo.

La [Tabla 4-18](#page-69-0) muestra los resultados que arroja el algoritmo para modos de falla inducidos individuales.

|                                            | <b>Valor</b>         |         |                |         | Medición                | <b>Error</b> |        |                 |  |  |
|--------------------------------------------|----------------------|---------|----------------|---------|-------------------------|--------------|--------|-----------------|--|--|
| <b>Condición Inducida</b>                  | <b>Esperado</b>      | 1       | $\overline{2}$ | 3       | $\overline{\mathbf{4}}$ | 5            | 6      | <b>Promedio</b> |  |  |
|                                            | 100%                 | 18,2%   | 51,8%          | 10,2%   | 11,3%                   | 34,8%        |        |                 |  |  |
| <b>Normal</b>                              | 0%                   | 81,8%   | 48,3%          | 89,8%   | 88,7%                   | 65,2%        |        | 74,7%           |  |  |
|                                            | 0%                   | 0,0%    | $0.0\%$        | 0,0%    | $0.0\%$                 | 0.0%         |        |                 |  |  |
|                                            | 0%                   | 0.0%    | 0.0%           | 0.0%    | $0.0\%$                 | $0.0\%$      |        |                 |  |  |
| Desbalance*                                | 0%                   | 61,9%   | 66,5%          | 60,3%   | 0.0%                    | 0.1%         | 0,0%   | 31,5%           |  |  |
|                                            | 100%                 | 38,1%   | 33,5%          | 39,7%   | 100,0%                  | 99,9%        | 100,0% |                 |  |  |
|                                            | 0%                   | 0,0%    | $0.0\%$        | $0.0\%$ | $0.0\%$                 | $0.0\%$      | 0.0%   |                 |  |  |
|                                            | 0%                   | 0,0%    | 0.0%           | 0,0%    | 0.0%                    | 0.0%         | 0,0%   |                 |  |  |
| Roce                                       | $0\%$                | 1,7%    | 0.0%           | 0,4%    | 0.2%                    | 3,6%         |        | 10,6%           |  |  |
|                                            | $0\%$                | 15,7%   | 0,8%           | 10,9%   | 2,7%                    | 20,0%        |        |                 |  |  |
|                                            | 100%                 | 82,6%   | 99,2%          | 88,7%   | 97,2%                   | 76,4%        |        |                 |  |  |
|                                            | 0%                   | 0,0%    | $0.0\%$        | 0.0%    | $0.0\%$                 | $0.0\%$      |        |                 |  |  |
| Rodamiento                                 | 0%                   | 0.1%    | 0.0%           | 0,0%    | 0.0%                    | 0.0%         |        | 0,0%            |  |  |
|                                            | 0,0%                 | $0.0\%$ | $0.0\%$        | 0.0%    | 0.0%                    | $0.0\%$      |        |                 |  |  |
|                                            | $0.0\%$              | $0.0\%$ | $0.0\%$        | 0.0%    | $0.0\%$                 | $0.0\%$      |        |                 |  |  |
|                                            | 100,0%               | 99,9%   | 100,0%         | 100,0%  | 100,0%                  | 100,0%       |        |                 |  |  |
| * Medición 4 a 6 tiene doble de desbalance | Error promedio total | 29,2%   |                |         |                         |              |        |                 |  |  |

<span id="page-69-0"></span>**Tabla 4-18: Resultados con modos de falla individuales utilizando base de datos minimalista para 20 vecinos**

La [Tabla 4-20](#page-71-0) muestra los resultados que arroja el algoritmo para modos de falla inducidos múltiples.

| <b>Condición Inducida</b> | Valor<br><b>Esperado</b> | Medición |                |        |        |        |        |                |       |       |           | <b>Error</b> |
|---------------------------|--------------------------|----------|----------------|--------|--------|--------|--------|----------------|-------|-------|-----------|--------------|
|                           |                          | 1        | $\overline{2}$ | 3      | 4      | 5      | 6      | $\overline{7}$ | 8     | 9     | <b>10</b> | Promedio     |
| Roce y desbalance*        | 0%                       | 13,7%    | 13,4%          | 10,3%  | 10.9%  | 10,3%  | 18.3%  | 3,8%           | 4,0%  | 3,7%  | 3,2%      | 47,8%        |
|                           | 50%                      | 3,5%     | 10.6%          | 2,3%   | 9,8%   | 6,1%   | 10.6%  | 9,2%           | 10,4% | 14,1% | 12,1%     |              |
|                           | 50%                      | 82.9%    | 76.0%          | 87.4%  | 79.3%  | 83.6%  | 71.1%  | 86.9%          | 85.5% | 82.2% | 84,7%     |              |
|                           | 0%                       | 0,0%     | 0.0%           | 0.0%   | 0.0%   | 0.0%   | 0.0%   | 0.0%           | 0.0%  | 0.0%  | 0.0%      |              |
| Roce y rodamiento         | 0%                       | 12,7%    | 76,3%          | 22,9%  |        |        |        |                |       |       |           | 49,5%        |
|                           | 0%                       | 6,1%     | 23,7%          | 6,3%   |        |        |        |                |       |       |           |              |
|                           | 50%                      | 81,2%    | 0.0%           | 70.9%  |        |        |        |                |       |       |           |              |
|                           | 50%                      | 0.0%     | 0.0%           | 0.0%   |        |        |        |                |       |       |           |              |
| Desbalance v rodamiento** | 0%                       | 0,0%     | 0.0%           | 0.0%   | 0.0%   | 0.0%   | 0.0%   | 0.0%           | 0.0%  | 0,2%  | 0,7%      | 57,7%        |
|                           | 50%                      | 0.0%     | 0.0%           | 0.0%   | 0.0%   | 0.0%   | 0.0%   | 11,4%          | 22,7% | 21,0% | 20,1%     |              |
|                           | 0%                       | 0,0%     | 0.0%           | 0,0%   | 0.0%   | 0,0%   | 0.0%   | 0,0%           | 0,0%  | 0,0%  | 0,0%      |              |
|                           | 50%                      | 100,0%   | 100.0%         | 100.0% | 100.0% | 100.0% | 100.0% | 88.6%          | 77.3% | 78.8% | 79,2%     |              |
|                           | 0%                       | 7,5%     | 1,5%           | 22,2%  | 51,2%  |        |        |                |       |       |           | 45,1%        |
|                           | 33,3%                    | 18,4%    | 6,4%           | 16,2%  | 42,0%  |        |        |                |       |       |           |              |
| Todos***                  | 33,3%                    | 74,1%    | 92,1%          | 61,6%  | 6,9%   |        |        |                |       |       |           |              |
|                           | 33.3%                    | 0.0%     | 0.0%           | 0.0%   | 0.0%   |        |        |                |       |       |           |              |

**Tabla 4-19: Resultados con modos de falla múltiples utilizando base de datos minimalista para 20 vecinos**

\*\*\* Medición 3 y 4 tiene doble de desbalance

Fuente: Elaboración propia

## *4.3.3.2 Número de vecinos: 30*

A continuación se detallan los resultados obtenidos para la base de datos minimalista, y utilizando 30 vecinos para el algoritmo.

La [Tabla 4-20](#page-71-0) muestra los resultados que arroja el algoritmo para modos de falla inducidos individuales.

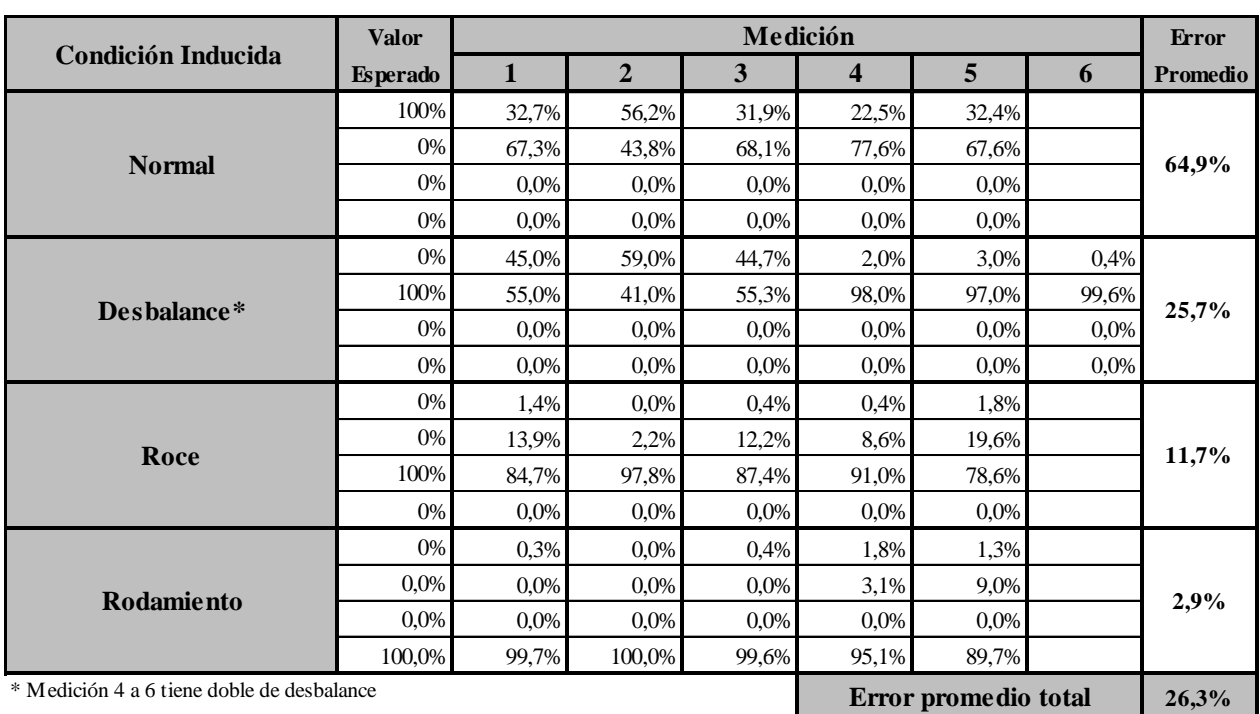

<span id="page-71-0"></span>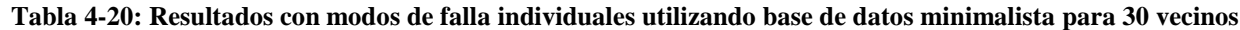
La [Tabla 4-21](#page-72-0) muestra los resultados que arroja el algoritmo para modos de falla inducidos múltiples.

| <b>Condición Inducida</b> | Valor<br><b>Esperado</b> | Medición |                |        |       |       |       |                |       |       |       |          |
|---------------------------|--------------------------|----------|----------------|--------|-------|-------|-------|----------------|-------|-------|-------|----------|
|                           |                          | 1        | $\overline{2}$ | 3      | 4     | 5     | 6     | $\overline{7}$ | 8     | 9     | 10    | Promedio |
| Roce y desbalance*        | 0%                       | 12,7%    | 11,7%          | 5,5%   | 9,2%  | 8,7%  | 14,8% | 5,2%           | 4,9%  | 2,1%  | 1,1%  | 42,3%    |
|                           | 50%                      | 4,5%     | 12.4%          | 3,0%   | 10.1% | 7,8%  | 12.1% | 12.1%          | 17.1% | 14.2% | 11.1% |          |
|                           | 50%                      | 82,9%    | 75,9%          | 91,6%  | 80.6% | 83,5% | 73,2% | 82,7%          | 78.0% | 83.7% | 87.8% |          |
|                           | 0%                       | 0,0%     | 0,0%           | 0,0%   | 0,0%  | 0,0%  | 0,0%  | 0,0%           | 0,0%  | 0.0%  | 0,0%  |          |
| Roce y rodamiento         | 0%                       | 14,6%    | 73,5%          | 24,9%  |       |       |       |                |       |       |       | 60,8%    |
|                           | 0%                       | 8,9%     | 26,5%          | 8,5%   |       |       |       |                |       |       |       |          |
|                           | 50%                      | 76.6%    | 0.0%           | 66.6%  |       |       |       |                |       |       |       |          |
|                           | 50%                      | 0.0%     | 0.0%           | 0.0%   |       |       |       |                |       |       |       |          |
| Desbalance y rodamiento** | 0%                       | 0,0%     | 0.0%           | 0,0%   | 0,0%  | 0,0%  | 0,1%  | 0.3%           | 0,4%  | 1,0%  | 2,4%  | 46,5%    |
|                           | 50%                      | 0,0%     | 0,0%           | 0,0%   | 1,9%  | 0,2%  | 11,7% | 18,8%          | 23,8% | 20,2% | 17,0% |          |
|                           | 0%                       | 0.0%     | 0.0%           | 0,0%   | 0.0%  | 4,5%  | 0.0%  | 0,0%           | 0.0%  | 0.0%  | 0,0%  |          |
|                           | 50%                      | 100,0%   | 100.0%         | 100,0% | 98,1% | 95,3% | 88.2% | 80.9%          | 75.9% | 78.8% | 80.6% |          |
| Todos***                  | 0%                       | 5,8%     | 1,2%           | 18,1%  | 48,9% |       |       |                |       |       |       | 50,9%    |
|                           | 33,3%                    | 15,8%    | 6,4%           | 17,8%  | 44,6% |       |       |                |       |       |       |          |
|                           | 33,3%                    | 78,4%    | 92,5%          | 64,1%  | 6,5%  |       |       |                |       |       |       |          |
|                           | 33.3%                    | 0,0%     | $0.0\%$        | 0,0%   | 0.0%  |       |       |                |       |       |       |          |

<span id="page-72-0"></span>**Tabla 4-21: Resultados con modos de falla múltiples utilizando base de datos minimalista para 30 vecinos**

\* Medición 4 a 6 tiene doble de desbalance \*\* Medición 6 a 10 tiene doble de desbalance \*\*\* Medición 3 y 4 tiene doble de desbalance

Fuente: Elaboración propia

64

#### *4.3.3.3 Número de vecinos: 40*

A continuación se detallan los resultados obtenidos para la base de datos minimalista, y utilizando 40 vecinos para el algoritmo.

La [Tabla 4-22](#page-73-0) muestra los resultados que arroja el algoritmo para modos de falla inducidos individuales.

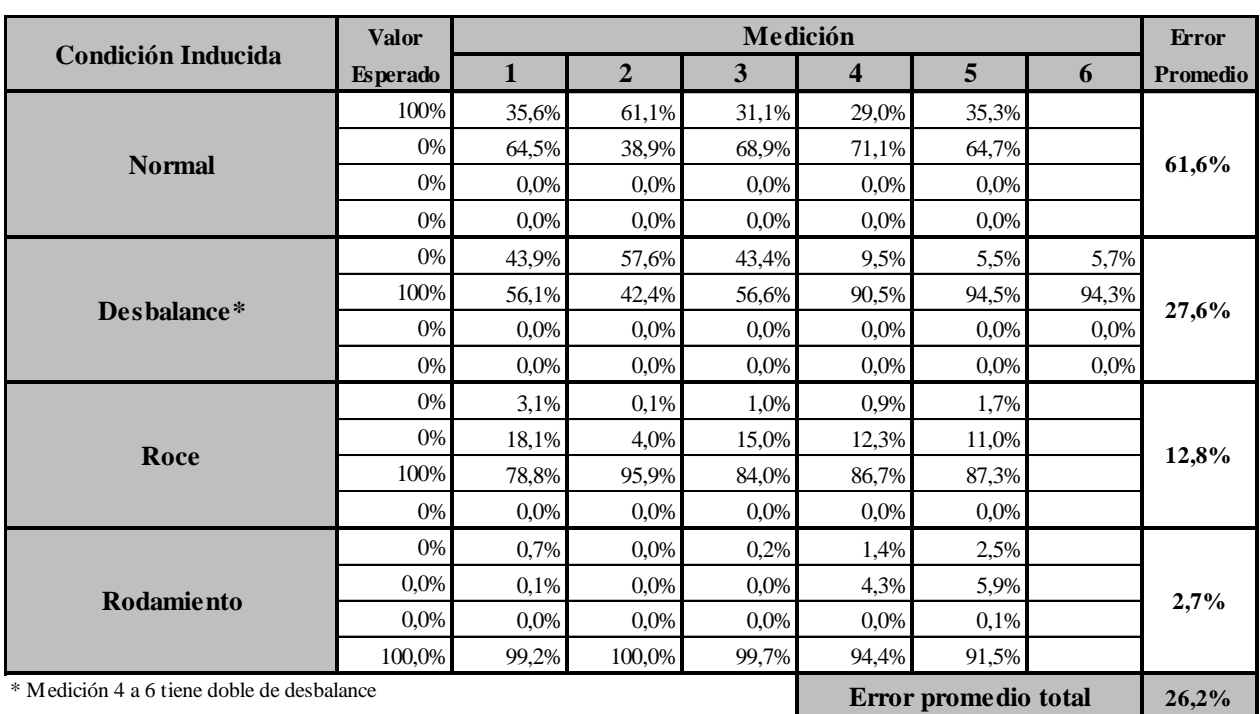

<span id="page-73-0"></span>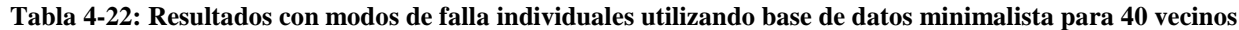

Fuente: Elaboración propia

La [Tabla 4-23](#page-74-0) muestra los resultados que arroja el algoritmo para modos de falla inducidos múltiples.

| <b>Condición Inducida</b> | Valor<br><b>Esperado</b> | Medición |                |        |       |       |       |       |       |       |       |          |
|---------------------------|--------------------------|----------|----------------|--------|-------|-------|-------|-------|-------|-------|-------|----------|
|                           |                          | ı        | $\overline{2}$ | 3      | 4     | 5     | 6     | 7     | 8     | 9     | 10    | Promedio |
| Roce y desbalance*        | 0%                       | 12,0%    | 10.6%          | 5,3%   | 9,8%  | 8,2%  | 13,3% | 4,1%  | 4,5%  | 3,0%  | 1,7%  | 45,7%    |
|                           | 50%                      | 5,8%     | 12,6%          | 3,2%   | 12,8% | 7,8%  | 14,8% | 9,0%  | 13.8% | 15.0% | 10,6% |          |
|                           | 50%                      | 82,2%    | 76,9%          | 91,5%  | 77,4% | 84,1% | 71,9% | 86,9% | 81,7% | 82,0% | 87,7% |          |
|                           | 0%                       | 0,0%     | 0.0%           | 0,0%   | 0.0%  | 0.0%  | 0.0%  | 0.0%  | 0.0%  | 0.0%  | 0,0%  |          |
| Roce y rodamiento         | 0%                       | 19.9%    | 28.8%          | 25,9%  |       |       |       |       |       |       |       | 48,9%    |
|                           | 0%                       | 26.0%    | 26.1%          | 20,9%  |       |       |       |       |       |       |       |          |
|                           | 50%                      | 54,1%    | 45,2%          | 53,2%  |       |       |       |       |       |       |       |          |
|                           | 50%                      | 0.0%     | 0.0%           | 0.0%   |       |       |       |       |       |       |       |          |
| Desbalance y rodamiento** | 0%                       | 0.0%     | 0.0%           | 0.0%   | 0.0%  | 0.0%  | 0,2%  | 0,4%  | 0,3%  | 1.0%  | 2,3%  | 57,7%    |
|                           | 50%                      | 0.0%     | 0.0%           | 0.0%   | 3.8%  | 0,5%  | 19.4% | 18,7% | 24.3% | 21,9% | 21,3% |          |
|                           | 0%                       | 0.0%     | 0.0%           | 0.0%   | 0.0%  | 4,3%  | 0.0%  | 0.0%  | 0.0%  | 0.0%  | 0,0%  |          |
|                           | 50%                      | 100.0%   | 100.0%         | 100.0% | 96.2% | 95.3% | 80.4% | 81.0% | 75.4% | 77.2% | 76.5% |          |
| Todos***                  | 0%                       | 5,8%     | 2,0%           | 15,0%  | 17.6% |       |       |       |       |       |       | 48,7%    |
|                           | 33,3%                    | 15,2%    | 11,5%          | 22,9%  | 32,0% |       |       |       |       |       |       |          |
|                           | 33,3%                    | 79,0%    | 86,5%          | 62,1%  | 50,4% |       |       |       |       |       |       |          |
|                           | 33,3%                    | 0,0%     | 0,0%           | 0,0%   | 0,0%  |       |       |       |       |       |       |          |

<span id="page-74-0"></span>**Tabla 4-23: Resultados con modos de falla múltiples utilizando base de datos minimalista para 40 vecinos**

\* Medición 4 a 6 tiene doble de desbalance \*\* Medición 6 a 10 tiene doble de desbalance \*\*\* Medición 3 y 4 tiene doble de desbalance

Fuente: Elaboración propia

#### **4.3.4 Tabla resumen de resultados obtenidos**

<span id="page-74-1"></span>La [Tabla 4-24](#page-74-1) muestra una tabla resumen de los resultados obtenidos para las distintas bases de datos dependiendo del número de vecinos considerados.

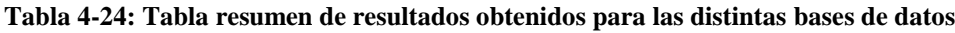

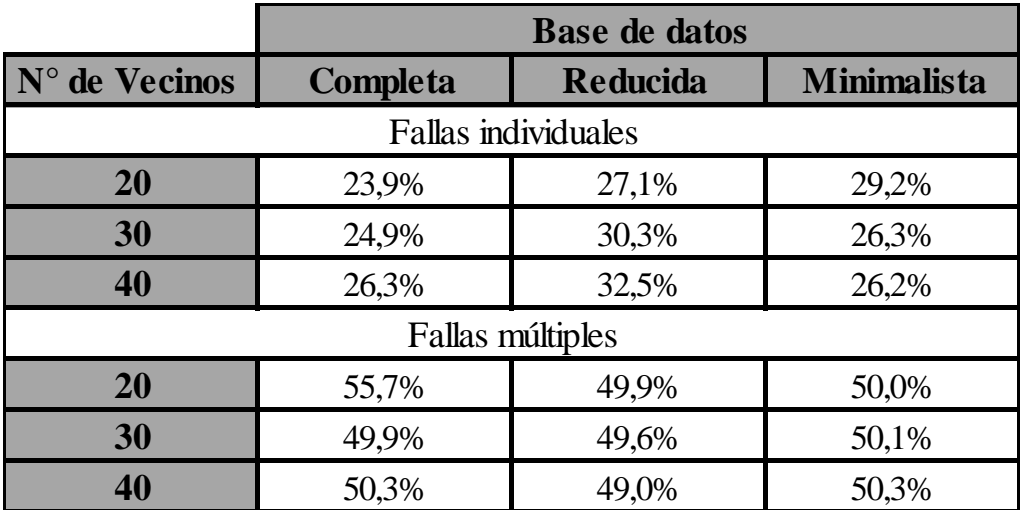

Fuente: Elaboración propia

66

#### **4.4 Discusión de resultados obtenidos**

Se puede apreciar de los resultados en general, que el reconocimiento de fallas individuales funciona independientemente de la base de datos escogidas, esto implica que el conjunto de parámetros relevantes para las 3 bases de datos son capaces de identificar exitosamente cada modo de falla. Se observa que para el caso del desbalance simple (sólo una masa), el algoritmo tiende a confundir el sistema sano con desbalance. Esto desaparece al momento de utilizar un desbalance mayor (dos masas). Lo anterior se puede explicar dado que el sistema posee un grado de desbalance permanente, por lo que el sistema confunde el comportamiento normal con un comportamiento que presenta algún grado de desbalance mayor. Este fenómeno se presenta para todas las bases de datos consideradas. Se observa también que no existe ningún parámetro realmente distintivo para el caso del desbalance, dado que el parámetro que presenta mayor varianza con respecto al sistema sano (1X), presenta el mismo comportamiento para el modo de falla por roce, lo que hace que el roce se vea favorecido al momento de la identificación por sobre el desbalance, lo que se analizará más adelante en esta Sección.

Si bien para la identificación de fallas individuales cualquier base de datos funciona correctamente, esto no ocurre para el caso de fallas combinadas. La que presenta menor precisión al momento de identificación de fallas compuestas, dado cualquier número de vecinos, es la base de datos 'reducida', sólo reconociendo cuando existe roce y desbalance combinado. Para cualquier otra combinación, el método presenta resultados no esperables, ya sea omitiendo la presencia de alguna falla (caso roce y rodamiento), o el reconocimiento de otra no presente durante el experimento (caso desbalance y rodamiento). Se observa que la base de datos completa como minimalista no difieren mucho en sus resultados, siendo ambas más precisas que la reducida. Esto sugiere que con pocos parámetros representativos correctamente seleccionados se obtiene un nivel aceptable de eficacia del método, no difiriendo mucho de bases de datos con mayor número de parámetros. Esto sugiere que existen algunos parámetros que no son relevantes a considerar por el algoritmo al momento de identificar un modo de falla.

En el caso del número de vecinos, se observa que a medida que aumentan los vecinos, se obtiene un resultado menos 'absoluto', es decir, el sistema es menos categórico en los resultados que arroja. Esto es deseable pues con muy pocos vecinos, se tiende a omitir modos de falla presentes dado que se asigna una probabilidad muy elevada solo a estos, en desmedro de otras condiciones existentes en el sistema.

Es importante mencionar que si bien es deseable tener un numero alto de vecinos, se puede observar que a medida que se aumenta este número, el algoritmo comienza a identificar modos de falla no inducidos en el experimento, dando 'falsos positivos', o asignando probabilidades mayores que cero a casos donde el modo de falla no está presente. Esto se puede explicar porque el algoritmo al considerar un número elevado de vecinos (40 en este caso), y asignándoles pesos, que aunque sean pequeños debido a su lejanía al punto estudiado, pueden repercutir en asignarle probabilidad mayor a cero a modos de falla que no estaban presentes, incurriendo en un error en el proceso de identificación.

Es evidente que el algoritmo presenta mejores resultados a la hora de identificar modos de falla individuales, por sobre modos de falla múltiples. Esto puede explicarse dado que el algoritmo está diseñado para identificar precisamente fallas individuales, dado que cuando existen dos modos de falla el sistema no puede dar un 100% de presencia para ambos (por la restricción que las probabilidades totales deben sumar 1). Se podría modificar el algoritmo para permitir el reconocimiento de fallas múltiples y analizar los resultados para ver si presentan mejoría.

Se reconoce que existen ciertos modos de falla que tienen mayor tendencia a ser reconocidos. Es el caso por ejemplo del roce. Independiente de la base de datos utilizada y el número de vecinos considerados, se observa que existe una tendencia por el algoritmo a asignarle mayor probabilidad a este modo de falla por sobre otros. Esto también ocurre con el modo de falla rodamiento. Ambos modos de falla presentan una mayor tendencia a ser detectados, por sobre el caso del desbalance. Esto se refleja en el caso de las fallas combinadas, donde el desbalance alcanza porcentajes bajos (menores al 30%), aun cuando se trate de un desbalance mayor (con dos masas). En el caso de un desbalance simple (una masa) a veces, dependiendo de la base y vecinos considerados, es incluso omitido frente a los otros modos de falla. Algo similar ocurre cuando se 'enfrenta' al roce con el rodamiento, ya este último modo de falla es omitido frente al roce, obteniendo un 0% de probabilidades en cualquier caso donde coexista roce y rodamiento. Esto lleva a pensar que existe algún conflicto entre los parámetros relevantes seleccionados que provoca que se consigan estos resultados.

### **5. Conclusiones**

A partir de los resultados obtenidos se logran resultados satisfactorios para la identificación de fallas individuales, para cualquier base de datos y número de vecinos considerados. En el caso de los modos de falla múltiples, se desprende que la cantidad de parámetros considerados a la hora de construir la base de datos no es determinante, dado que los resultados son parecidos tanto para una base de datos completa (48 parámetros), como para una base de datos simple (12 parámetros). Se concluye que lo determinante es la selección de parámetros, entendiendo que la relevancia viene dado por la varianza que presentan frente al caso del sistema sano.

Se observa que el número de vecinos considerados en el algoritmo debe ser elevado, aunque teniendo en consideración el número de mediciones consideradas en la base de datos. Si se elige un numero bajo de vecinos, se obtienen resultados demasiado concluyentes que tienden a omitir modos de falla, mientras que un número excesivo de vecinos favorece la consideración de modos de falla no presentes en la muestra.

En el caso de modos de falla múltiples, se podría realizar mediciones que caractericen esta situación (2 o más modos de falla presentes en el sistema) como si se tratara de un modo de falla. Esto permitiría que en el caso de existir esta situación, el algoritmo lo consulte como un modo de falla más, en vez de verlo como una combinación de fallas. Esto se sugiere dado que no se tiene real conocimiento sobre los fenómenos físicos que ocurren cuando se superponen modos de falla, y verlo como una suma de dos modos de falla podría no ser preciso. Sin embargo, para el caso de un sistema real, esto se ve poco práctico, debido a que existen diversos modos de falla y realizar todas las combinaciones de estos no es óptimo.

Finalmente, se logra cumplir exitosamente los objetivos planteados para el caso de modos de falla individuales, dado que el algoritmo permite identificar correctamente los modos de falla presentes en el sistema. Para el caso de los modos de falla múltiples, se cumple parcialmente los objetivos ya que la validación no se cumple para todos los casos propuestos. Estos resultados podrían mejorar si se modifica el algoritmo a fin de permitir el reconocimiento de modos de falla múltiples.

Se propone, a fin de obtener mejores resultados, añadir otros parámetros relevantes no considerados en la realización de este trabajo que caractericen de una mejor manera a cada modo de falla, sobretodo en el caso del desbalance. En este contexto la bibliografía sugiere que el dominio Wavelet ofrece otros parámetros que caracterizan a distintos modos de falla, por lo que su inclusión puede mejorar los resultados obtenidos por el algoritmo, además de la modificación del algoritmo que se menciona anteriormente.

# **6. Bibliografía**

- [1] F. Ballesteros, "La estrategia predictiva en el Mantenimiento Industrial," Zaragoza, 2011.
- [2] A. Malhi and R. X. Gao, "PCA-Based Feature Selection Scheme for Machine Defect Classification," vol. 53, no. 6, pp. 1517–1525, 2004.
- [3] SINAIS, "Desequilibrio y medida de la fase vibratoria." [Online]. Available: http://www.sinais.es/Recursos/Curso-vibraciones/desequilibrio/desequilibrio.html. [Accessed: 31- Oct-2014].
- [4] SINAIS, "Tipos de desequilibrio." [Online]. Available: http://www.sinais.es/Recursos/Cursovibraciones/desequilibrio/tipos\_desequilibrio.html. [Accessed: 31-Oct-2014].
- [5] SINAIS, "Componentes y frecuencias de deterioro de un rodamiento." [Online]. Available: http://www.sinais.es/Recursos/Curso-vibraciones/rodamientos/frecuencias\_rodamientos.html. [Accessed: 30-Oct-2014].
- [6] J. L. Taylor, *The Vibration Analysis Handbook: A Practical Guide for Solving Rotating Machinery Problems*, 2. ed edit. 2003.
- [7] SINAIS, "Componentes y frecuencias de interés." [Online]. Available: http://www.sinais.es/Recursos/Curso-vibraciones/motores/frecuencias\_motores.html. [Accessed: 28-Oct-2014].
- [8] V. Meruane and A. Ortiz-Bernardin, "Structural damage assessment using linear approximation with maximum entropy and transmissibility data," pp. 6–9, 2014.

## **Anexos**

#### **Anexo A. Código MATLAB para función FindMax.**

```
% Función FindMax
function [\text{maximo}] = \text{FindMax}(f, \text{espectro}, x, \text{delta})%Creación de switches
p=0; 
u=0;%Recorre el vector f hasta ubicar el valor x-delta y lo guarda en switch p
for i=1:length(f) 
    if f(i) >= (x-delta)
         p=i;
         break
     end
end
%Recorre el vector f hasta ubicar el valor x+delta y lo guarda en switch u 
for i=p+1:length(f) 
    if f(i) >= (x+delta)
         u=i;
         break
     end
end
%Busca el máximo valor en el vector espectro entre los valores p y u
maximo=max(espectro(p:u));
return;
end
```
#### **Anexo B. Código MATLAB para función Fourier**

```
canal1=detrend(Data(:,1)); %Obtiene los datos de Data 
canal2=detrend(Data(:,2));
canal3=detrend(Data(:,3));
canal4=detrend(Data(:,4));
%Toma los datos correspondientes a los primeros 10 segundos
canal1(30001:end)=[];
canal2(30001:end)=[];
canal3(30001:end)=[];
canal4(30001:end)=[];
tiempo=length(canal1)*Interval; %Tiempo total considerado
t=0:Interval:(length(canal1)-1)*Interval; %Vector tiempo (0 a 10 seg)
[f1,espectro1]=fftt(canal1,t); %Guarda datos de espectro de Fourier
[f2,espectro2]=fftt(canal2,t);
[f3,espectro3]=fftt(canal3,t);
[f4,espectro4]=fftt(canal4,t);
%Definición condiciones de funcionamiento
% RPM Desbalance: 15.9 delta: 0.1 deltaBPFO 1X: 0.6
% RPM Roce: 15.8 delta: 0.2 deltaBPFO 2X: 1.8
% RPM Rodamiento: 16.2 delta: 0.2 deltaBPFO 3X: 3.0
% RPM Normal: 16.1
RPM=16.2;
delta=0.2;
BPFO=3.072*RPM;
                       % Grafica respuesta temporal
figure 
subplot(2, 2, 1)plot(t,canal1)
xlabel('Tiempo [s]')
ylabel('Aceleración [g]')
title('Respuesta temporal X')
xlim([0 10]);
subplot(2, 2, 2)plot(t,canal2)
xlabel('Tiempo [s]')
ylabel('Aceleración [g]')
title('Respuesta temporal Y')
xlim([0 10]);
subplot(2,2,3)
plot(t,canal3)
xlabel('Tiempo [s]')
ylabel('Aceleración [g]')
title('Respuesta temporal Z')
xlim([0 10]);
```

```
subplot(2, 2, 4)figure
plot(t,canal4)
xlabel('Tiempo [s]')
ylabel('Aceleración [g]')
title('Respuesta temporal Motor')
xlim([0 10]);
```

```
%Grafica respuesta en frecuencia
```

```
figure
subplot(4,1,1)
% subplot(2,2,1)
x1 = f1/16.1;plot(x1,abs(espectro1))
% xlabel('Frecuencias [Hz]')
ylabel('Respuesta eje X')
% title('Espectro X')
xlim([0 10]);
```

```
% figure
subplot(4,1,2)
% subplot(2,2,2)
x2 = f2/16.1;plot(x2,abs(espectro2))
% xlabel('Frecuencias [Hz]')
ylabel('Respuesta eje Y')
% title('Espectro Y')
xlim([0 10]);
```

```
% figure
subplot(4,1,3)% subplot(2,2,3)
x3=f3/16.1;
plot(x3,abs(espectro3))
% xlabel('Frecuencias [Hz]')
ylabel('Respuesta eje Z')
% title('Espectro Z')
xlim([0 10]);
```

```
% figure
subplot(4,1,4)% subplot(2,2,4)
x4=f4/16.1;
plot(x4,abs(espectro4))
xlabel('Frecuencia Normalizada [x]')
ylabel('Respuesta Motor')
% title('Espectro Motor')
xlim([0 10]);
```

```
%Obtención de valores estadísticos de respuesta temporal
RMSx=rms(canal1); RMSy=rms(canal2); RMSz=rms(canal3); RMSm=rms(canal4);
CurtosisX=kurtosis(canal1);CurtosisY=kurtosis(canal2);CurtosisZ=kurtosis(canal
3); CurtosisM=kurtosis(canal4);
PeakX=peak(canal1); PeakY=peak(canal2); PeakZ=peak(canal3); 
PeakM=peak(canal4);
CrestFactorX=PeakX/RMSx; CrestFactorY=PeakY/RMSy; CrestFactorZ=PeakZ/RMSz; 
CrestFactorM=PeakM/RMSm;
SkewnessX=skewness(canal1); SkewnessY=skewness(canal2);
SkewnessZ=skewness(canal3); SkewnessM=skewness(canal4);
%Obtención de valores estadísticos de respuesta en frecuencia
RPM1x=FindMax(f1,espectro1,RPM,delta);RPM2x=FindMax(f1,espectro1,2*RPM,delta);
RPM3x=FindMax(f1,espectro1,3*RPM,delta);RPM4x=FindMax(f1,espectro1,4*RPM,delta
);
RPM1y=FindMax(f2,espectro2,RPM,delta);RPM2y=FindMax(f2,espectro2,2*RPM,delta);
RPM3y=FindMax(f2,espectro2,3*RPM,delta);RPM4y=FindMax(f2,espectro2,4*RPM,delta
);
RPM1z=FindMax(f3,espectro3,RPM,delta);RPM2z=FindMax(f3,espectro3,2*RPM,delta);
RPM3z=FindMax(f3,espectro3,3*RPM,delta);RPM4z=FindMax(f3,espectro3,4*RPM,delta
);
RPM1m=FindMax(f4,espectro4,RPM,delta);RPM2m=FindMax(f4,espectro4,2*RPM,delta);
RPM3m=FindMax(f4,espectro4,3*RPM,delta);RPM4m=FindMax(f4,espectro4,4*RPM,delta
);
BPFO1x=FindMax(f1,espectro1,BPFO,0.6);BPFO2x=FindMax(f1,espectro1,2*BPFO,1.8);
BPFO3x=FindMax(f1,espectro1,3*BPFO,3.0);
BPFO1y=FindMax(f2,espectro2,BPFO,0.6);BPFO2y=FindMax(f2,espectro2,2*BPFO,1.8);
BPFO3y=FindMax(f2,espectro2,3*BPFO,3.0);
BPFO1z=FindMax(f3,espectro3,BPFO,0.6);BPFO2z=FindMax(f3,espectro3,2*BPFO,1.8);
BPFO3z=FindMax(f3,espectro3,3*BPFO,3.0);
BPFO1m=FindMax(f4,espectro4,BPFO,0.6);BPFO2m=FindMax(f4,espectro4,2*BPFO,1.8);
BPFO3m=FindMax(f4,espectro4,3*BPFO,3.0);
%Crea matrices con valores temporales y frecuenciales
Frecuencial=[RPM1x RPM2x RPM3x RPM4x BPFO1x BPFO2x BPFO3x;
             RPM1y RPM2y RPM3y RPM4y BPFO1y BPFO2y BPFO3y;
             RPM1z RPM2z RPM3z RPM4z BPFO1z BPFO2z BPFO3z;
             RPM1m RPM2m RPM3m RPM4m BPFO1m BPFO2m BPFO3m;]
Temporal=[RMSx CurtosisX PeakX CrestFactorX SkewnessX;
```
 RMSy CurtosisY PeakY CrestFactorY SkewnessY; RMSz CurtosisZ PeakZ CrestFactorZ SkewnessZ; RMSm CurtosisM PeakM CrestFactorM SkewnessM];

%Muestra en pantalla los valores estadísticos Respuesta=[Temporal abs(Frecuencial)]

# **Anexo C. Parámetros relevantes extraídos a partir de las respuestas**

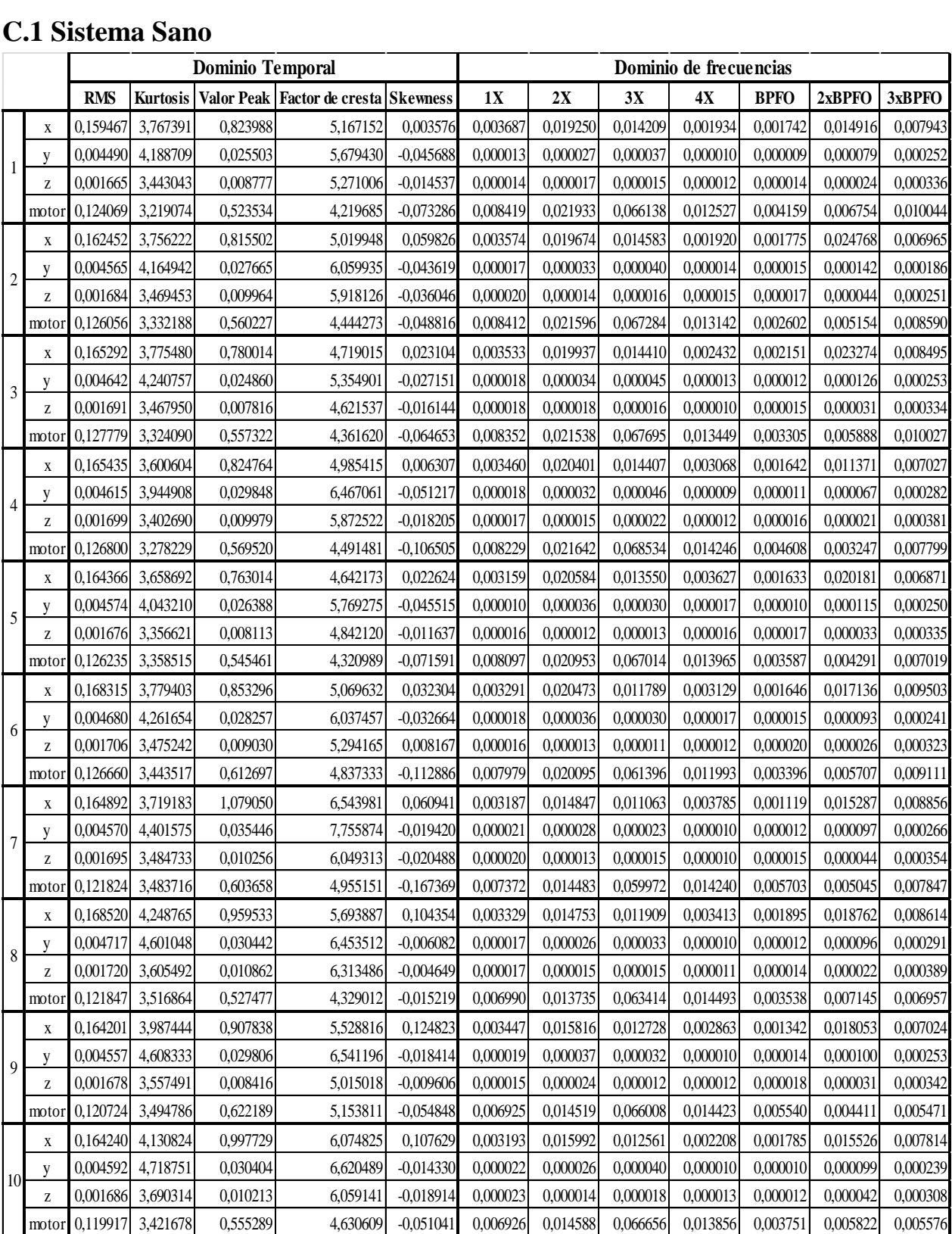

## **C.1 Sistema Sano**

## **C.2 Desbalance**

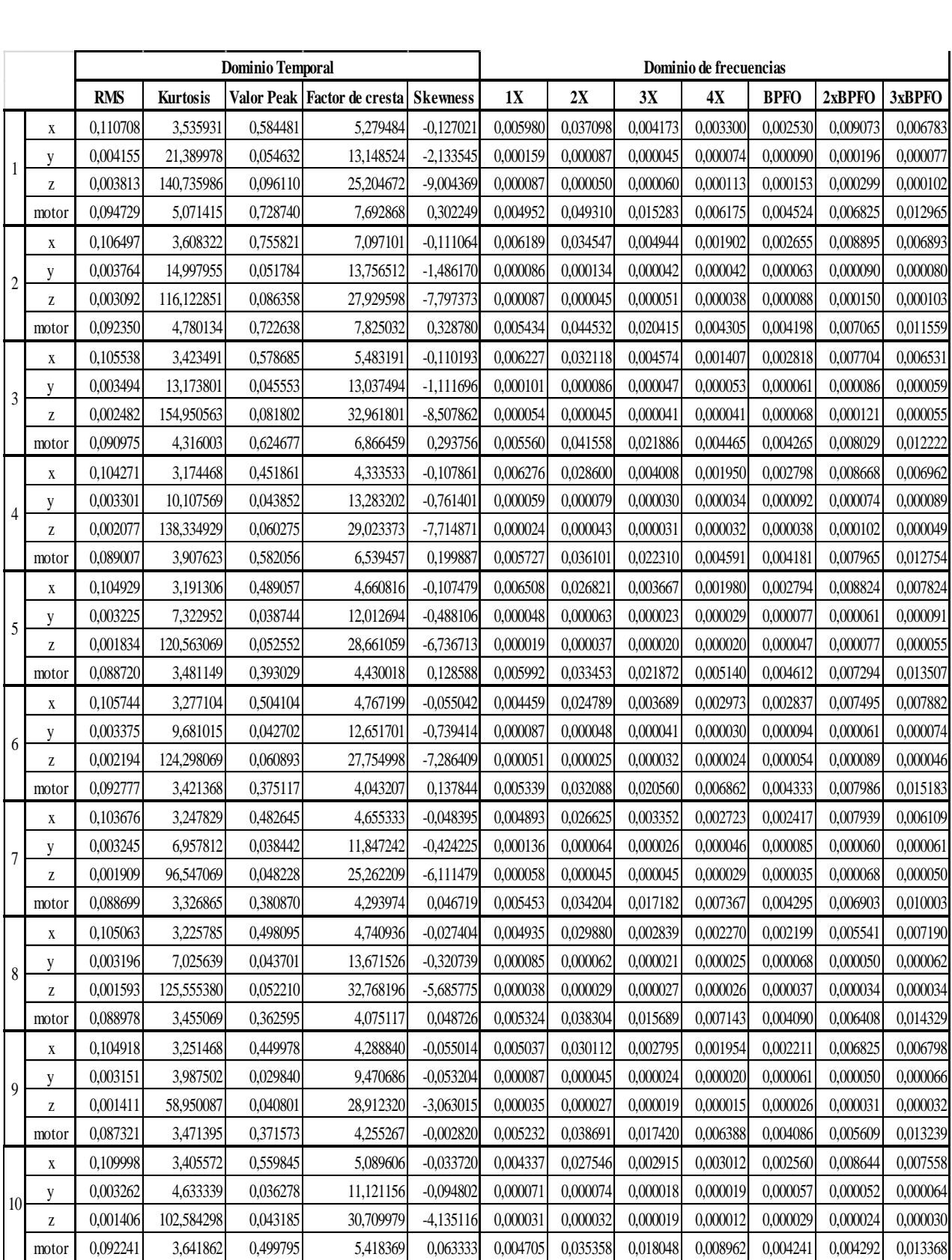

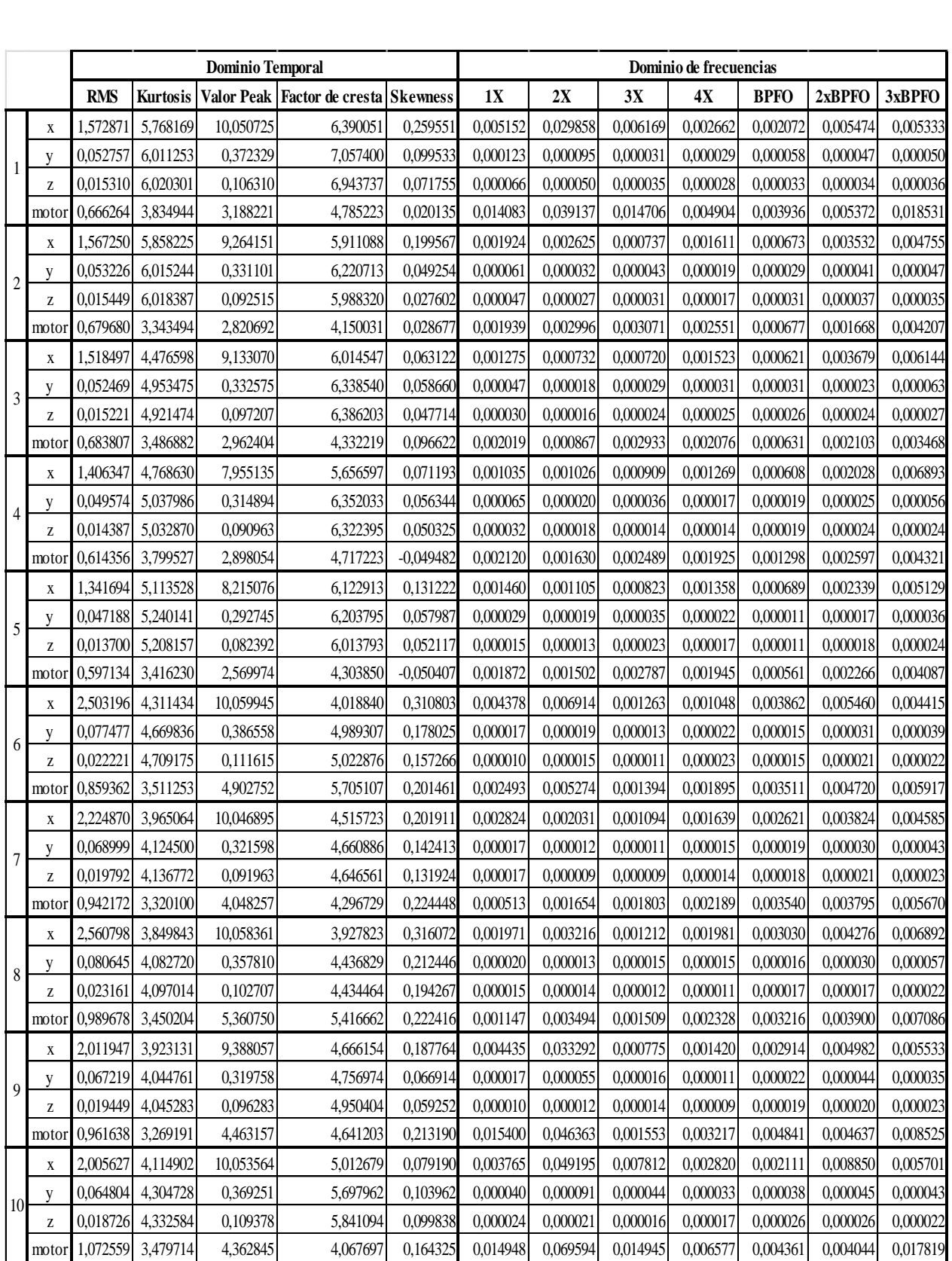

## **C.4 Picadura en Pista Externa de Rodamiento**

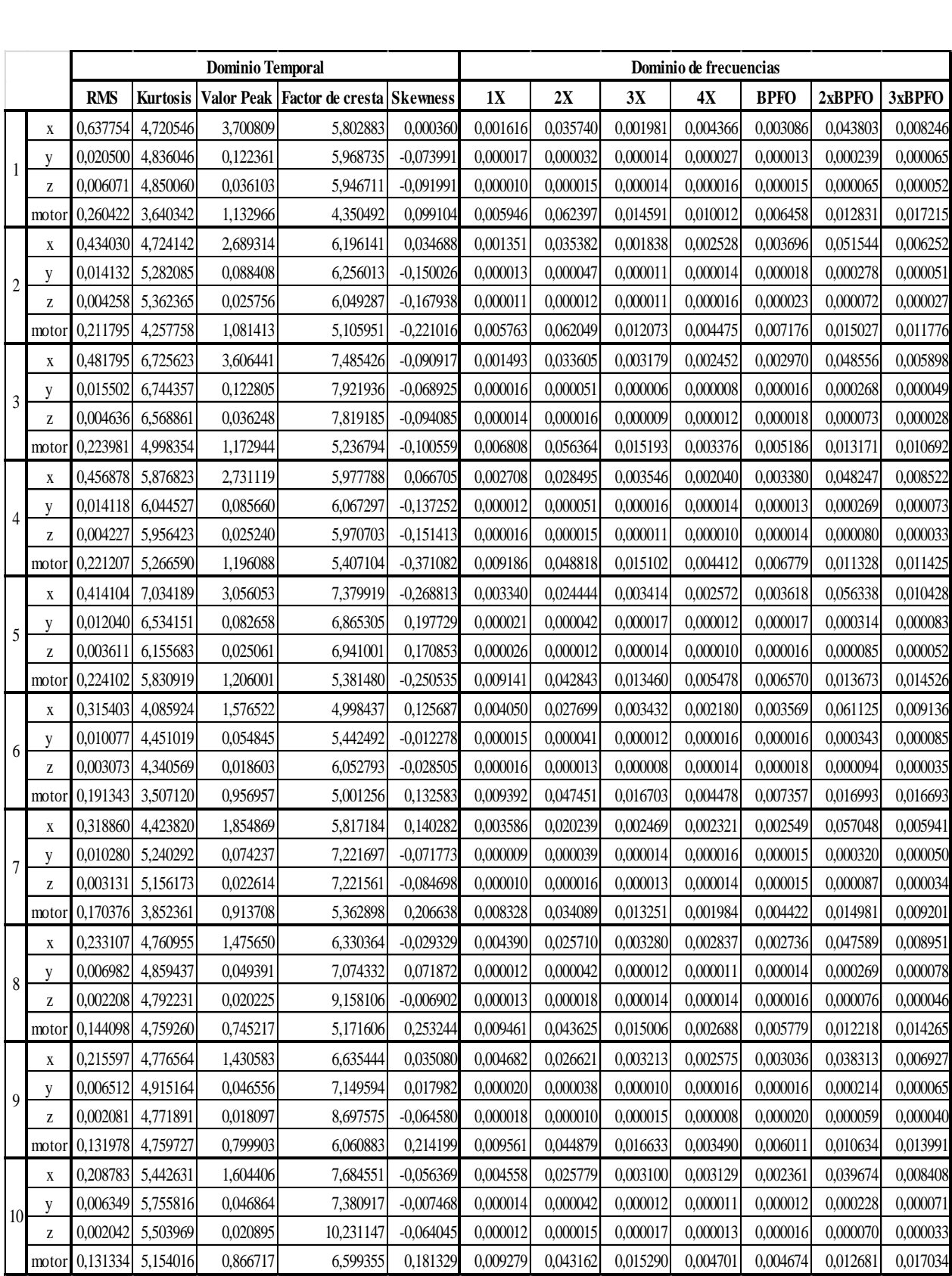